## Universidad de Nariño

Facultad de Ciencias Exactas y Naturales Departamento de Física

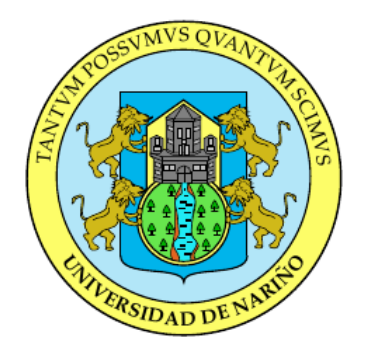

## DETERMINACIÓN DE LOS FACTORES DE AMPLIFICACIÓN DE SITIO PARA LAS ESTACIONES DE LA RED SÍSMICA DE LOS VOLCANES CHILES Y CERRO NEGRO

## TRABAJO DE GRADO

Para optar al título profesional de:

Físico

#### ALVARO JAVIER GUERRERO LAOS

San Juan de Pasto, Colombia 14 de MARZO 2017

## Universidad de Nariño

Facultad de Ciencias Exactas y Naturales Departamento de Física

## DETERMINACIÓN DE LOS FACTORES DE AMPLIFICACIÓN DE SITIO PARA LAS ESTACIONES DE LA RED SÍSMICA DE LOS VOLCANES CHILES Y CERRO NEGRO

#### ALVARO JAVIER GUERRERO LAOS

## TRABAJO DE GRADO

Director:

Msc. en Ciencias - Geofísica ROBERTO ARMANDO TORRES CORREDOR

Codirector: Msc. en Ciencias - Geofísica OSCAR ERNESTO CADENA IBARRA

> San Juan de Pasto, Colombia 14 de MARZO 2017

#### ©2017 - ALVARO JAVIER GUERRERO LAOS

"Las ideas y conclusiones aportadas en la tesis de grado son responsabilidad exclusiva de los autores"

Artículo 1. del acuerdo No. 324 del 11 de Octubre de 1966, emanado por el Honorable Consejo Directivo de la Universidad de Nariño.

Todos los derechos reservados.

Nota de Aceptación

Director

<u> 1980 - Johann Barbara, martin basa</u>

Jurado

Jurado

San Juan de Pasto, 14 de MARZO 2017

#### Agradecimientos

De todo corazón, quiero dar gracias a Dios por darme la oportunidad de vivir ésta etapa en mi vida, rodeado de maravillosas personas que me han brindado respeto, cariño y su amistad incondicional.

En primera instancia quiero expresar mis más sinceros y cordiales agradecimientos a mis padres Aidé Ruano y Ricardo Guerrero, por su incondicional apoyo, sacrificio y esfuerzo, por brindarme la oportunidad de crecer integral y profesionalmente, por creer en mis sueños y anhelos, y la capacidad para hacerlos realidad, y aunque hemos pasado momentos difíciles siempre han estado junto a mí, dotándome de buenos principios y valores, que han forjado en mi vida el deseo de siempre salir adelante con la ayuda de Dios.

En segundo lugar quiero agradecer por la agradable y cálida compañía de todos mis seres queridos, y en especial a Natalia Castillo, que desde que la conocí ha sido una parte vital de todos mis momentos, me ha motivado y me ha enseñado lo bonito, divertido y excitante de la vida.

Agradezco a mis compañeros y amigos presentes y pasados, y a todas aquellas personas que durante esta difícil trayectoria estuvieron a mi lado y lograron que este sueño se haga realidad. En especial, quiero agradecer a los profesionales Roberto Torres, Álvaro Rugeles, Daniel Revelo, Oscar Cadena y demás miembros de la familia que conforman el OVSP, quienes sin esperar nada a cambio, compartieron conmigo su conocimiento.

A la Universidad de Nariño por su valiosa labor de formación académica e integral, permitiéndome estudiar y ser profesional. Así mismo, un abrazo para todos los profesores que fueron parte de mis experiencias académicas y que contribuyeron en mi formación en pro de ayudar y servir a la comunidad.

*A mis padres por su incondicional apoyo. A Nathalia Castillo, por su tierno cariño. A Nathalya Guerrero, por sus consejos.*

### DETERMINACIÓN DE LOS FACTORES DE AMPLIFICACIÓN DE SITIO PARA LAS ESTACIONES DE LA RED SÍSMICA DE LOS VOLCANES CHILES Y CERRO NEGRO

### Resumen

*Mediante el método de normalización de coda se calculó por primera vez los factores de amplificación relativa local de las estaciones de la red sísmica de los volcanes activos Chiles y Cerro Negro. Esta red está conformada por estaciones del Servicio Geológico Colombiano (SGC) y el Instituto Geofísico de la Escuela Politécnica Nacional del Ecuador (IG-EPN) debido a que los dos volcanes se ubican en la zona fronteriza Colombo-Ecuatoriana. Dado que la amplificación dinámica depende de la frecuencia, el estudio consideró cinco bandas de frecuencias (1-6, 3-8, 5-10, 7-12, 9-14 Hz) seleccionando la estación sísmica Chiles (ICHZ) como referente debido a la buena calidad de sus registros según la relación señal/ruido, las características del sitio y por ser una de las primeras estaciones permanentes de banda ancha emplazadas en la zona. El método de normalización de coda se aplicó sobre una muestra de 19 sismos tectónicos regionales de buena calidad y con buen cubrimiento azimutal alrededor de la red, registrados entre enero de 2014 y abril de 2016. A partir de la estima de los factores de amplificación relativa, se calcularon las magnitudes locales asociadas a la energía sísmica liberada y se hizo una evaluación del efecto de las amplitudes de registro corregidas por los efectos de sitio. Los resultados de los factores de amplificación relativa de sitio mostraron una buena coherencia para las estaciones operadas por el SGC mediante el Observatorio Vulcanológico y Sismológico de Pasto (OVSP) siendo acordes a las estructuras de lava masiva donde están emplazadas. Los valores promedios de la magnitud local corregida mediante los factores de amplificación relativa de sitio encontrados para las estaciones Colombianas, disminuyeron el margen de error respecto a la magnitud local sin corregir, lo que permite validar la determinación de los mismos.*

*Palabras claves: Complejo volcánico Chiles-Cerro Negro, amplificación local, ondas de coda, magnitud local.*

### SITE AMPLIFICATION FACTORS DETERMINATION FOR THE SEISMIC NETWORK STATIONS OF THE CHILES AND CERRO NEGRO VOLCANOES

### Abstract

*The local relative amplification factors of the seismic network stations of the active volcanoes Chiles and Cerro Negro were calculated for the first time using the coda normalization method. The seismic network is made up of stations of the Colombian Geological Survey (SGC) and the Instituto Geofísico de la Escuela Politécnica Nacional of Ecuador (IG-EPN) due to the location in the Colombian-Ecuadorian border of these two volcanoes. Taking into account the dependence of dynamic amplification with frequency, five frequency bands were considered (1-6, 3-8, 5-10, 7-12, 9-14 Hz). Chiles (ICHZ) seismic station was selected as the reference station in order to obtain the ratio of coda amplitudes due to the fact of the good quality records according to the signal-to-noise ratio, the characteristics of the site and because it was one of the first permanent broadband stations located in the area. 19 regional tectonic earthquakes of good quality with good azimuthal coverage around the network, were used to apply the coda normalization method. This earthquakes were recorded between January 2014 and April 2016. Based on the estimation of the relative amplification factors, local magnitudes associated with the seismic energy released were computed and an evaluation of the effect associated using the correction of the recorded amplitudes was carried out. The results of the relative site amplification factors showed good coherence for the stations operated by the SGC through the Volcanological and Seismological Observatory of Pasto (OVSP), which they are located in massive lava structures. The average values of the local magnitude corrected by the relative site amplification factors for the Colombian stations, decreased the margin of error with respect to the uncorrected local magnitude, which allow their validation.*

*Keywords: Chiles-Cerro Negro volcanic complex, local amplification, coda waves, local magnitude.*

# Contenido

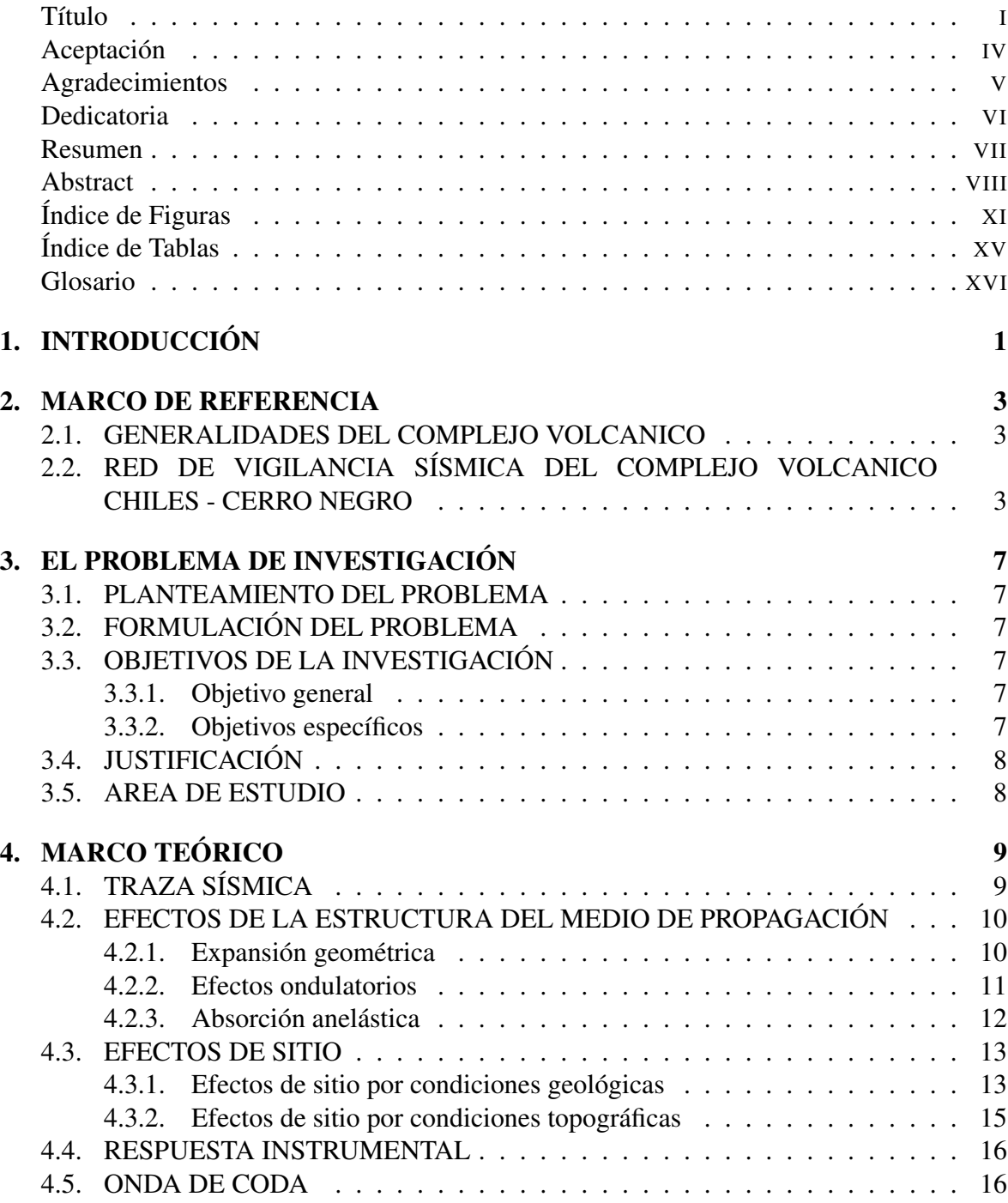

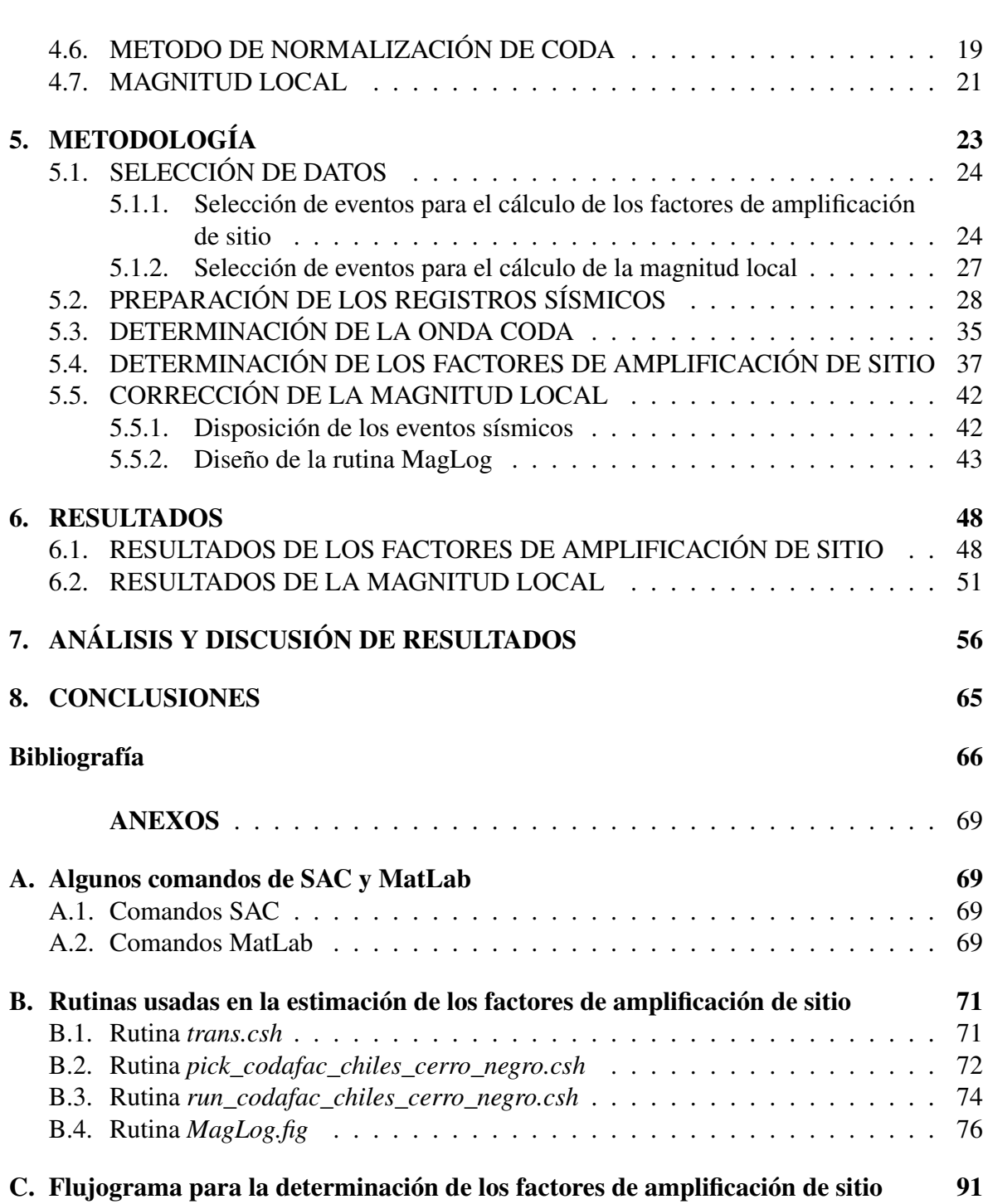

# Índice de Figuras

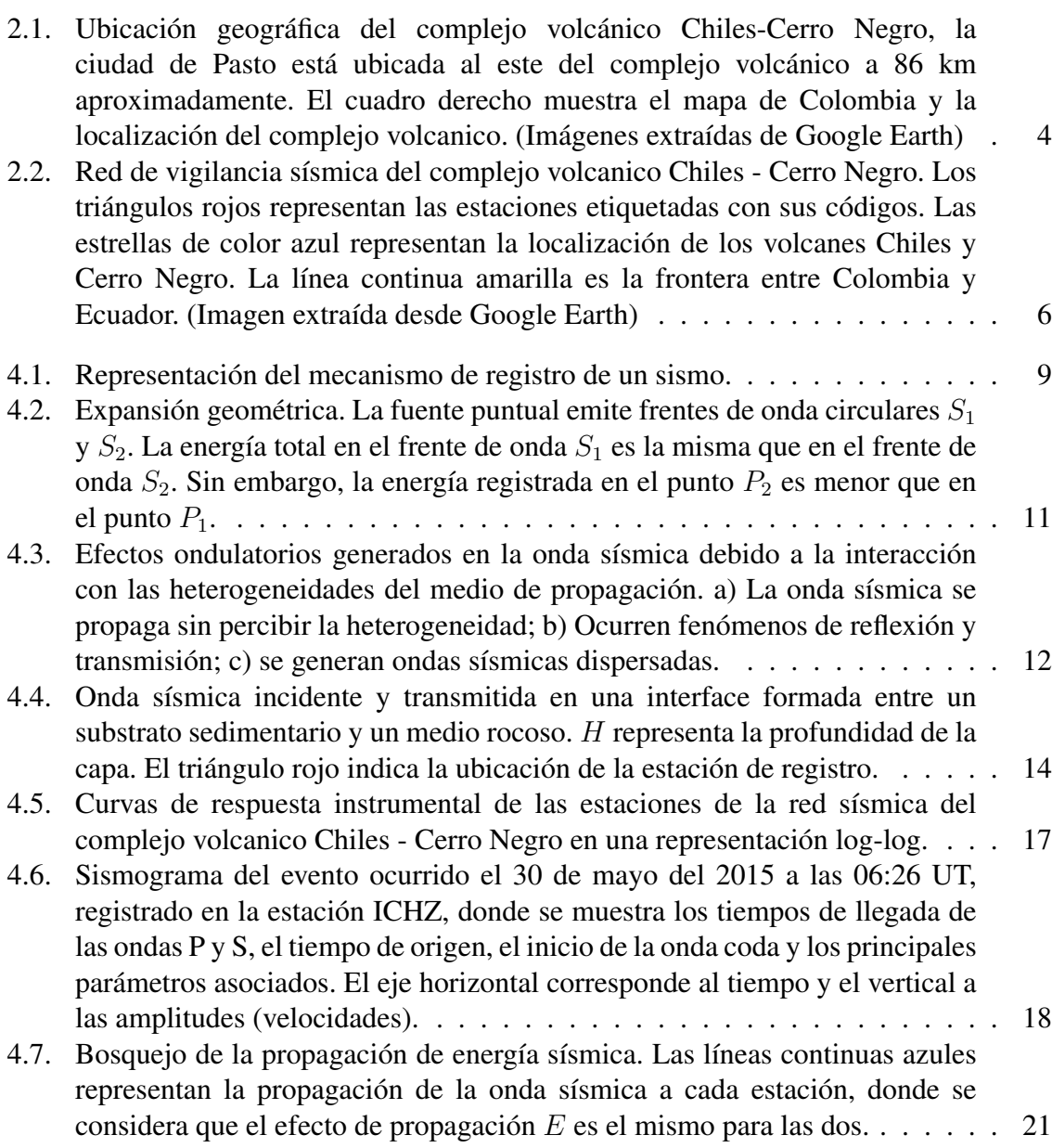

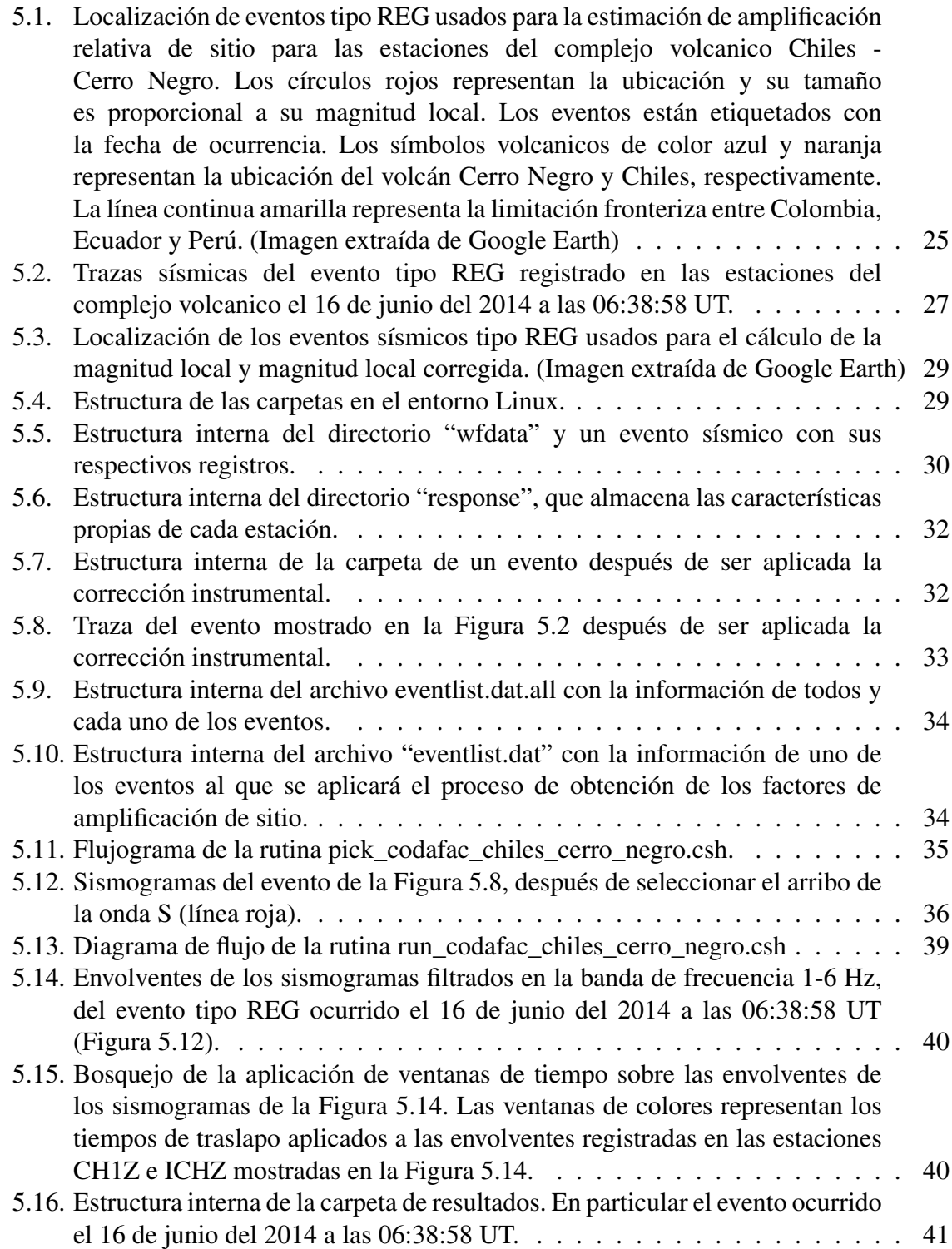

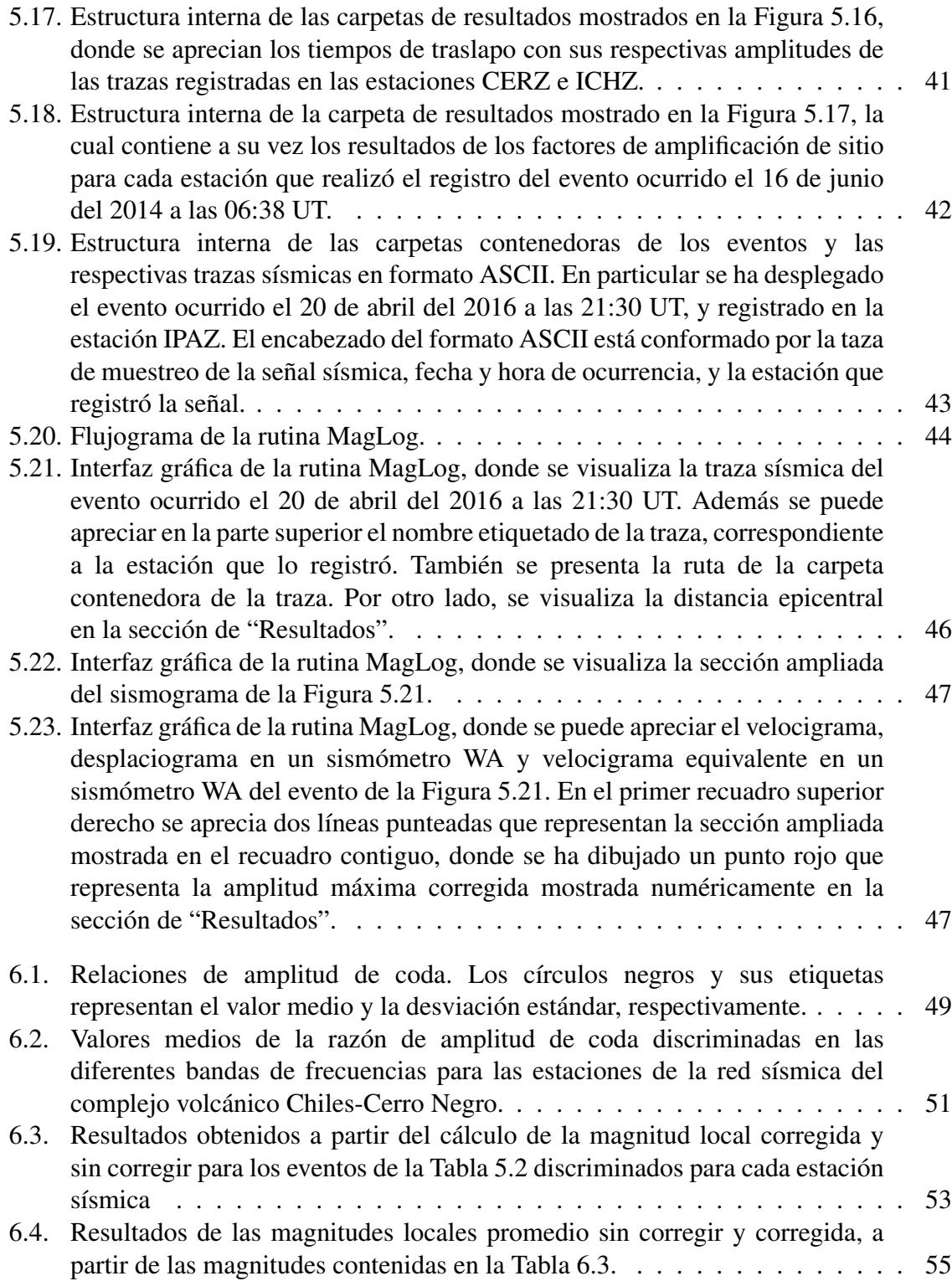

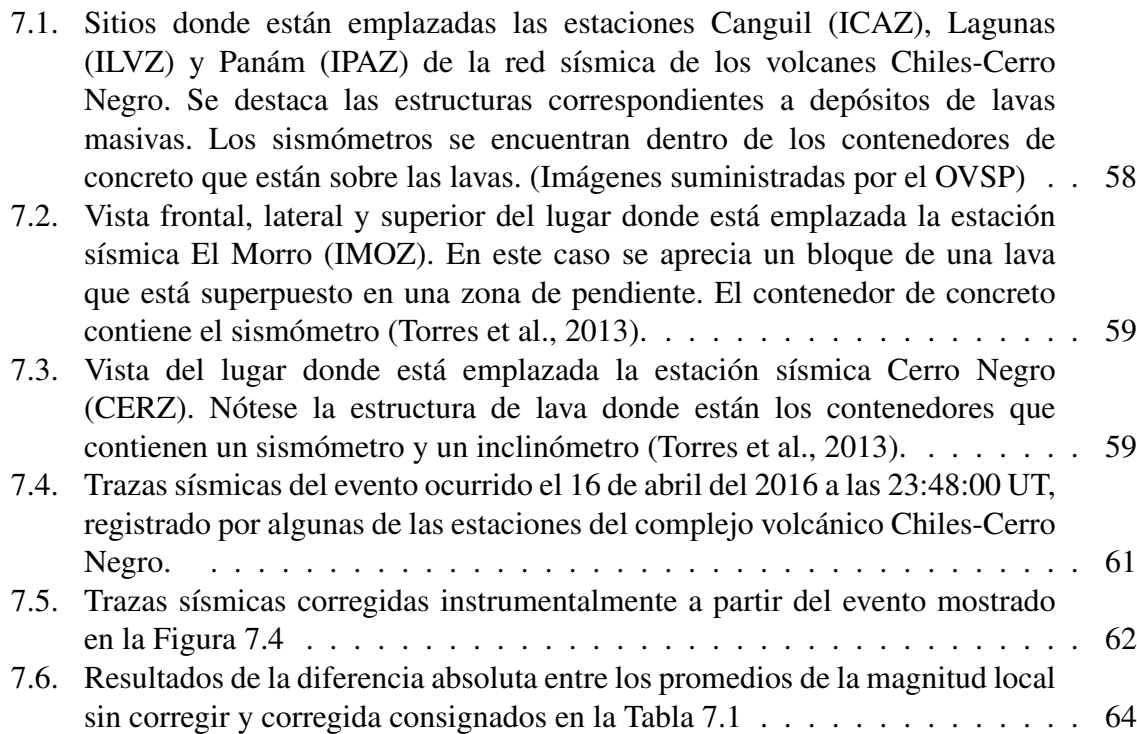

# Índice de Tablas

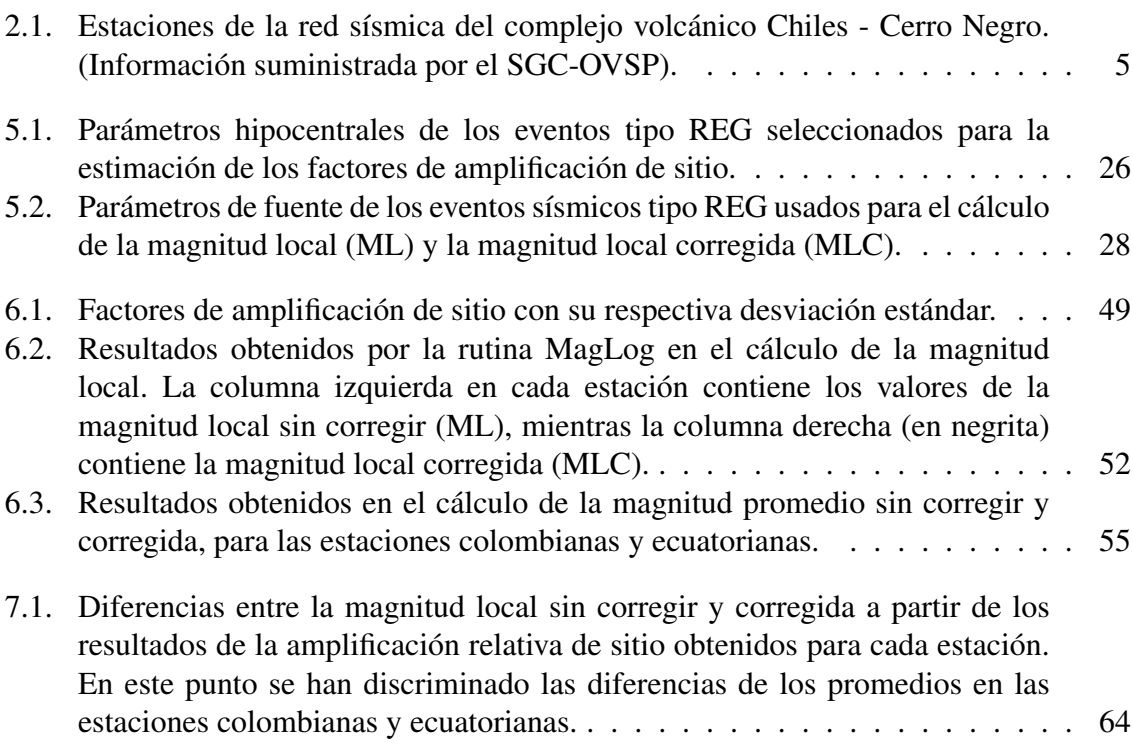

# Glosario

- Amplificación sísmica: Aumento en los niveles de amplitud del movimiento (desplazamiento, velocidad o aceleración) en un sitio al paso de la onda sísmica ocasionado por la presencia de depósitos sedimentarios sobre un lecho rocoso o por las características topográficas del sitio.
	- Andesítico: Relativo a magmas de composición intermedia en contenidos de Sílice (55 % a 65 %) dando lugar a rocas ígneas volcánicas de color gris, de grano fino, principalmente ricas en plagioclasas y feldespato.
		- ASCII: (Código Estadounidense Estándar para el Intercambio de Información) Código estándar definido y establecido en sistemas e informática para representar los caracteres de forma numérica con el fin de trabajar con ordenadores.
		- Coda: Ondas sísmicas que constituyen la parte final de un registro sísmico.
	- Distancia epicentral: Distancia medida sobre la superficie de la tierra entre un punto de observación y el epicentro de un sismo.
- Distancia hipocentral: Distancia calculada entre el hipocentro sísmico y un punto sobre la superficie de la tierra.
	- Epicentro: Punto localizado en la superficie de la tierra en la proyección vertical del hipocentro. Determinado usualmente por la latitud y la longitud.
		- Espectro: Grafica de amplitud de energía vs frecuencia.

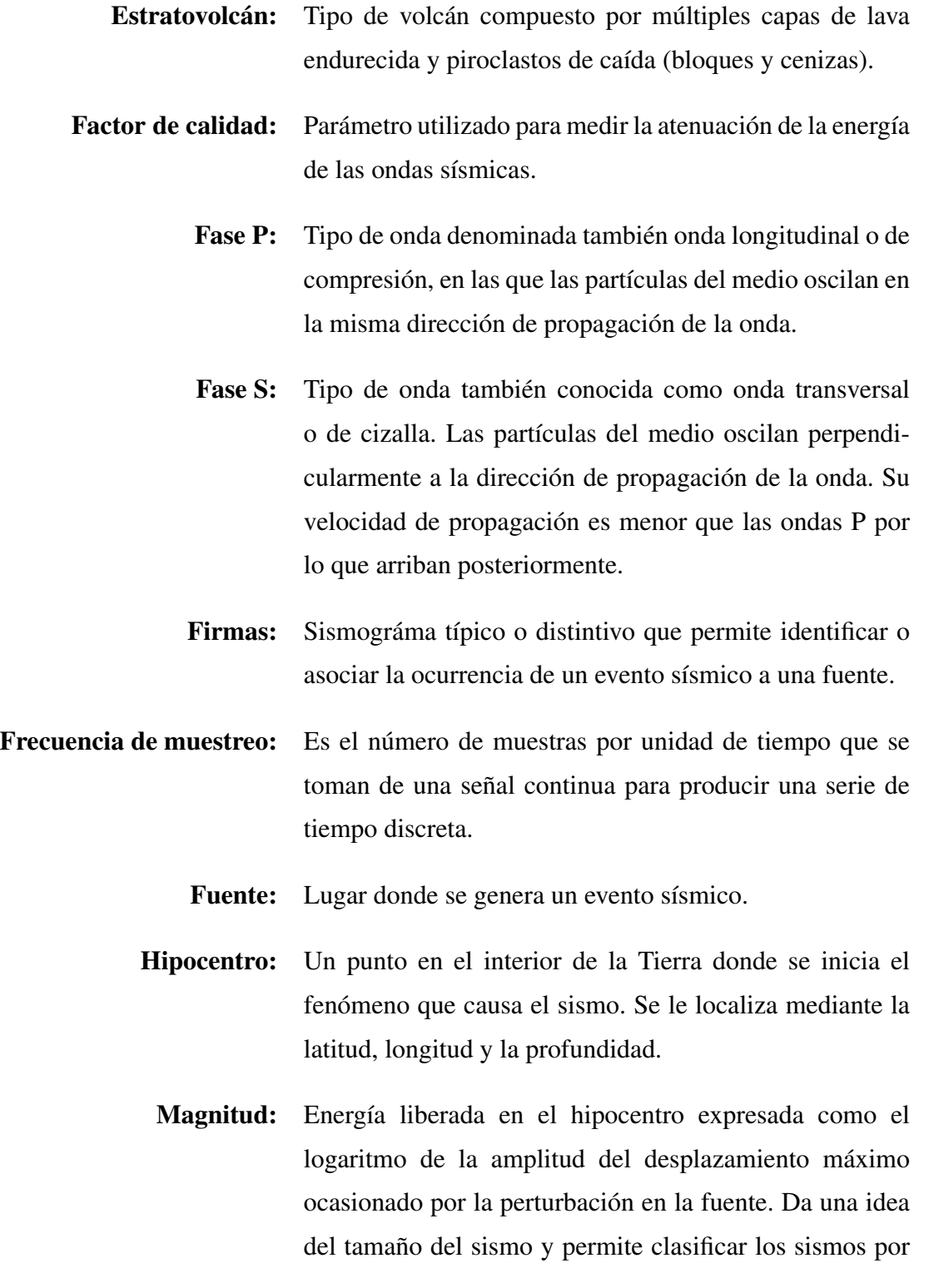

su severidad. Su valor se suele expresar en la escala de Richter.

- MATLAB: Abreviatura de MATrix LABoratory, es una herramienta de software matemático que ofrece un entorno de desarrollo integrado (IDE) con un lenguaje de programación propio (lenguaje M).
- Pasa banda: Filtro cuya función es permitir el paso de un determinado rango de frecuencias y atenuar el resto.
	- SAC: (Código de Análisis Sísmico) Es un programa interactivo diseñado para el almacenamiento y análisis de datos sísmicos.
	- Sismo: Sacudidas del terreno por la liberación de energía debido a una perturbación sobre una parte de la estructura terrestre.
- Sismograma: Registro temporal de un sismo hecho por un sismómetro.

Sismómetro de Corto Periodo: Sismómetro electrodinámico con una periodo natural de alrededor 1 o 2 segundos.

Sismómetro de Banda Ancha: Sismómetro de retroalimentación con un gran rango dinámico y amplio rango de frecuencias con respuesta plana en su salida efectiva que permiten captar sismos con más bajas frecuencias que un corto periodo.

# Capítulo 1

# INTRODUCCIÓN

En la medida que nos alejamos de la fuente sísmica, los registros sísmicos han mostrado que la energía liberada en el origen del sismo sufre modificaciones en su recorrido fuenteestación. Estas modificaciones son debidas a que la tierra no es medio homogéneo, continuo y no es perfectamente elástica. Por otra parte, efectos locales asociados a la litología del sitio donde se encuentran emplazadas las estaciones sísmicas, pueden dar lugar a fenómenos de amplificación o atenuación en la amplitud del movimiento del terreno.

Estos cambios que se producen en la energía sísmica cuando se propaga a través de la tierra nos dan información acerca de las propiedades y estructuras por las que se propagan las ondas sísmicas, además de que permiten caracterizar las fuentes sismogénicas. Esto ha motivado el desarrollo de métodos con el fin de evaluar dichos efectos. Los efectos de amplificación local o de sitio modifican la señal sísmica por mecanismos de amplificación geométrica según el contraste de impedancias de los substratos o de amplificación dinámica por efecto resonante. Para cuantificar los efectos de sitio en los lugares donde se encuentran emplazadas las estaciones de la red sísmica de los volcanes Chiles y Cerro Negro, se busca establecer unos factores de amplificación relativa utilizando el método de normalización de coda desarrollado por Aki y Chouet (1975), método que ha sido empleado para el estudio del volcán Galeras (Torres, 2010; Revelo, 2013), en los cuales se modela la coda de los registros sísmicos como ondas S retrodispersadas debido a numerosas heterogeneidades distribuidas en la corteza terrestre y cuya dependencia obedece a la geología local de la zona (sitio donde se emplaza la estación sísmica) permitiendo establecer una amplificación relativa de sitios mediante la relación de las amplitudes espectrales de las codas registradas en dos estaciones (donde una de las estaciones se toma como referencia) dada la independencia con la fuente y el camino fuente-estación.

El anterior proceder se debe a que los factores de amplificación juegan un papel importante en la vigilancia sísmica, ya que nos sugiere cómo será el movimiento del terreno ante un evento sísmico, además de permitir una estimación más precisa de la energía liberada en la fuente sísmica una vez se hace la corrección de las amplitudes en los registros sísmicos. Por otro lado, permite precisar mejor la localización de las fuentes sísmicas a partir de la distribución de sus amplitudes en las estaciones de registro, útil para casos donde no se pueden aplicar métodos convencionales basados en tiempos de llegada de las ondas sísmicas.

# Capítulo 2

# MARCO DE REFERENCIA

## 2.1. GENERALIDADES DEL COMPLEJO VOLCANI-CO

De acuerdo al servicio geológico colombiano (SGC), el complejo volcánico Chiles - Cerro Negro consiste en dos conos volcánicos contiguos, clasificados como estratovolcanes activos, dominantemente efusivos con evidencia de etapas altamente explosivas, por lo que se le ha considerado como un complejo volcánico activo en estado de reposo.

El complejo volcánico se encuentra conformado por los volcanes Chiles (77°56'W , 0°49'N y 4748 msnm) y Cerro Negro (77°57'W, 0°46'N y 4470 msnm) ubicados en la frontera colombo-ecuatoriana, a distancias respectivas de 86 y 80 km al SW de la ciudad de Pasto y a 608 km al SW de Santa Fé de Bogotá.

# 2.2. RED DE VIGILANCIA SÍSMICA DEL COMPLEJO VOLCANICO CHILES - CERRO NEGRO

La red de vigilancia sísmica está conformada por doce estaciones sísmicas telemétricas con sensores de velocidad, de las cuales cinco estaciones están emplazadas en el territorio ecuatoriano y las demás en el territorio colombiano. Sin embargo, la información es compartida por los dos países. Las estaciones están ubicadas alrededor del complejo volcánico cubriendo un rango entre 1 y 20 km aproximadamente, cuyo objetivo es registrar la actividad sísmica

asociada a los procesos volcánicos (Tabla 2.1, Figura 2.2).

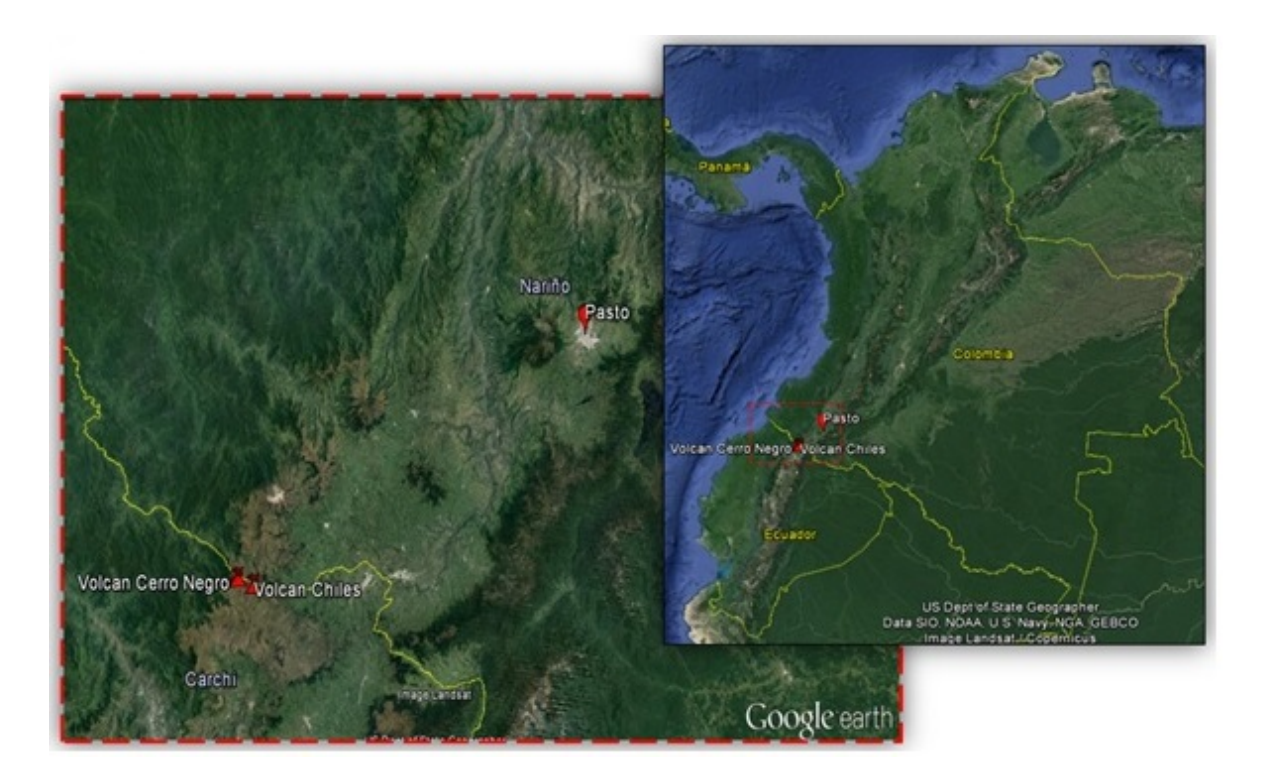

Figura 2.1: Ubicación geográfica del complejo volcánico Chiles-Cerro Negro, la ciudad de Pasto está ubicada al este del complejo volcánico a 86 km aproximadamente. El cuadro derecho muestra el mapa de Colombia y la localización del complejo volcanico. (Imágenes extraídas de Google Earth)

En la red sísmica del complejo volcánico Chiles-Cerro Negro los sensores sísmicos están orientados en las direcciones verticales, horizontales este-oeste y norte-sur. De acuerdo al rango dinámico y al de respuesta en frecuencia, la red sísmica tiene sensores de corto periodo y banda ancha, con marcas referenciales tales como Güralp CMG-DM24-S3, Güralp DM-2403SPOU00511, Reftek-130 24 bits y Quanterra Q330S. En los sensores la respuesta depende del factor de amortiguamiento predefinido que generalmente es 0,7.

En cuanto a la transmisión de datos desde la estación sísmica hasta el Centro de Registro de Datos (CRD), se cuenta con transmisión telemétrica digital, que registra en campo el movimiento del suelo a una taza de muestreo de 100 Hz.

| <b>Ubicación</b> | Estación         | Código            | Distancia al | <b>Altitud</b> |
|------------------|------------------|-------------------|--------------|----------------|
|                  |                  |                   | cráter (Km)  | (msnm)         |
| Colombia         | Cerro Negro      | <b>CERZ</b>       | 4,0          | 4216           |
| Ecuador          | Chiles 1         | CH1Z              | 3,1          | 4191           |
| Ecuador          | Chiles 2         | CH <sub>2</sub> Z | 2,3          | 4013           |
| Ecuador          | Cerro Negro EC   | <b>ECEZ</b>       | 4,5          | 4244           |
| Colombia         | Canguil          | ICAZ              | 5,6          | 3553           |
| Colombia         | Chiles           | <b>ICHZ</b>       | 1,0          | 4478           |
| Colombia         | Lagunas          | <b>ILVZ</b>       | 7,0          | 4107           |
| Colombia         | El morro         | <b>IMOZ</b>       | 1,9          | 4068           |
| Colombia         | Panám            | <b>IPAZ</b>       | 7,0          | 3750           |
| Colombia         | <b>Termales</b>  | <b>ITEZ</b>       | 7,9          | 3329           |
| Ecuador          | El Ángel         | LNGZ              | 11,5         | 4003           |
| Ecuador          | Tulcán-Chalpatán | <b>TULZ</b>       | 19,7         | 3637           |

Tabla 2.1: Estaciones de la red sísmica del complejo volcánico Chiles - Cerro Negro. (Información suministrada por el SGC-OVSP).

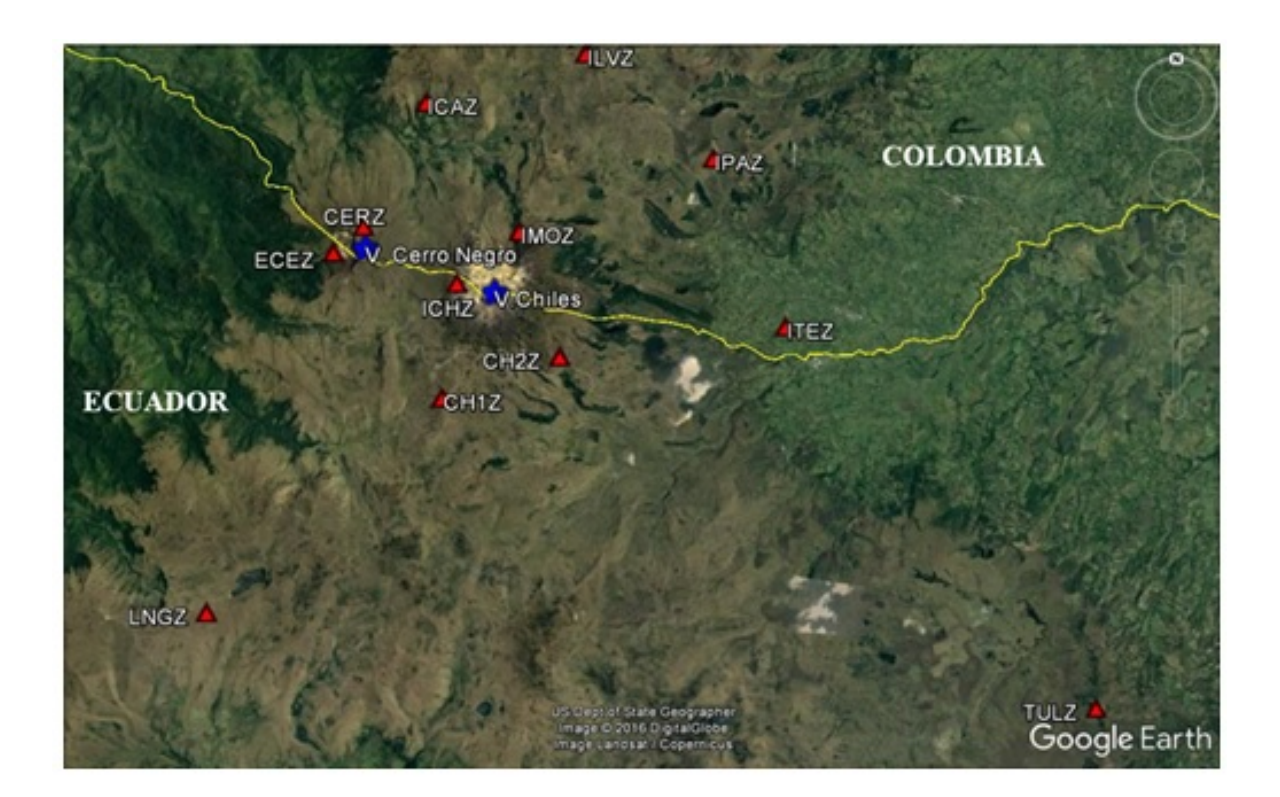

Figura 2.2: Red de vigilancia sísmica del complejo volcanico Chiles - Cerro Negro. Los triángulos rojos representan las estaciones etiquetadas con sus códigos. Las estrellas de color azul representan la localización de los volcanes Chiles y Cerro Negro. La línea continua amarilla es la frontera entre Colombia y Ecuador. (Imagen extraída desde Google Earth)

# Capítulo 3

# EL PROBLEMA DE INVESTIGACIÓN

### 3.1. PLANTEAMIENTO DEL PROBLEMA

En el estudio sismogénico de los volcanes Chiles y Cerro Negro es vital considerar los efectos de amplificación debidos a la presencia de sedimentos o depósitos de materiales blandos no consolidados en el sitio donde se emplazan las estaciones sísmicas, por ende se requiere una manera de cuantificar este efecto.

## 3.2. FORMULACIÓN DEL PROBLEMA

Cuantificar los efectos de amplificación de sitio de los sismos en la red sísmica de los volcanes Chiles y Cerro Negro

## 3.3. OBJETIVOS DE LA INVESTIGACIÓN

#### 3.3.1. Objetivo general

Estimar los factores de amplificación de sitio en cada estación sísmica de los volcanes Chiles y Cerro Negro.

#### 3.3.2. Objetivos específicos

Calcular los factores de amplificación de sitio para las estaciones sísmicas de los volcanes Chiles y Cerro Negro.

Estimar la magnitud local corregida de los eventos sísmicos usando los factores de amplificación de sitio en cada estación de la red sísmica de los volcanes Chiles y Cerro Negro.

## 3.4. JUSTIFICACIÓN

Uno de los intereses más importantes dentro del campo de la sismología es conocer la energía liberada y localizar la fuente sísmica a partir de registros sísmicos, así como también los efectos implicados en la propagación de la onda sísmica a través de un medio en particular, motivo por el cual, los factores de amplificación local en cada estación de la red sísmica nos permite estimar los efectos de sitio producidos por el medio donde está emplazada la estación sísmica. El desarrollo del presente trabajo es muy importante puesto que los factores de amplificación de sitio intervienen de forma más precisa en la estimación de la magnitud local, así como también la localización de fuentes sísmicas mediante la distribución de amplitudes en diferentes estaciones.

### 3.5. AREA DE ESTUDIO

El presente proyecto pertenece al área de geofísica en la rama de la sismología volcánica; es un proyecto teórico-práctico debido a que utiliza herramientas teóricas y matemáticas fundamentales como también datos reales obtenidos de registros sísmicos de los volcanes Chiles y Cerro Negro.

## Capítulo 4

# MARCO TEÓRICO

## 4.1. TRAZA SÍSMICA

La Figura 4.1 representa el mecanismo de registro de un evento sísmico  $v(t)$ , en donde se registra la información mediante un sismómetro  $i(t)$  y su resultado es el sismograma  $u(t)$ .

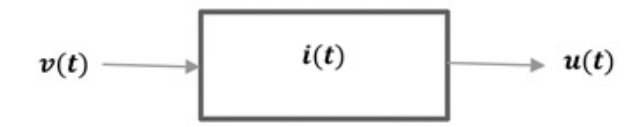

Figura 4.1: Representación del mecanismo de registro de un sismo.

Cabe mencionar que la información del evento  $v(t)$ , contiene características de la función de radiación de la fuente  $s(t)$ , efectos de propagación  $e(t)$  y la respuesta local de sitio  $g(t)$ donde está emplazada la estación de registro. Es decir, el movimiento de las partículas del terreno producidas por la liberación de energía en la fuente propagándose por un medio, se puede expresar de la siguiente forma:

$$
u(t) = v(t) * i(t) \tag{4.1}
$$

Que a su vez, se puede escribir como:

$$
u(t) = s(t) * e(t) * g(t) * i(t)
$$
\n(4.2)

La ecuación (4.2) que denota procesos de convolución en el dominio del tiempo, puede expresarse como una simple operación de multiplicación utilizando la transformada de Fourier en el dominio de la frecuencia, de manera que la ecuación anterior puede escribirse como:

$$
U(f) = S(f)E(f)G(f)I(f)
$$
\n(4.3)

## 4.2. EFECTOS DE LA ESTRUCTURA DEL MEDIO DE PROPAGACIÓN

En la trayectoria de propagación de la energía sísmica, ocurren fenómenos que producen una disminución o atenuación en su amplitud, debido a efectos de camino tales como la expansión geométrica, la dispersión y la absorción anelástica, de los cuales el primero y el segundo son procesos de redistribución de energía, que se traducen en pérdidas de energía aparentes, y el ultimo es un fenómeno en el cual la energía es disipada en forma de calor.

#### 4.2.1. Expansión geométrica

Este fenómeno resulta del principio de la conservación de la energía, el cual se manifiesta en todo tipo de medio y de onda. A medida que el frente de onda sísmica se propaga por el medio, la energía que ésta transporta se redistribuye en el espacio, provocando la variación de la amplitud de la onda en cada punto del mismo (Figura 4.2).

De acuerdo con lo mencionado, se podría inducir que parte de la energía de la onda sísmica emitida en la fuente se ha perdido, lo que se denomina perdida de energía aparente, aunque en realidad la energía sigue siendo constante en todo el frente de onda. Para frentes de ondas esféricos, la amplitud de la onda es inversamente proporcional a la distancia entre la fuente y el receptor.

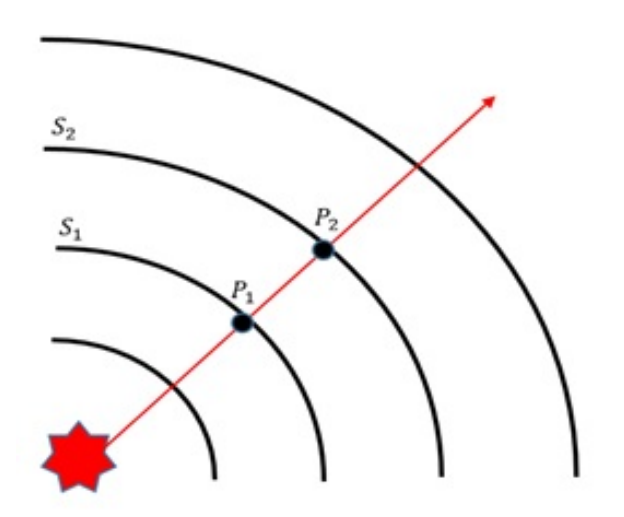

**Figura 4.2:** Expansión geométrica. La fuente puntual emite frentes de onda circulares  $S_1$  y  $S_2$ . La energía total en el frente de onda  $S_1$  es la misma que en el frente de onda  $S_2$ . Sin embargo, la energía registrada en el punto  $P_2$  es menor que en el punto  $P_1$ .

#### 4.2.2. Efectos ondulatorios

Puesto que la tierra no es medio homogéneo, la propagación de las ondas sísmicas se ven afectadas por heterogeneidades tales como fracturas o discontinuidades. Considerando el principio de Huygens, la interacción de la onda sísmica con cada heterogeneidad del medio dará como resultado la generación de nuevas ondas secundarias debido a fenómenos ondulatorios, proceso que es conocido como esparcimiento o scattering (García, 2001).

Los fenómenos ondulatorios implicados en este tipo de procesos, dependen de las dimensiones de las heterogeneidades (a) respecto a la longitud de la onda sísmica ( $\lambda$ ) (Figura 4.3) de la siguiente forma:

- Si  $\lambda \gg a$ , la onda sísmica no percibirá la presencia de heterogeneidades, y por tanto, la probabilidad de que se produzca dispersión es baja.
- Si  $\lambda \ll a$ , los obstáculos actúan como límites, por lo cual se presenta reflexión y transmisión de las ondas sísmicas.
- a)  $\lambda \gg a$ b)  $\lambda \ll a$ c)  $\lambda \sim a$
- Si  $\lambda \sim a$ , las ondas sísmicas sufren el proceso de dispersión.

Figura 4.3: Efectos ondulatorios generados en la onda sísmica debido a la interacción con las heterogeneidades del medio de propagación. a) La onda sísmica se propaga sin percibir la heterogeneidad; b) Ocurren fenómenos de reflexión y transmisión; c) se generan ondas sísmicas dispersadas.

#### 4.2.3. Absorción anelástica

Puesto que la tierra no es medio perfectamente elástico, luego de sufrir una deformación no recupera su estado inicial, esto hace que la energía de las ondas sísmicas que se propagan en esta, sufran procesos de transformación irreversible, tales como energía calórica por fricción (Stein, 2003). Los mecanismos de fricción implicados en la absorción anelástica son complejos y no están completamente definidos, sin embargo son asociados a la estructura cristalina de las rocas del medio, presencia de fracturas, inclusión de líquidos, etc.

Por otro lado, la absorción anelástica es un efecto propio de cada medio, lo que se denomina atenuación intrínseca, siendo la responsable de que la amplitud de las ondas sísmicas sea menor que la predicha por la teoría de la elasticidad (García, 2001).

#### Factor de calidad Q

Con el fin de cuantificar la atenuación intrínseca que provoca un medio sobre una onda sísmica, disponemos de un parámetro adimensional denominado factor de calidad (Q), el cual es dependiente de la frecuencia y da a conocer el grado de heterogeneidad y anelasticidad en un medio. Su inverso se define como:

$$
\frac{1}{Q(f)} = -\frac{\Delta E}{2\pi E} \tag{4.4}
$$

donde E representa la energía elástica total almacenada durante un ciclo de excitación armónica y ∆E representa la perdida de energía en el mismo ciclo.

#### 4.3. EFECTOS DE SITIO

Las condiciones del terreno contribuyen a la modificación de las señales sísmicas, principalmente en el aumento o disminución de su amplitud. Estos fenómenos son denominados efectos de sitio, y son debidos a la influencia de las condiciones geológicas y topográficas del medio de propagación.

#### 4.3.1. Efectos de sitio por condiciones geológicas

Las condiciones geológicas del medio pueden contribuir a la amplificación de la señal sísmica, este efecto está asociado a dos mecanismos: amplificación geométrica y amplificación dinámica (Rodríguez, 2005).

#### Amplificación geométrica

Este efecto se debe al contraste de impedancias (resistencia al movimiento presentada por un terreno) entre dos medios en contacto (Figura 4.4), en donde si consideramos un medio rocoso (lava masiva) y un medio blando (sedimento) tenemos la siguiente expresión:

$$
I_c = \frac{\rho_2 V_2}{\rho_1 V_1} \tag{4.5}
$$

donde el subíndice 1 representa el substrato rocoso o "bedrock" y el subíndice 2 se refiere al substrato blando o sedimentario,  $\rho$  es la densidad del medio y  $V$  es la velocidad de las ondas sísmicas.

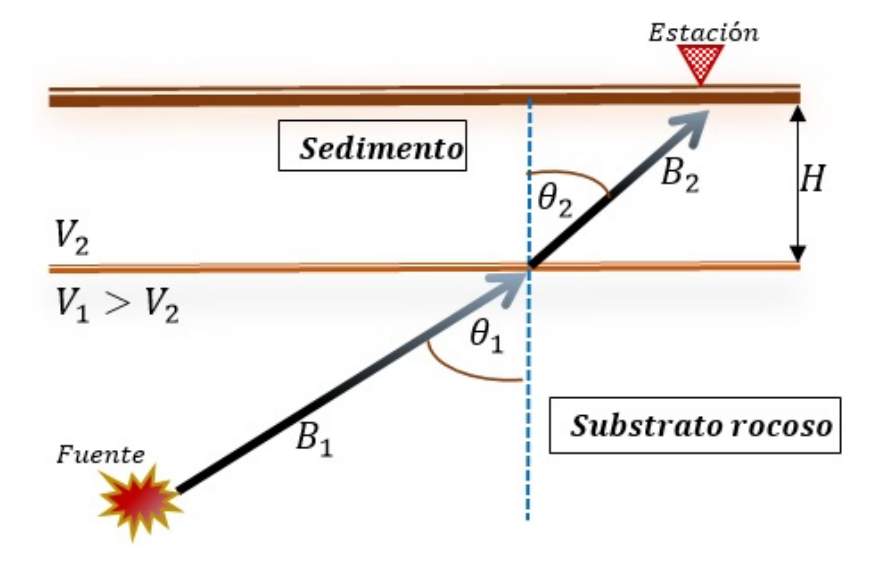

Figura 4.4: Onda sísmica incidente y transmitida en una interface formada entre un substrato sedimentario y un medio rocoso. H representa la profundidad de la capa. El triángulo rojo indica la ubicación de la estación de registro.

Considerando la propagación de una onda sísmica como en la Figura 4.4, se encuentra que el coeficiente de transmisión está dado por:

$$
T = \frac{B_2}{B_1} = \frac{2}{1 + I_c} \tag{4.6}
$$

donde  $B_1$  y  $B_2$  son las amplitudes de la señal incidente y transmitida, respectivamente. Tomando en cuenta la ecuación (4.5) vemos que para materiales menos consolidados (sedimentos), el contraste de impedancias  $I_c$  es pequeño, por ende, en la ecuación (4.6), el resultado de la amplificación  $B_2$  en ese medio será grande.

#### Amplificación dinámica

La amplificación dinámica o efecto resonante relaciona la frecuencia de la onda sísmica y la frecuencia natural  $f_0$  del depósito sedimentario, por lo que tomando en cuenta la Figura 4.4, se encuentra que:

$$
f_0 = \frac{V}{4H} \tag{4.7}
$$

Donde V es la velocidad de la onda sísmica, y H es la profundidad del depósito. Si tenemos en cuenta la frecuencia f de la onda sísmica, tenemos que:

$$
f_0 = f \frac{\lambda}{4H} \tag{4.8}
$$

Donde  $\lambda$  es la longitud de la onda sísmica. Podemos notar que el efecto resonante se consigue cuando la longitud de onda es aproximadamente igual a cuatro veces la profundidad del depósito sedimentario.

#### 4.3.2. Efectos de sitio por condiciones topográficas

Los efectos producidos por las condiciones topográficas influyen en gran medida en la intensidad del movimiento sísmico, reflejándose en la atenuación o amplificación de la señal sísmica. Según estudios realizados, formaciones como laderas y valles, manifiestan varios grados de amplificación , donde una de las conclusiones más importantes menciona que si la dimensión de la estructura es del orden de la longitud de onda se produce un movimiento significativo del suelo (Finn, 1991).

#### 4.4. RESPUESTA INSTRUMENTAL

Durante el proceso de adquisición de datos acerca del movimiento del terreno, esta información es alterada por parte del sistema de registro sismográfico. Este efecto es propio de cada estación de registro, donde el sistema se considera sub-amortiguado. La respuesta instrumental se ve reflejada en la sensibilidad  $H$  que tiene el instrumento sismográfico ante la frecuencia angular w presente en una onda sísmica, lo anterior puede ser expresado como:

$$
|H(w)| = \frac{Gw^2}{\sqrt{(w_0^2 - w^2)^2 + (2w_0wh)^2}}
$$
\n(4.9)

Donde están introducidos los parámetros propios para cada estación de registro, tales como, la razón de amortiguamiento h, que por tratarse de un sistema sub-amortiguado  $h < 1$ , por otro lado, tenemos la frecuencia angular natural  $w_0$  del sistema y la constante efectiva  $G$ .

En la Figura 4.5 se han graficado las curvas de respuesta instrumental para las estaciones de la red sísmica del complejo volcánico Chiles-Cerro Negro.

#### 4.5. ONDA DE CODA

La palabra "coda" proviene del latín "cauda", que traducido al español significa cola. En principio la coda fue utilizada para referirse al movimiento del suelo posterior al movimiento de las ondas superficiales más lentas (Jeffreys, 1929). Aki (1969) fue el primero que asoció la palabra coda a la parte final de los sismogramas de terremotos locales (distancias epicentrales <100 km), discutió su origen e intentó modelarla. Luego, Aki y Chouet (1975) definieron la coda como la señal que se registra después de la llegada de las ondas de mayor amplitud (P, S y superficiales), mediante el modelo de retrodispersión simple (backscattering), en el cual se considera a la Tierra como un cuerpo lateralmente heterogéneo, donde las ondas primarias generadas por la fuente del sismo interactúan con factores dispersivos del medio, generándose ondas secundarias. La superposición de estas ondas secundarias crea ondas retrodispersadas que se pueden considerar como la suma de eventos pequeños independientes, cuyo registro termina cuando la energía del sismo se atenúa notoriamente.

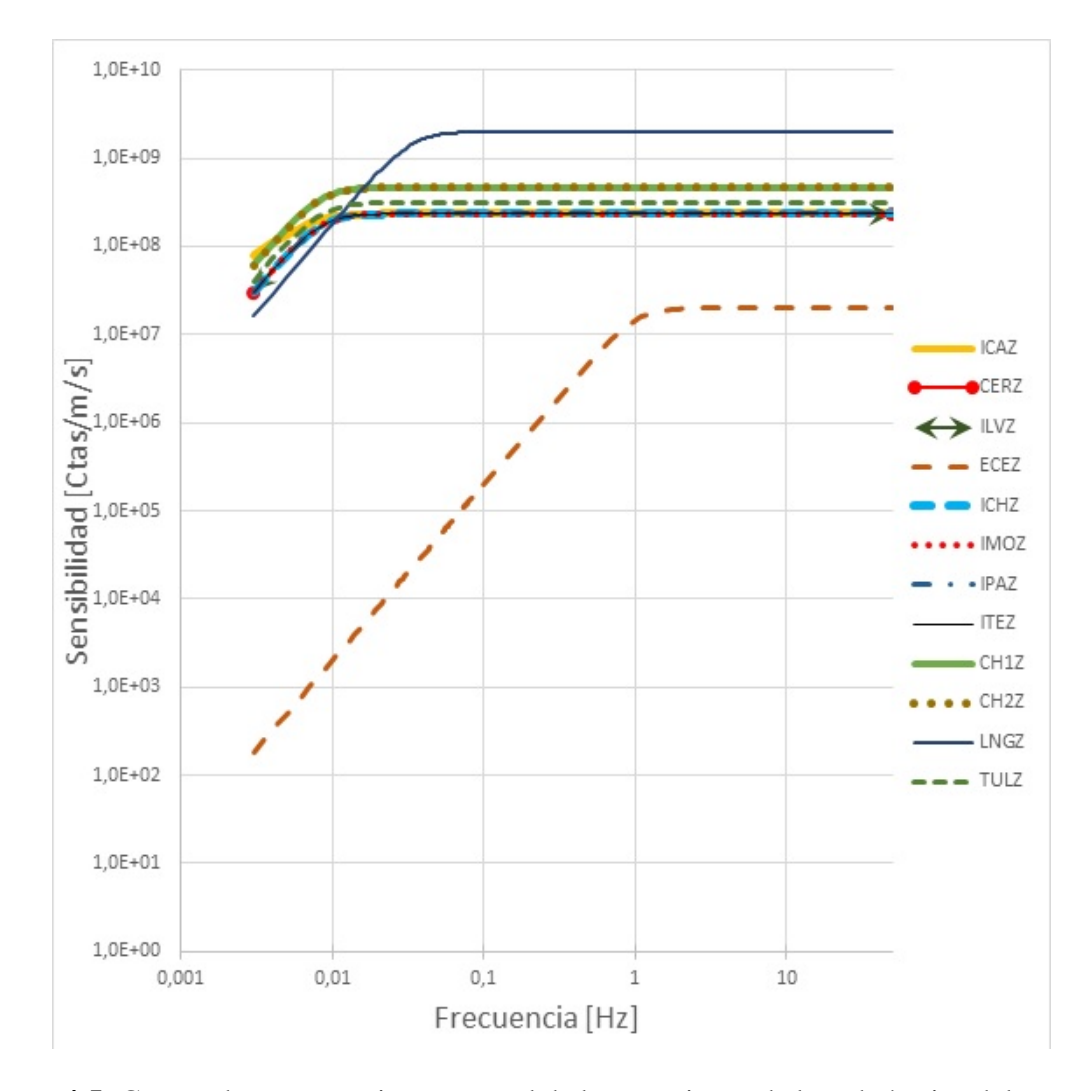

Figura 4.5: Curvas de respuesta instrumental de las estaciones de la red sísmica del complejo volcanico Chiles - Cerro Negro en una representación log-log.

Debido a la falta de homogeneidad en la Tierra, el movimiento del suelo en las proximidades de los terremotos a menudo se desvanece lentamente dejando una coda después de las ondas de cuerpo y de superficie. Esta coda es debido a la dispersión de las ondas de cuerpo y de superficie y la conversión de uno a otro (Aki, 1969; Aki y Chouet, 1975; Rautian, 1976; Rautian y Khalturin, 1976). En cualquier caso, la coda tiene una forma característica, su amplitud disminuye en forma suave y uniforme hasta confundirse con el ruido (Figura 4.6).

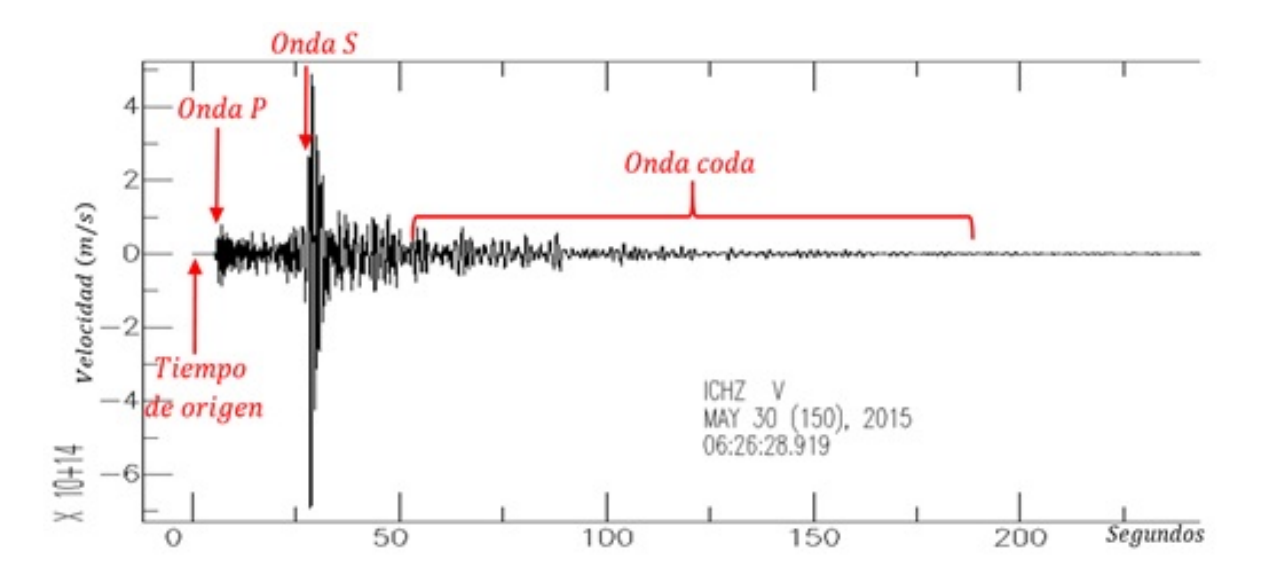

Figura 4.6: Sismograma del evento ocurrido el 30 de mayo del 2015 a las 06:26 UT, registrado en la estación ICHZ, donde se muestra los tiempos de llegada de las ondas P y S, el tiempo de origen, el inicio de la onda coda y los principales parámetros asociados. El eje horizontal corresponde al tiempo y el vertical a las amplitudes (velocidades).

De acuerdo con Rautian y Khalturin (1978), las ondas de coda se distinguen por presentar características propias, tales como:

Presentar una envolvente aproximadamente similar para una misma región.
- La coda de eventos sísmicos decae similarmente para lapsos de tiempo aproximadamente mayores al doble de tiempo de arribo de las ondas S para todos los pares sismoestación dentro de una misma región.
- La excitación de la onda coda depende de la geología local de sitio de cada estación de registro.
- La duración total de la coda puede ser usada para determinar la magnitud del sismo.
- La forma del decaimiento temporal de la coda a una determinada frecuencia es independiente de la distancia y de la naturaleza del camino directo entre la fuente y la estación.

Por otra parte, según Kuwahara (1997) menciona:

Las ondas coda no presentan una dirección definida desde la fuente, sino más bien parecen un paquete de ondas incoherentes provenientes de fuentes múltiples con distintas velocidades.

#### 4.6. METODO DE NORMALIZACIÓN DE CODA

Aunque se tienen algunas explicaciones de formación de la coda (e.g., Aki y Chouet, 1975), el proceso detallado por el cual se forma, aún no se comprende bien; pero resulta de gran importancia en el aprendizaje sobre la fuente sísmica y el medio en el que se propagan las ondas sísmicas a partir de un estudio del contenido espectral de la coda y su decaimiento con el tiempo (Rautian y Khalturin, 1978). La forma de la envolvente de la coda depende de un reducido número de parámetros que describen el medio pero no de la fuente, es decir, la atenuación, las condiciones locales del sitio de registro, el tipo de ondas que compone la coda, etc.

Tomando el modelo desarrollado por Aki y Chouet (1975), la amplitud espectral de las ondas coda después de realizar la corrección instrumental  $I(f)$  sobre el registro sísmico  $U(f)$ , puede ser expresada a partir de la ecuación (4.3) como función de la frecuencia, de la siguiente forma:

$$
A_i(f) = S(f)E(f)G_i(f)
$$
\n(4.10)

donde  $A_i(f, r)$  es la amplitud de Fourier (amplitud espectral) de la onda coda y  $G_i$  es el efecto de sitio en una estación i para un lapso de tiempo mayor al doble de tiempo de arribo de la onda S.

La expresión (4.10) es predicha por varios modelos de dispersión, y depende de cómo las ondas sísmicas son dispersadas y atenuadas. Cuando el tiempo t después del evento es muy grande comparado con la distancia a la fuente  $r$  dividida por las velocidades de las ondas  $(t \gg r/v)$ , teóricamente  $E(f)$  es independiente de la distancia r, y entonces

$$
E(f) = r^{-1} e^{\frac{-\pi f}{Q_v}r}
$$
\n
$$
(4.11)
$$

Donde Q es el factor de calidad y es una medida de atenuación (Aki y Chouet, 1975), y donde se ha asumido una dispersión simple de ondas de cuerpo. El factor de atenuación  $r^{-1}$  es debido a la expansión geométrica y el factor de atenuación  $e^{\frac{-\pi f}{Q_v}r}$  es debido a la anelasticidad del medio de propagación, donde se considera que la energía de la onda sísmica se propaga con velocidad  $v$  y tiene una frecuencia  $f$ .

Por lo cual, considerando la ecuación (4.10), si un evento es registrado por dos estaciones que se consideran ubicadas lejos del epicentro (Figura 4.7), entonces se asume que  $E(f, t)$ debe ser igual para ambas estaciones, por tanto, la relación de sus espectros en cualquier momento para las ondas de coda debe ser igual a la relación entre los efectos de sitio

$$
\frac{A_i(f,t)}{A_j(f,t)} = \frac{G_i(f)}{G_j(f)}\tag{4.12}
$$

Por ende, el factor de amplificación entre dos estaciones se calcula mediante la relación de las amplitudes espectrales de un mismo evento registrado en ambas estaciones.

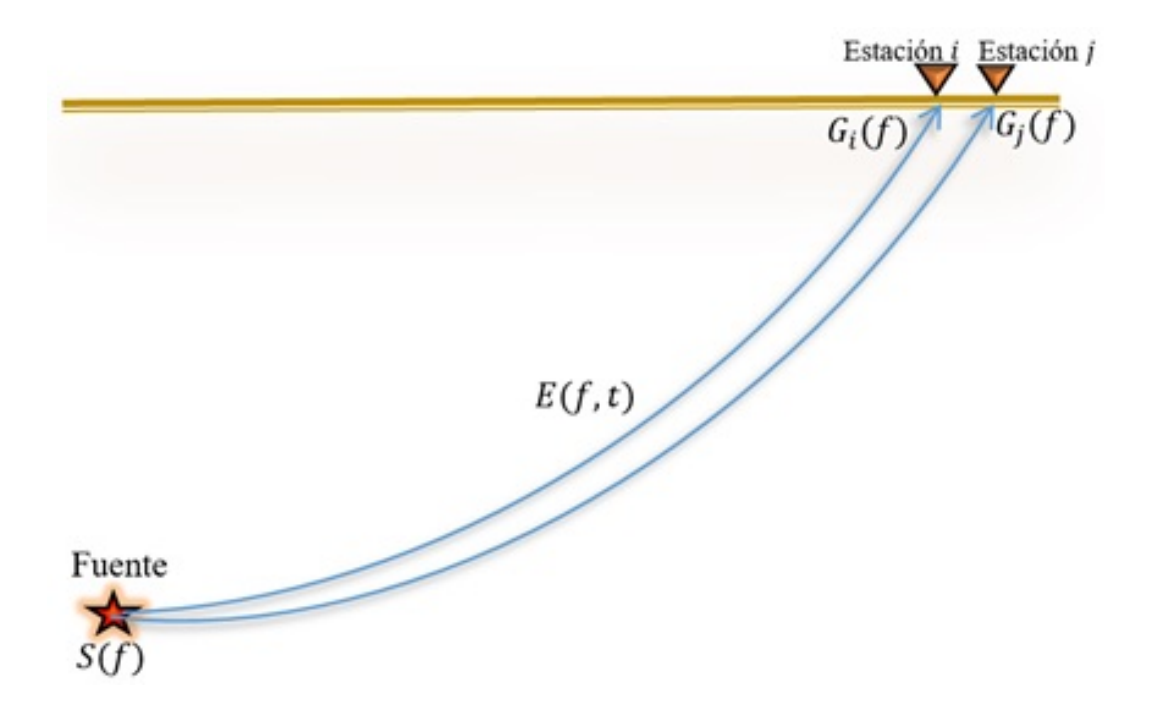

Figura 4.7: Bosquejo de la propagación de energía sísmica. Las líneas continuas azules representan la propagación de la onda sísmica a cada estación, donde se considera que el efecto de propagación  $E$  es el mismo para las dos.

#### 4.7. MAGNITUD LOCAL

La magnitud local es una medida de la severidad del sismo y está asociada a la cantidad de energía sísmica liberada en el foco. Esta magnitud puede ser calculada a partir de los registros sismográficos, para lo cual existen diversas magnitudes, entre éstas se destaca la magnitud local Richter (ML), la cual se define como el logaritmo decimal de la máxima amplitud de la onda sísmica expresada en milésimas de milímetros registrada en un sismómetro de torsión Wood-Anderson (WA) de  $0.8s$  de periodo natural y magnificación 2800, ubicado a  $100Km$ de la fuente.

Para realizar el cálculo de la magnitud local de un sismo se debe hacer uso de la siguiente relación propuesta por Richter en el año de 1935:

$$
M_L = \log A_m - \log (A_0(\Delta)) \tag{4.13}
$$

donde  $A_m$  es la máxima amplitud de la traza en mm y  $A_0$  es la amplitud en mm para un sismo de magnitud 0 a la misma distancia fuente-estación  $(\Delta)$ , en donde el escalonamiento de la distancia  $A_0(\Delta)$  se ha determinado empíricamente.

En los casos donde no se dispone de un instrumento Wood-Anderson, los registros de otros sismógrafos pueden utilizarse llevando a cabo el siguiente proceso: teniendo en cuenta las características propias del instrumento se aplica una función de transferencia al registro sísmico con lo cual es generado el velocigrama de éste, posteriormente mediante una integración se obtiene el desplaciograma correspondiente, en seguida se toma la magnificación de un sismógrafo WA y se aplica sobre el desplaciograma, obteniendo finalmente el desplaciograma del evento sísmico registrado por un sismómetro WA.

Una vez se ha determinado la magnitud de un sismo es posible calcular la energía de sus ondas elásticas, de acuerdo a Gutenberg-Richter (1956) la energía liberada por la fuente en ergios está dada mediante la expresión:

$$
\log E = 9,895 + 1,905M_L - 0,024M_L^2 \tag{4.14}
$$

donde M<sup>L</sup> es la magnitud local. Puesto que la escala de Richter es logarítmica, se observa que un incremento de una unidad en la magnitud local produce alrededor de diez veces más movimiento de las partículas del terreno y a su vez liberando alrededor de 32 veces más energía.

# Capítulo 5

# METODOLOGÍA

Para determinar el efecto de sitio sobre las amplitudes de los movimientos del terreno en cada estación sísmica, se procede a la aplicación del "Método de normalización de coda" (desarrollado por Aki y Chouet, 1975), con el cual se puede estimar los factores de amplificación relativa mediante la relación de amplitudes de coda considerando una estación de referencia para diferentes frecuencias debido a su dependencia. La estación de referencia se selecciona teniendo en cuenta una buena continuidad de operación en el tiempo, es decir, que no presente pérdidas de registros sísmicos frecuentemente, y también que tenga baja relación de ruido a señal. Adicionalmente, se prefiere que la estación se encuentre emplazada en una estructura rocosa masiva, sana y continua. En seguida se hace la búsqueda y selección de registros sísmicos regionales con sismográma pleno hasta la totalidad de su coda, los cuales estén en cada una de las estaciones de la red sísmica en cuestión. Por otra parte, se debe tener en cuenta la localización de las fuentes de los sismos en consideración, procurando observar que se encuentren distribuidos epicentralmente alrededor de las estaciones de la red. Respecto a la localización de las fuentes, se deben conocer sus parámetros hipocentrales (latitud, longitud, profundidad y tiempo de origen) así como los parámetros de calidad de las soluciones. De cada sismograma seleccionado se procede a hacer la corrección instrumental, precisar las ondas de coda y calcular su envolvente utilizando diferentes bandas de frecuencia. Posteriormente se aplica el "Método de Normalización de coda" para estimar los factores de amplificación de sitio relativos de cada estación de la red sísmica de los volcanes Chiles y Cerro Negro.

### 5.1. SELECCIÓN DE DATOS

Se trabajó con los registros verticales de eventos sísmicos tipo REG de la red sísmica del complejo volcánico Chiles-Cerro Negro. Estos eventos son reconocidos en la base de datos de la Red Sísmica Nacional de Colombia (RSNC), el Instituto Geofísico de la Escuela Politécnica Nacional de Ecuador (IG-EPN) y en el National Earthquake Information Center (NEIC). En general, se consideró que los eventos sísmicos estuviesen registrados en varias de las estaciones de la red sísmica, siendo indispensable para el desarrollo del trabajo el registro en la estación Chiles (ICHZ), la cual serviría de estación de referencia.

Posteriormente se realizó la búsqueda de los eventos sísmicos en la base de datos del Observatorio Vulcanológico y Sismológico de Pasto (OVSP), mediante un programa especializado para esa función denominado Revisor. Una vez identificados los eventos por medio de su fecha de ocurrencia, se solicitó al ingeniero técnico encargado, la extracción de los registros sísmicos desde la base de datos.

#### 5.1.1. Selección de eventos para el cálculo de los factores de amplificación de sitio

Se conformó el grupo de 19 eventos tipo REG, los cuales ocurrieron entre Enero del 2014 y Abril del 2016 (Tabla 5.1), con magnitudes entre 3.7 y 6.1, y profundidades que varían entre 0.1 y 195 kilómetros aproximadamente. En la Tabla 5.1 se presentan los parámetros de fuente de este grupo de eventos. En la Figura 5.1 se muestra la distribución geográfica de los eventos alrededor del complejo volcánico.

En la Figura 5.2 se muestra la forma de onda de un evento tipo REG registrado por algunas de las estaciones del complejo volcánico, teniendo en cuenta los criterios de baja relación ruido-señal, y completo conocimiento de sus parámetros hipocentrales.

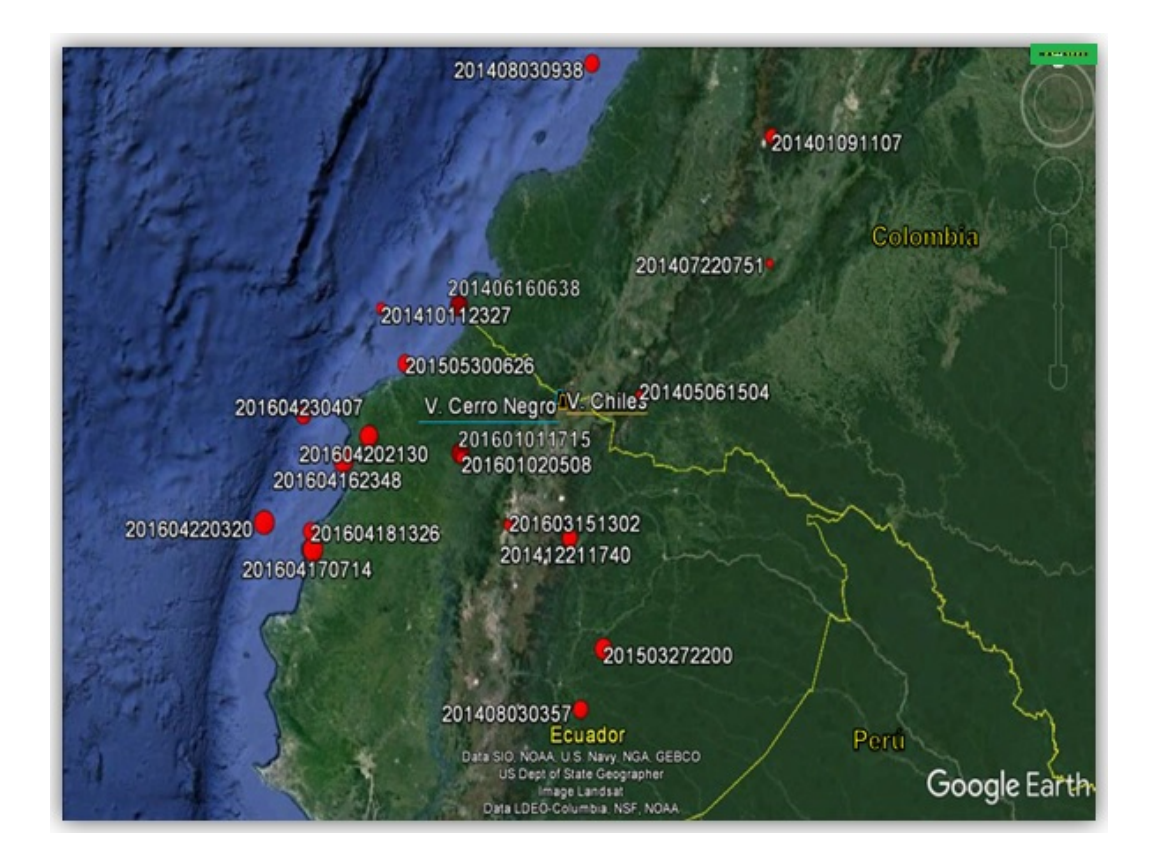

Figura 5.1: Localización de eventos tipo REG usados para la estimación de amplificación relativa de sitio para las estaciones del complejo volcanico Chiles - Cerro Negro. Los círculos rojos representan la ubicación y su tamaño es proporcional a su magnitud local. Los eventos están etiquetados con la fecha de ocurrencia. Los símbolos volcanicos de color azul y naranja representan la ubicación del volcán Cerro Negro y Chiles, respectivamente. La línea continua amarilla representa la limitación fronteriza entre Colombia, Ecuador y Perú. (Imagen extraída de Google Earth)

Tabla 5.1: Parámetros hipocentrales de los eventos tipo REG seleccionados para la estimación de los factores de amplificación de sitio.

| Fecha      | <b>Tiempo</b> | Longitud | Latitud  | Profundidad | <b>Magnitud</b> | Catálogo    |
|------------|---------------|----------|----------|-------------|-----------------|-------------|
|            | de Origen     | (Grados) | (Grados) | (Km)        |                 |             |
| 2014/01/09 | 11:07:31      | $-75,95$ | 2,98     | 4,1         | 4,3             | <b>OVSP</b> |
| 2014/05/06 | 15:04:41      | $-77,24$ | 0,86     | 4,2         | 3,7             | <b>OVSP</b> |
| 2014/06/16 | 06:39:38      | $-78,98$ | 1,59     | 4,1         | 5,2             | <b>OVSP</b> |
| 2014/07/22 | 07:51:28      | $-75,98$ | 1,94     | 15,0        | 3,7             | <b>OVSP</b> |
| 2014/08/03 | 03:57:00      | $-77,80$ | $-1,70$  | 156,4       | 4,8             | <b>OVSP</b> |
| 2014/08/03 | 09:38:06      | $-77,69$ | 3,58     | 62,4        | 5               | <b>OVSP</b> |
| 2014/10/11 | 23:27:06      | $-79,73$ | 1,57     | 30,5        | 3,9             | <b>OVSP</b> |
| 2014/12/21 | 17:40:40      | $-77,91$ | $-0,30$  | 10,0        | 4,9             | <b>OVSP</b> |
| 2015/03/27 | 21:59:39      | $-77,58$ | $-1,20$  | 195,0       | 5,5             | <b>OVSP</b> |
| 2015/05/30 | 06:26:06      | $-79,50$ | 1,12     | 5,9         | 5               | <b>OVSP</b> |
| 2016/01/01 | 17:15:40      | $-78,96$ | 0,39     | 8,0         | 5,2             | <b>OVSP</b> |
| 2016/01/02 | 05:07:54      | $-78,95$ | 0,35     | 5,0         | $\overline{4}$  | <b>OVSP</b> |
| 2016/03/15 | 13:02:09      | $-78,49$ | $-0,19$  | 0,1         | 4,1             | <b>OVSP</b> |
| 2016/04/16 | 23:47:41      | $-80,10$ | 0,33     | 7,0         | 5,7             | <b>OVSP</b> |
| 2016/04/17 | 07:13:57      | $-80,40$ | $-0,40$  | 13,0        | 6,1             | <b>OVSP</b> |
| 2016/04/18 | 13:25:45      | $-80,42$ | $-0,25$  | 10,0        | 5,1             | <b>OVSP</b> |
| 2016/04/20 | 21:30:07      | $-79,85$ | 0,53     | 10,0        | 5,4             | <b>OVSP</b> |
| 2016/04/22 | 03:20:08      | $-80,88$ | $-0,18$  | 7,0         | 6               | <b>OVSP</b> |
| 2016/04/23 | 04:06:31      | $-80,49$ | 0,70     | 4,0         | 5               | <b>OVSP</b> |

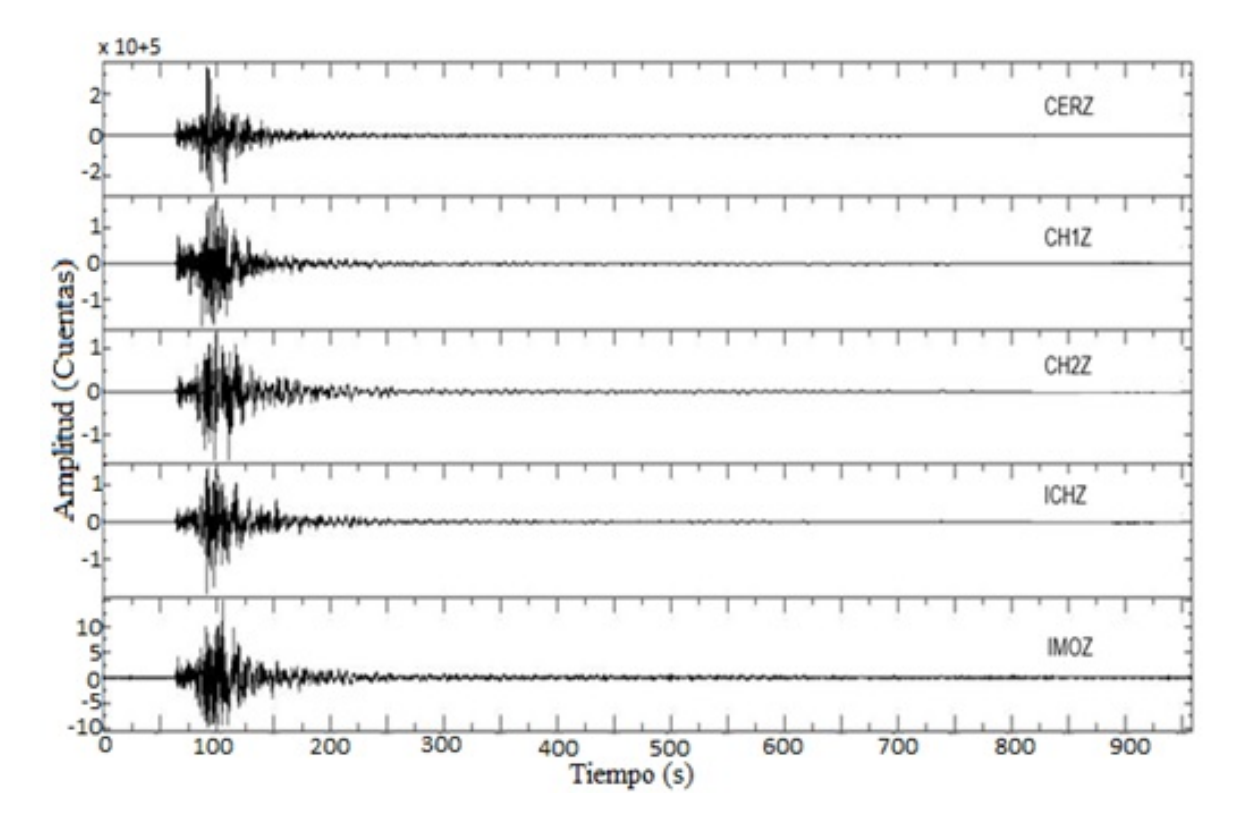

Figura 5.2: Trazas sísmicas del evento tipo REG registrado en las estaciones del complejo volcanico el 16 de junio del 2014 a las 06:38:58 UT.

#### 5.1.2. Selección de eventos para el cálculo de la magnitud local

Para el cálculo de la magnitud local y la magnitud local corregida mediante los factores de amplificación relativa de sitio, se conformó un grupo de 14 eventos sísmicos tipo REG (Tabla 5.2) extraídos de la base de datos del OVSP. En la Figura 5.3 se aprecia la ubicación espacial del grupo de eventos seleccionados para el cálculo de la magnitud local.

| Fecha      | <b>Tiempo</b> | Longitud | Latitud  | Profundidad | <b>Magnitud</b> | Catálogo    |
|------------|---------------|----------|----------|-------------|-----------------|-------------|
|            | de Origen     | (Grados) | (Grados) | (Km)        |                 |             |
| 2014/06/16 | 06:39:38      | $-78,98$ | 1,59     | 4,1         | 5,2             | <b>OVSP</b> |
| 2014/09/20 | 06:50:00      | $-79,26$ | 3,02     | 10,2        | 3,7             | <b>OVSP</b> |
| 2014/10/11 | 23:27:06      | $-79,73$ | 1,57     | 30,5        | 3,9             | <b>OVSP</b> |
| 2014/12/21 | 17:40:40      | $-77,91$ | $-0,30$  | 10,0        | 4,9             | <b>OVSP</b> |
| 2015/03/27 | 21:59:39      | $-77,58$ | $-1,20$  | 195,0       | 5,5             | <b>OVSP</b> |
| 2016/01/01 | 17:15:40      | $-78,96$ | 0,39     | 8,0         | 5,2             | <b>OVSP</b> |
| 2016/03/15 | 13:02:09      | $-78,49$ | $-0,19$  | 0,1         | 4,1             | <b>OVSP</b> |
| 2016/04/16 | 23:47:41      | $-80,10$ | 0,33     | 7,0         | 5,7             | <b>OVSP</b> |
| 2016/04/16 | 23:58:33      | $-80,16$ | 0,35     | 6           | 6,8             | <b>OVSP</b> |
| 2016/04/17 | 07:13:57      | $-80,40$ | $-0,40$  | 13,0        | 6,1             | <b>OVSP</b> |
| 2016/04/18 | 13:25:45      | $-80,42$ | $-0,25$  | 10,0        | 5,1             | <b>OVSP</b> |
| 2016/04/20 | 21:30:07      | $-79,85$ | 0,53     | 10,0        | 5,4             | <b>OVSP</b> |
| 2016/04/22 | 03:20:08      | $-80,88$ | $-0,18$  | 7,0         | 6               | <b>OVSP</b> |
| 2016/04/23 | 04:06:31      | $-80,49$ | 0,70     | 4,0         | 5               | <b>OVSP</b> |

Tabla 5.2: Parámetros de fuente de los eventos sísmicos tipo REG usados para el cálculo de la magnitud local (ML) y la magnitud local corregida (MLC).

## 5.2. PREPARACIÓN DE LOS REGISTROS SÍSMICOS

Los eventos sísmicos en formato SAC fueron manipulados y guardados en carpetas dentro del entorno Linux, específicamente Debían 8.0. En la Figura 5.4 se muestra la arquitectura que tienen las carpetas.

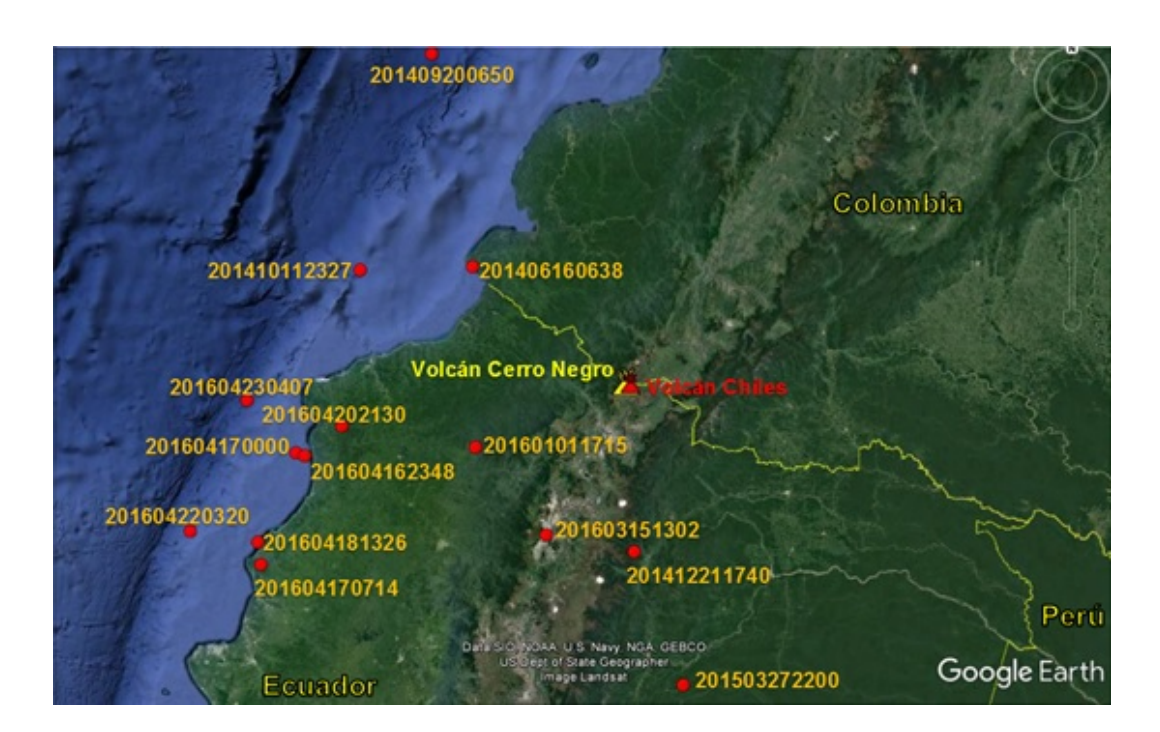

Figura 5.3: Localización de los eventos sísmicos tipo REG usados para el cálculo de la magnitud local y magnitud local corregida. (Imagen extraída de Google Earth)

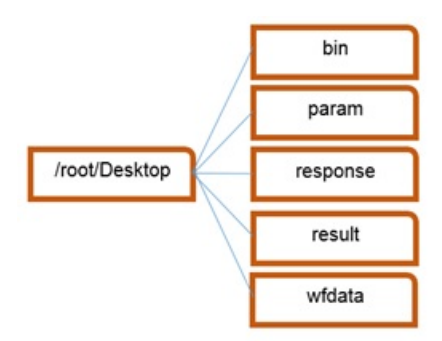

Figura 5.4: Estructura de las carpetas en el entorno Linux.

La descripción del contenido y función de cada carpeta mostrada en la Figura 5.4, es la siguiente:

bin: Almacena los programas y scripts usados en la determinación de los factores de amplificación.

param: Almacena los parámetros respectivos a cada programa para la determinación de los factores de amplificación.

response: Contiene los archivos de respuesta instrumental de las estaciones del complejo volcánico Chiles-Cerro Negro.

result: Almacena los archivos de los resultados obtenidos en la determinación de los factores de amplificación.

wfdate: Contiene los archivos de los registros sísmicos en formato SAC.

Posteriormente se etiquetó los directorios y las trazas de cada evento sísmico, que se almacenan en el directorio "wfdata" (Figura 5.5) con el siguiente formato:

- Directorio: Año/Mes/Día/Hora/Minuto = AAAAMMDDhhmm
- Traza: Estación/Componente/Año/DíaJuliano/Hora/Minuto/Segundo= EST.C.DJhhmmss

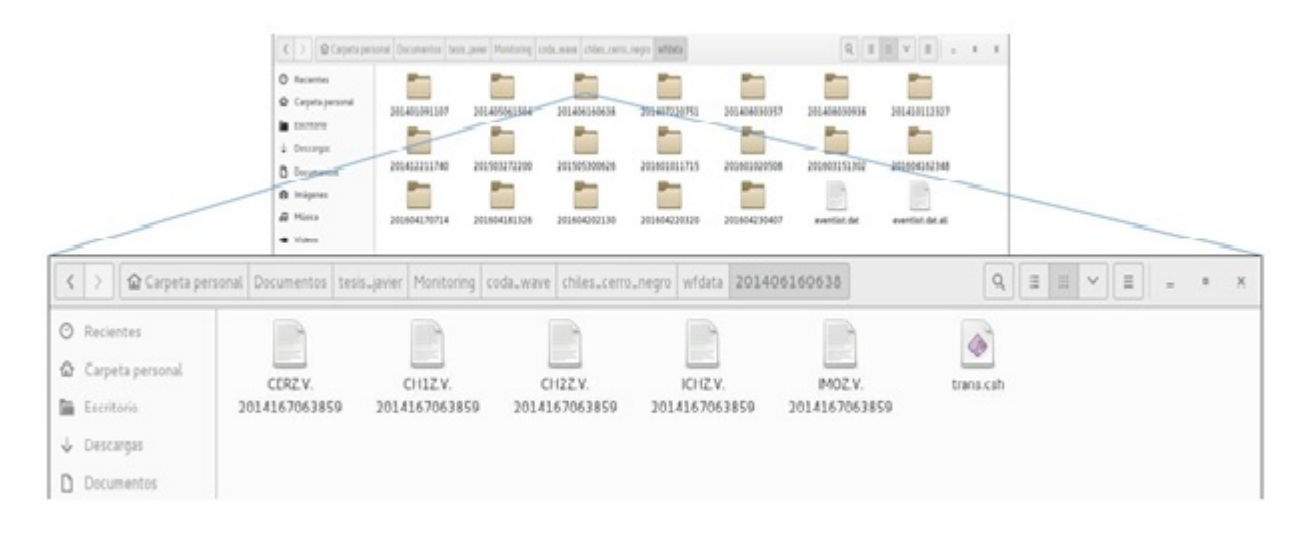

Figura 5.5: Estructura interna del directorio "wfdata" y un evento sísmico con sus respectivos registros.

Por otro lado, la respuesta instrumental de cada estación sísmica está representada por polos, ceros y amplificación del instrumento, por lo que estos valores fueron almacenados en documentos de texto plano denominados "trans.dat" en carpetas para cada estación y contenidas dentro del directorio "response" (Figura 5.6).

Para llevar a cabo la corrección instrumental en los registros sísmicos, se ejecutó el script (guion) en formato C-Shell denominado "trans.csh" basado en funciones del programa SAC y contenido dentro del directorio de cada evento. Este script permite deconvolver la función del instrumento a la traza sísmica correspondiente. A continuación se presenta la descripción del proceso de corrección instrumental ejecutando la rutina "trans.csh":

- La rutina se direcciona hacia la carpeta "response", específicamente al archivo que contiene las características propias de la estación en cuestión denominado "trans.dat".
- Se ejecuta el programa SAC y carga la traza sísmica de una de las estaciones, se remueve la desviación respecto a la línea base y se realiza la corrección instrumental de la estación en cuestión.
- Por último, la nueva traza ya corregida se almacena en el directorio del evento sísmico correspondiente, tomando el mismo nombre de la traza sin corregir, pero adicionándole la extensión .trans (Figura 5.7)

En la Figura 5.8 se muestran las trazas de un evento sísmico tipo REG registrado en algunas de las estaciones del complejo volcánico Chiles-Cerro Negro después de realizar la corrección instrumental, donde ahora las unidades de amplitud se miden en términos de velocidad.

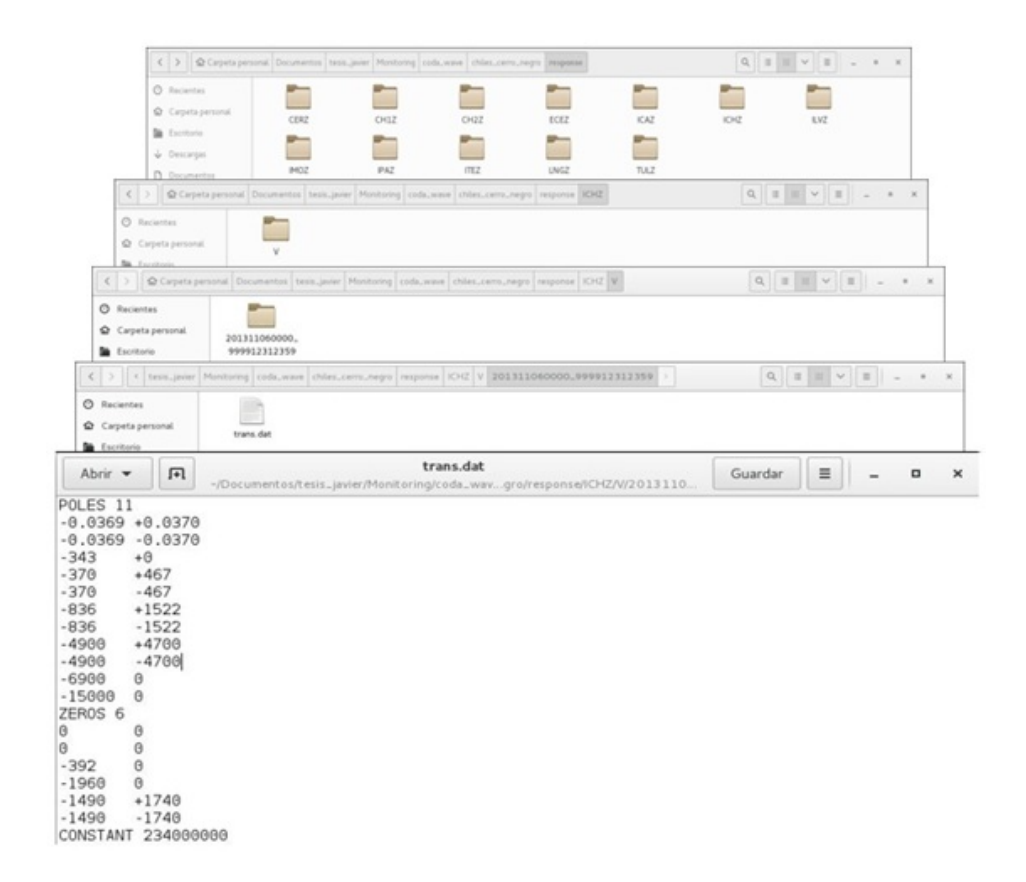

Figura 5.6: Estructura interna del directorio "response", que almacena las características propias de cada estación.

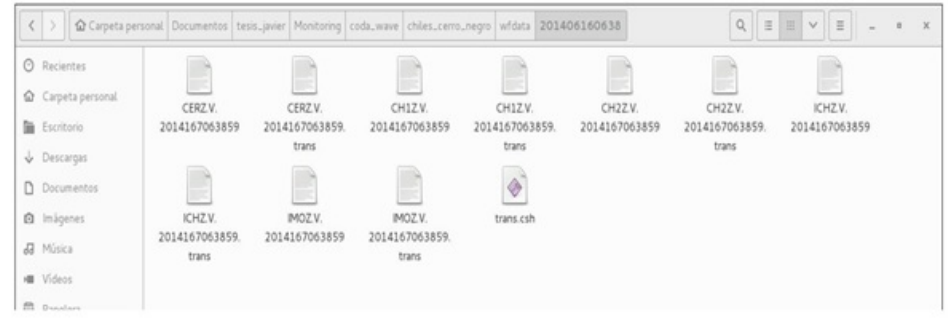

Figura 5.7: Estructura interna de la carpeta de un evento después de ser aplicada la corrección instrumental.

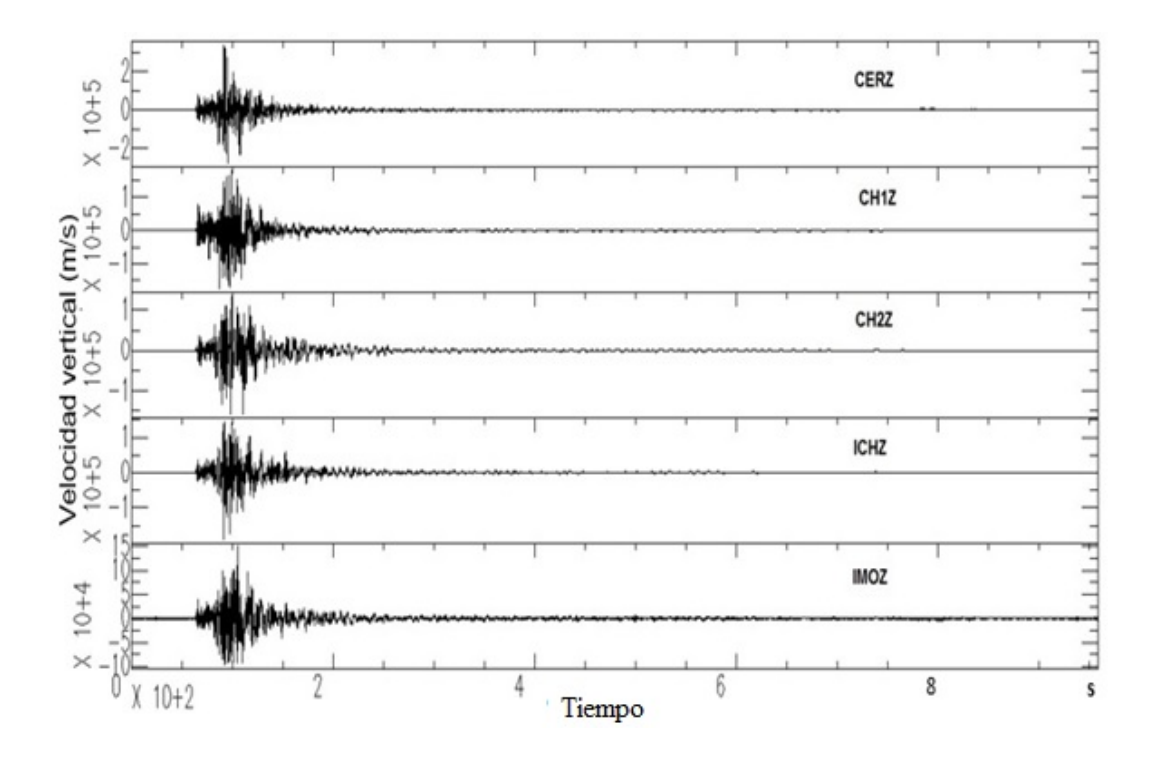

Figura 5.8: Traza del evento mostrado en la Figura 5.2 después de ser aplicada la corrección instrumental.

Para dar por terminada la preparación de los registros sísmicos, dentro del directorio "wfdata" se creó el archivo "eventlist.dat.all" (Figura 5.9), el cual contiene la información de todos y cada uno de los eventos sísmicos, tal como su nombre, diferencia entre el tiempo de origen y tiempo de inicio de la ventana, magnitud, latitud, longitud y profundidad. Anexo al paso anterior, se creó el archivo "eventlist.dat" (Figura 5.10), el cual contiene individualmente la información extraída del archivo "eventlist.dat.all" de un evento en particular al que se someterá el proceso de determinación de los factores de amplificación de sitio.

| $\langle$ )                                           |                        |          |                 | Carpeta personal   Dropbox   tesis_javier   Monitoring   coda_wave   chiles_cerro_negro   wfdata |                                                                       |              |               | $Q \equiv \equiv v$<br>$\equiv$ | $\times$<br>$\blacksquare$ |
|-------------------------------------------------------|------------------------|----------|-----------------|--------------------------------------------------------------------------------------------------|-----------------------------------------------------------------------|--------------|---------------|---------------------------------|----------------------------|
| C Recientes                                           |                        |          |                 |                                                                                                  |                                                                       |              |               |                                 |                            |
| Carpeta personal                                      | 201401091107           |          | 201405061504    | 201406160638                                                                                     | 201407220751                                                          | 201408030357 |               | 201410112327                    |                            |
| <b>E</b> Escritorio                                   |                        |          |                 |                                                                                                  |                                                                       |              | 201408030938  |                                 |                            |
|                                                       |                        |          |                 |                                                                                                  |                                                                       |              |               |                                 |                            |
| Descargas                                             | 201412211740           |          | 201503272200    | 201505300626                                                                                     | 201601011715                                                          | 201601020508 | 201603151302  | 201604162348                    |                            |
| D Documentos                                          |                        |          |                 |                                                                                                  |                                                                       |              |               |                                 |                            |
| @ Inágenes                                            |                        |          |                 |                                                                                                  |                                                                       |              |               |                                 |                            |
| <b>J</b> Misica                                       | 201604170714           |          | 201604181326    | 201604202130                                                                                     | 201604220920                                                          | 201604210407 | eventlist.dat | eventlist.dat.all               |                            |
|                                                       |                        |          |                 |                                                                                                  | *eventlist.dat.all                                                    |              |               |                                 |                            |
| 曱<br>Abrir ¥                                          |                        |          |                 |                                                                                                  | -/Dropbox/tesis_javier/Monitoring/coda_wave/chiles_cerro_negro/wfdata |              | Guardar       | $\equiv$                        | $\Box$                     |
| NameDirectory/t0-tswr/magnitude/latitude/length/depth |                        |          |                 |                                                                                                  |                                                                       |              |               |                                 |                            |
|                                                       |                        |          |                 |                                                                                                  |                                                                       |              |               |                                 |                            |
| 201401091107                                          | 13                     | 4.3      | 2.98            | $-75.95$                                                                                         | 4.1                                                                   |              |               |                                 |                            |
| 201405061504                                          | $-30$                  | 3.7      | 0.861           | $-77.239$                                                                                        | 4.2                                                                   |              |               |                                 |                            |
| 201406160638                                          | $-39$                  | 5.2      | 1.589           | $-78.98$                                                                                         | 4.1                                                                   |              |               |                                 |                            |
| 201407220751                                          | 4                      | 3.7      | 1.935           | $-75.976$                                                                                        | 15                                                                    |              |               |                                 |                            |
| 201408030357                                          | 8                      | 4.8      | $-1.698$        | $-77.8042$                                                                                       | 156.4                                                                 |              |               |                                 |                            |
| 201408030938                                          | $-3$                   | 5        | 3.5848          | $-77.6941$                                                                                       | 62.43                                                                 |              |               |                                 |                            |
| 201410112327                                          | $-3$                   | 3.9      | 1.569           | $-79.733$                                                                                        | 30.5                                                                  |              |               |                                 |                            |
| 201412211740                                          | 5                      | 4.9      | $-0.2976$       | $-77.9071$                                                                                       | 10                                                                    |              |               |                                 |                            |
| 201503272200                                          | 30                     | 5.5      | $-1.2012$       | $-77.5836$                                                                                       | 195.03                                                                |              |               |                                 |                            |
| 201505300626                                          | 22                     | 5        | 1.119           | $-79.496$                                                                                        | 5.9                                                                   |              |               |                                 |                            |
| 201601011715                                          | 18                     | 5.2      | 0.39            | $-78.96$                                                                                         | 8                                                                     |              |               |                                 |                            |
| 201601020508                                          | 14                     | 4        | 0.35            | $-78.95$                                                                                         | 5                                                                     |              |               |                                 |                            |
|                                                       | 13                     | 4.1      | $-0.19$         | $-78.49$                                                                                         | Θ                                                                     |              |               |                                 |                            |
|                                                       |                        |          |                 |                                                                                                  |                                                                       |              |               |                                 |                            |
|                                                       |                        |          |                 |                                                                                                  |                                                                       |              |               |                                 |                            |
|                                                       | 19                     | 5.7      | 0.33            | $-80.1$                                                                                          | 7                                                                     |              |               |                                 |                            |
| 201603151302<br>201604162348<br>201604170714          | 27                     | 6.1      | $-0.4$          | $-80.4$                                                                                          | 13                                                                    |              |               |                                 |                            |
| 201604181326                                          | 24                     | 5.1      | $-0.25$         | $-80.42$                                                                                         | 10                                                                    |              |               |                                 |                            |
| 201604202130<br>201604220320                          | $\overline{2}$<br>$-8$ | 5.4<br>6 | 0.53<br>$-0.18$ | $-79.85$<br>$-80.88$                                                                             | 10<br>7                                                               |              |               |                                 |                            |

Figura 5.9: Estructura interna del archivo eventlist.dat.all con la información de todos y cada uno de los eventos.

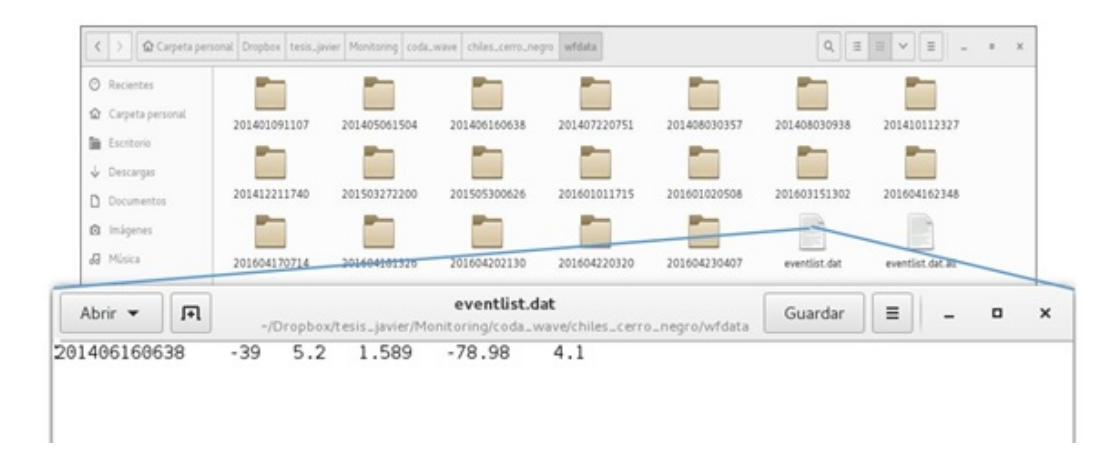

Figura 5.10: Estructura interna del archivo "eventlist.dat" con la información de uno de los eventos al que se aplicará el proceso de obtención de los factores de amplificación de sitio.

### 5.3. DETERMINACIÓN DE LA ONDA CODA

Después de la selección de los sismogramas adecuados para el proceso, y posterior corrección instrumental a cada sismograma sobre cada estación, se procedió a determinar la onda de coda mediante la selección de la onda S sobre el sismograma, basándonos en el hecho de que la onda de coda comienza a partir del doble de tiempo de arribo de la onda S (Aki and Chouet, 1975). Este procedimiento se llevó a cabo ejecutando la rutina pick\_codafac\_chiles\_cerro\_negro.csh, cuya función es señalar la onda S sobre el sismograma mediante las funciones de SAC. En la Figura 5.11 se muestra el flujograma de su ejecución y en seguida se describe con detalle su desempeño.

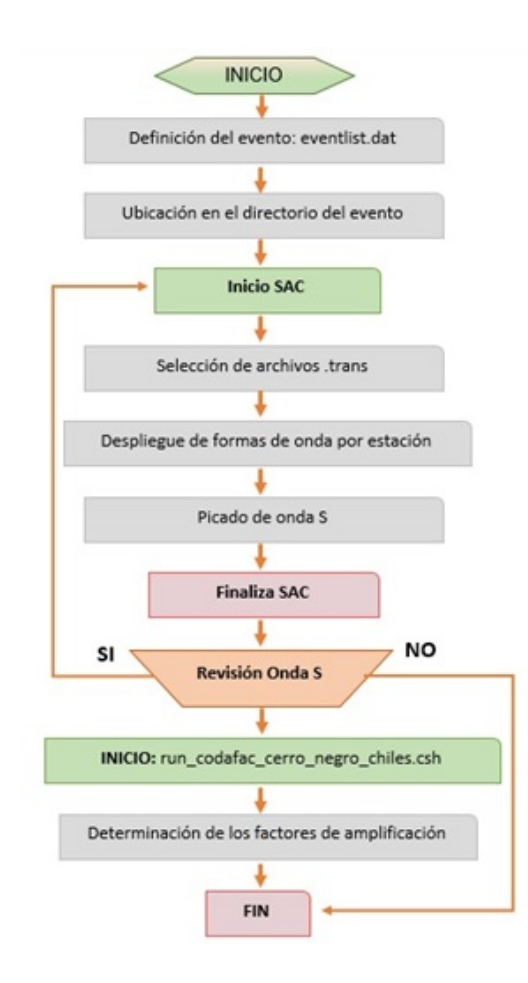

Figura 5.11: Flujograma de la rutina pick\_codafac\_chiles\_cerro\_negro.csh.

La rutina se direcciona al directorio contenedor del evento definido en el archivo eventlist.dat, se ejecuta el programa SAC y posteriormente hace el despliegue de los sismogramas con extensión .trans, a los cuales individualmente se les señalará la ubicación de la onda S (Figura 5.12). Finalmente, la rutina cuestiona que se hace después de éste proceso, donde las opciones es retornar al inicio comenzado de nuevo, omitir el proceso, o continuar con la siguiente rutina (run\_codafac\_chiles\_cerro\_negro.csh) cuya función será calcular los factores de amplificación de sitio.

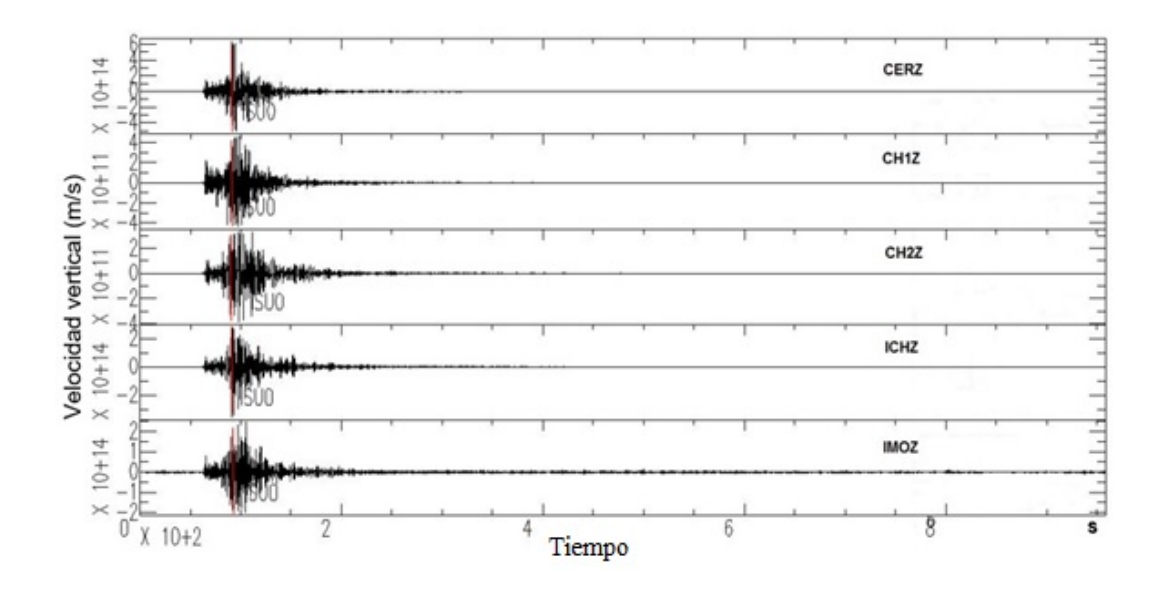

Figura 5.12: Sismogramas del evento de la Figura 5.8, después de seleccionar el arribo de la onda S (línea roja).

La rutina fue aplicada a todos y cada uno los eventos, en donde para seleccionar la fase S se tuvo en cuenta el siguiente criterio: un cambio en la amplitud del sismograma, destacándose la mayor amplitud al inicio del registro sísmico (Ver Figura 5.12).

# 5.4. DETERMINACIÓN DE LOS FACTORES DE AM-PLIFICACIÓN DE SITIO

Después de la selección de los sismogramas adecuados para el proceso, su posterior corrección instrumental sobre cada una de las estaciones, y luego de seleccionar la fase S sobre cada sismograma, ahora se procede a calcular los factores de amplificación de sitio mediante la rutina "run\_codafac\_chiles\_cerro\_negro.csh", con la cual se obtendrá la amplificación relativa de sitio para cada una de las estaciones de la red sísmica de los volcanes Chiles y Cerro Negro. La Figura 5.13 muestra el diagrama de flujo de la rutina.

La rutina trabaja sobre la onda coda del sismográma, teniendo en cuenta que la amplitud de la coda depende de la magnitud del sismo, del medio donde está localizada la estación, y es independiente de la distancia epicentral, por lo que según Rautian y Khalturin (1978) la forma de la onda coda es similar para los registros sísmicos de un respectivo evento.

Atendiendo a lo anterior, también se debe tener en cuenta que la energía sísmica de interés de las señales sismo volcánicas está por debajo de los 14 Hz, por lo que se consideraron en estudio cinco bandas de frecuencias dadas en Hertz: (1-6), (3-8), (5-10), (7-12), (9-14), centradas en: 3.5, 5.5, 7.5, 9.5 y 11.5 Hz, y mediante filtros eran aplicadas a los sismogramas, con el propósito de discriminar los resultados basándose en el contenido frecuencial. En la Figura 5.14 se muestra un ejemplo de la aplicación del filtro de la banda de frecuencia 1-6 Hz a un evento sísmico tipo REG.

Esta rutina calcula la relación de amplitud de la envolvente de un sismograma en particular, entre la amplitud de la envolvente del sismograma registrado en la estación de referencia (ICHZ), teniendo en cuenta que ambos pertenecen al mismo evento sísmico y han sido filtrados en la misma banda de frecuencia. La comparación se llevó a cabo aplicando ventanas de tiempo traslapadas cierto lapso (Figura 5.15).

La serie de órdenes ejecutadas por la rutina run\_codafac\_chiles\_cerro\_negro.csh una vez iniciada en la consola de trabajo, se describen a continuación:

- La rutina se direcciona a la carpeta que contiene las trazas sísmicas del evento que se ha definido en el archivo "eventlist.dat" (Figura 5.10).
- Posteriormente se definen las cinco bandas de frecuencia, las cuales se aplicaran a los sismogramas antes definidos, para la obtención de los factores de amplificación discriminando las frecuencias.
- Se define el número de ventanas, tiempo de cada ventana y tiempo de traslapo que se aplicaran a cada traza (Figura 5.15).
- La rutina crea una carpeta denominada igual que el nombre del evento, la cual a su vez contiene las carpetas de resultados discriminadas por bandas de frecuencia definidas líneas arriba. En la Figura 5.16 se muestra la estructura de la carpeta contenedora de los resultados.
- Se configura un archivo ejecutable denominado "datagen.mac" usando funciones de SAC, en el que se definen las frecuencias de corte del filtro pasabanda y la función de cálculo de la envolvente.
- La rutina da inicio a SAC y ejecuta el archivo datagen.mac, aplicando el filtro pasabanda y calculando la función de la envolvente.
- Posteriormente se aplican las ventanas de tiempo, con el fin de obtener la amplitud de la envolvente en cada una de las mismas. Para el grupo de eventos tipo REG seleccionados para el presente trabajo, se aplicaron 5 ventanas de tiempo de duración de 10 s y traslapos de 5 s. Los valores de las amplitudes de las envolventes son consignados en un archivo para cada una de las estaciones (Figura 5.17).
- Por último, la rutina calcula el promedio de las razones de las amplitudes de las envolventes de las trazas, tomando siempre como denominador la amplitud en la

estación de referencia (ICHZ). El resultado es el factor de amplificación de sitio, el cual es consignado en un archivo creado en la carpeta de resultados para cada evento y banda de frecuencia respectiva finalizando la rutina. En la Figura 5.18 se muestra su despliegue.

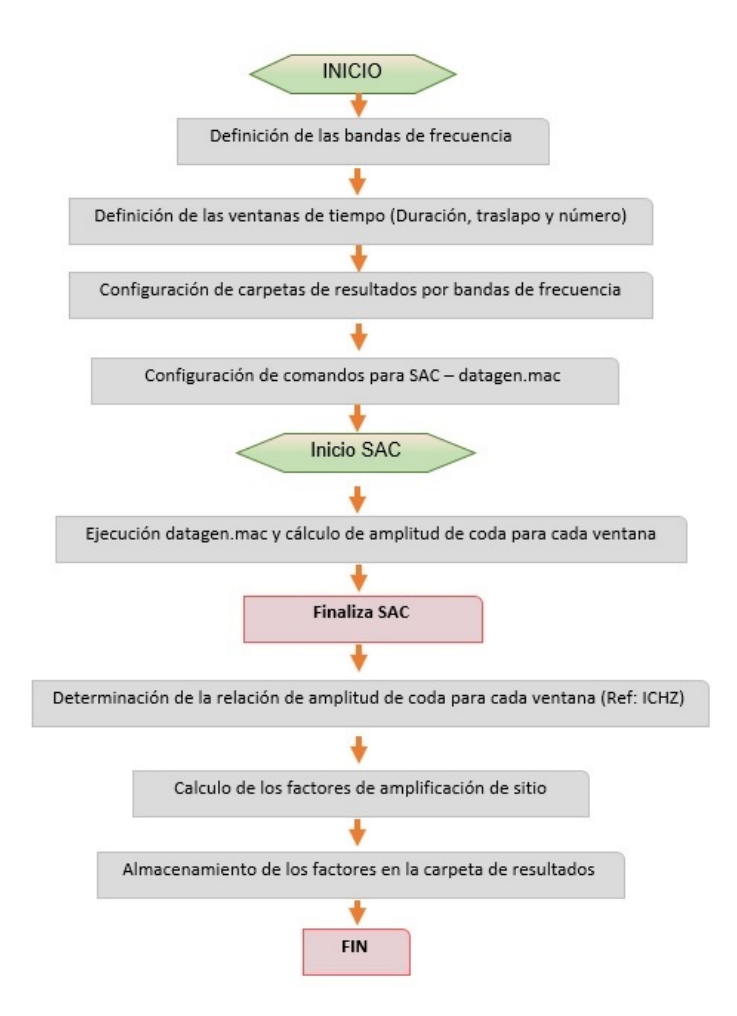

Figura 5.13: Diagrama de flujo de la rutina run\_codafac\_chiles\_cerro\_negro.csh

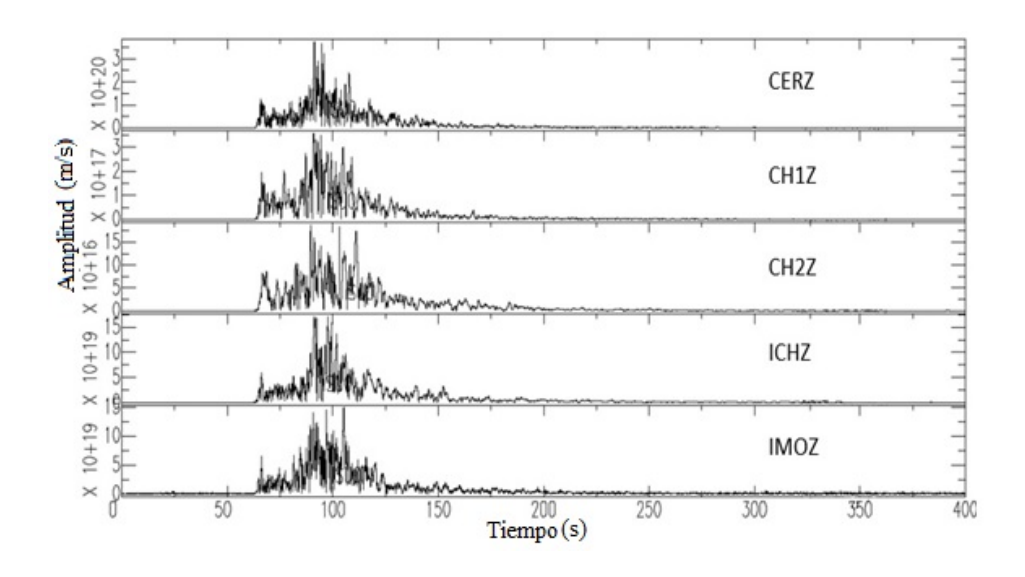

Figura 5.14: Envolventes de los sismogramas filtrados en la banda de frecuencia 1-6 Hz, del evento tipo REG ocurrido el 16 de junio del 2014 a las 06:38:58 UT (Figura 5.12).

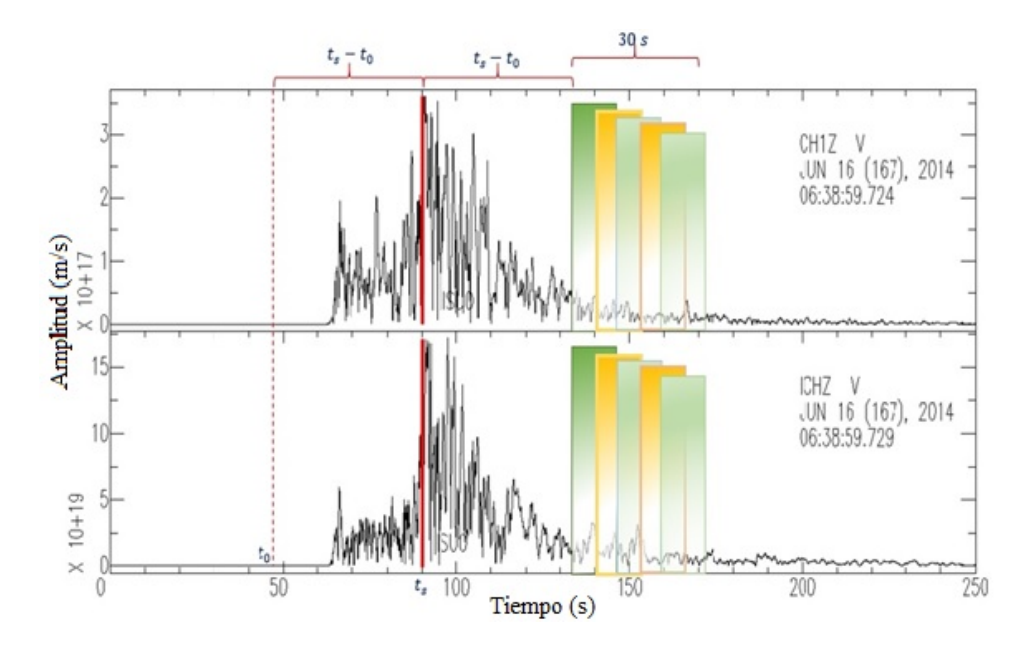

Figura 5.15: Bosquejo de la aplicación de ventanas de tiempo sobre las envolventes de los sismogramas de la Figura 5.14. Las ventanas de colores representan los tiempos de traslapo aplicados a las envolventes registradas en las estaciones CH1Z e ICHZ mostradas en la Figura 5.14.

| <b>O</b> Recentes<br>Capeta personal<br><b>B</b> Estriborio | hin                                                                                                    |              | param        | response     | result       | widata       |                                                            |
|-------------------------------------------------------------|----------------------------------------------------------------------------------------------------|--------------|--------------|--------------|--------------|--------------|------------------------------------------------------------|
| $\left($                                                    | GCarpeta personal Documentos Issis_javier   Monitoring   coca_waw   chiles_cerre_negro   result                     |              |              |              |              |              | $Q \parallel \parallel \parallel \vee \parallel \parallel$ |
| C Recientes<br>C Carpeta personal<br><b>B</b> Escritorio    | 201401091107                                                                                                    | 201405061504 | 201406160638 | 202002220751 | 201405030357 | 201408030938 | 201410112327                                               |
| Descarges<br><b>D</b> Documentos                            | 01412211740                                                                                                    | 201503272200 | 201905300626 | 201601011715 | 201601020508 | 209603151302 | 201604162348                                               |
| <b>CB</b> Insigenes                                         | 201604170714                                                                                                    | 201604181326 | 201604202130 | 201604220320 | 201604230407 |              |                                                            |
|                                                             | Cr Carpeta personal Documentos   tesis_javier   Monitoring   coda_wave   chiles_cerro_negro   result   201406160638 |              |              |              |              |              | $Q \parallel \parallel \parallel \vee \parallel$           |
| C Recientes<br>Carpeta personal                             | $c$ edafac $-1.6$                                                                                                   | codafac_3_8  | codalac_5_10 | codafac.7.12 | codafac_9.14 |              |                                                            |

Figura 5.16: Estructura interna de la carpeta de resultados. En particular el evento ocurrido el 16 de junio del 2014 a las 06:38:58 UT.

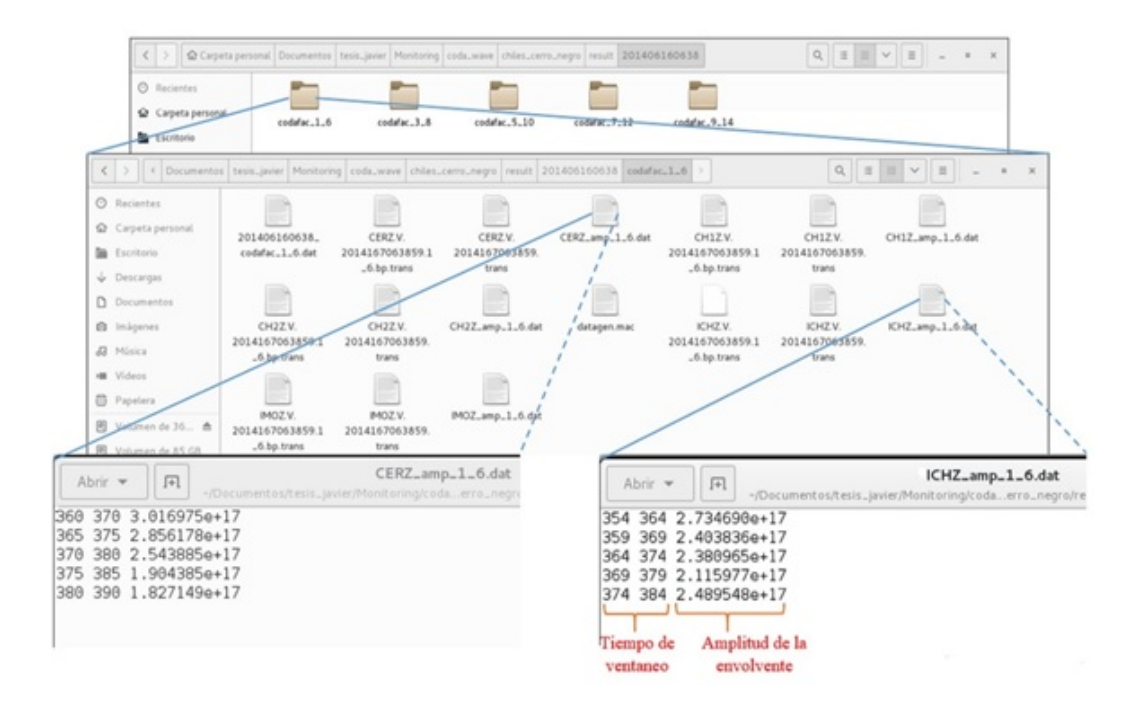

Figura 5.17: Estructura interna de las carpetas de resultados mostrados en la Figura 5.16, donde se aprecian los tiempos de traslapo con sus respectivas amplitudes de las trazas registradas en las estaciones CERZ e ICHZ.

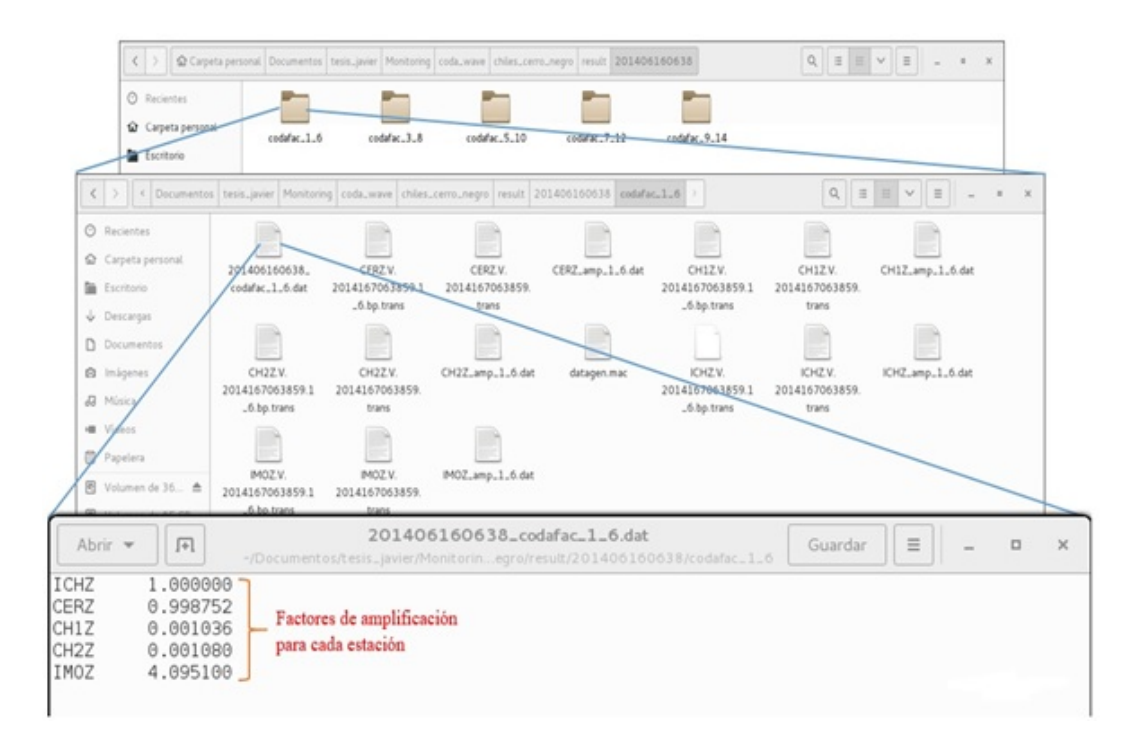

Figura 5.18: Estructura interna de la carpeta de resultados mostrado en la Figura 5.17, la cual contiene a su vez los resultados de los factores de amplificación de sitio para cada estación que realizó el registro del evento ocurrido el 16 de junio del 2014 a las 06:38 UT.

### 5.5. CORRECCIÓN DE LA MAGNITUD LOCAL

#### 5.5.1. Disposición de los eventos sísmicos

Después de la selección de los eventos sísmicos presentados en la Tabla 5.2, se procedió a extraer las componentes verticales de cada sismo, ya que para calcular la magnitud local, se debe considerar la traza sísmica en la componente vertical. Para el cálculo de la magnitud local de los eventos sísmicos, se adecuó una rutina diseñada en MatLab denominada MagLog, donde los registros fueron tomados en formato ASCII, el cual es compatible con éste programa.

Los registros sísmicos seleccionados en la Tabla 5.2 fueron contenidos en archivos

donde su nombre fue etiquetado según la fecha de ocurrencia, es decir, de la forma AAAA/MM/dd/hh/mm. Análogamente, dentro de cada archivo se guardó las trazas sísmicas etiquetadas con el nombre de la estación sísmica que la registró. En la Figura 5.19 se observa la estructura interna del directorio contenedor de los eventos.

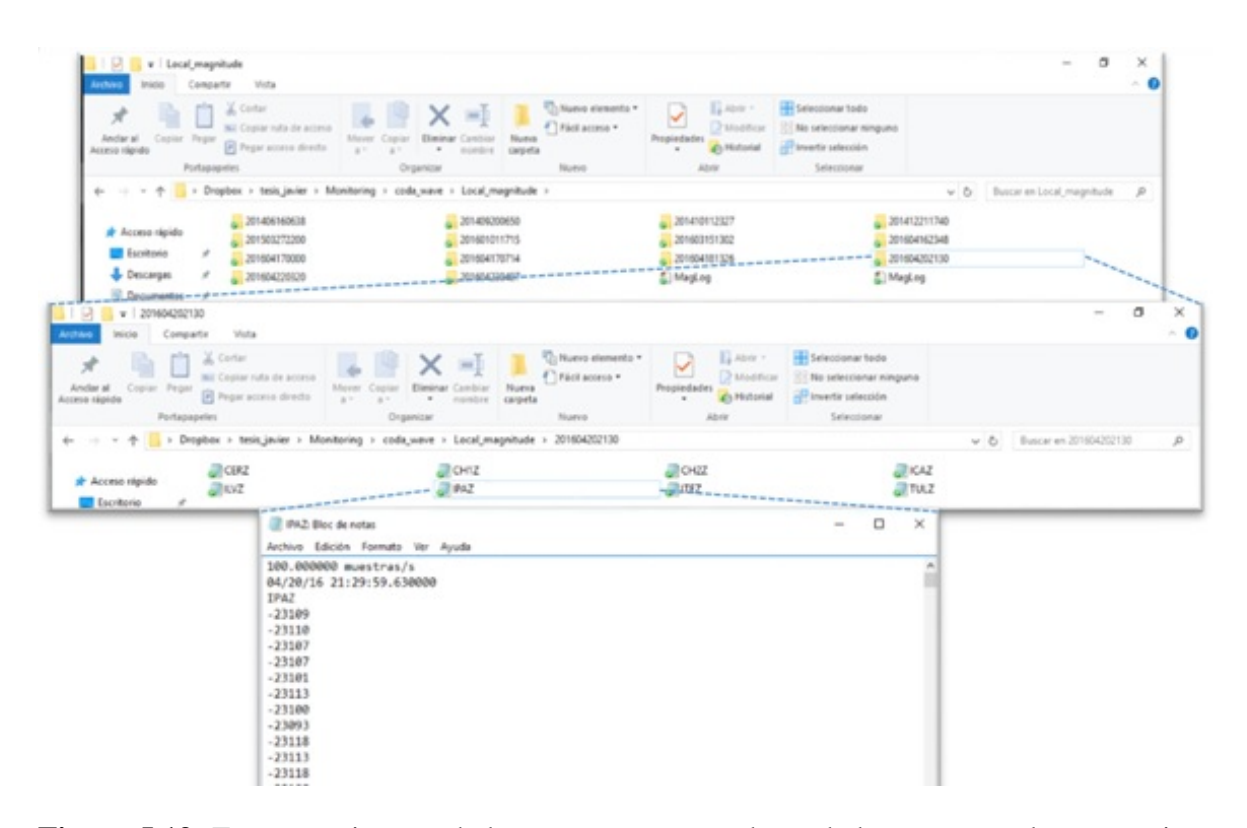

Figura 5.19: Estructura interna de las carpetas contenedoras de los eventos y las respectivas trazas sísmicas en formato ASCII. En particular se ha desplegado el evento ocurrido el 20 de abril del 2016 a las 21:30 UT, y registrado en la estación IPAZ. El encabezado del formato ASCII está conformado por la taza de muestreo de la señal sísmica, fecha y hora de ocurrencia, y la estación que registró la señal.

#### 5.5.2. Diseño de la rutina MagLog

Paralelo a la disposición de los eventos sísmicos en archivos contenedores de las trazas sísmicas, se procedió a modificar la rutina antes usada con los mismos propósitos por Revelo (2013), ahora denominada MagLog.m, la cual fue diseñada de tal manera que la visualización de los resultados fueran mostrados en el ambiente gráfico de MatLab-GUIDE mediante la interfaz cuyo nombre por defecto es MagLog.fig (Figura 5.21). En la Figura 5.20 se presenta el diagrama de flujo de la rutina y enseguida se describe en detalle la serie de órdenes una vez ejecutada la rutina en MatLab.

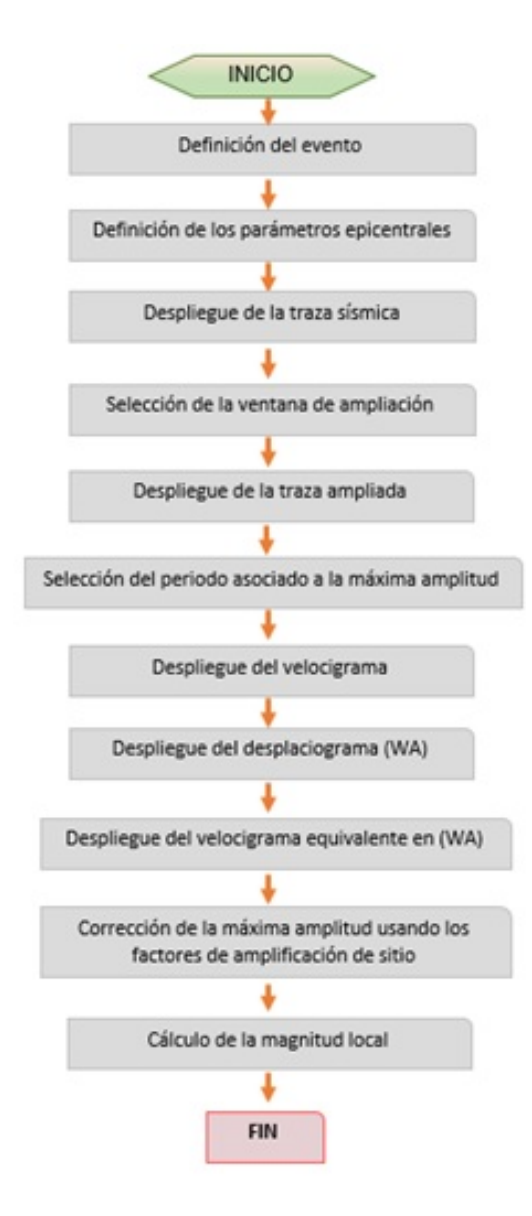

Figura 5.20: Flujograma de la rutina MagLog.

Antes de iniciar paso a paso las órdenes dadas en la rutina, se debe mencionar que en la misma se han definido variables tales como la coordenada, ganancia vertical y factores de amplificación de sitio para cada estación de registro, los cuales son definidos por el nombre etiquetado a cada traza (Apéndice B).

- La rutina carga en el espacio de trabajo de MatLab (workspace) la traza sísmica con la que se quiere trabajar, esto se hace presionando el botón "cargar".
- Se define la coordenada epicentral del evento sísmico, y realiza el cálculo de la distancia epicentral.
- Teniendo en cuenta la cantidad de datos registrados de la amplitud de la señal, se crea la abscisa de tiempo considerando que la taza de muestreo es de 100 Hz. A continuación se remueve el offset de la señal y se realiza la gráfica respectiva. (Ver recuadro superior izquierdo, Figura 5.21)
- Posteriormente se permite al usuario ampliar el sector de la traza donde se visualice la amplitud máxima, picando en los extremos de dicho sector, cuyo fin es determinar el periodo y la frecuencia asociada a la máxima amplitud registrada (Ver recuadro superior izquierdo, Figura 5.22)
- Considerando que la amplitud del sismograma está dado en cuentas, se toma la ganancia vertical del sismometro y se realiza la conversión a un velocigrama (Recuadro inferior izquierda, Figura 5.23).
- Se definen las caracterisiticas propias del sismometro que registro el evento y tambien se definen las caracteristicas de un sismometro Wood Anderson (WA), cuyo fin es obtener mediante una funcion bilinear el velocigrama del sismo equivalente a lo que se veria en un sismometro WA (Recuadro inferior derecha, Figura 5.23). En seguida, haciendo uso de la misma función se obtiene el desplaciograma en un sismometro WA, al lado también se dibuja una sección ampliada del desplaciograma con igual intervalo de tiempo que el sismograma (Recuadros superior derecha, Figura 5.23).
- Se especifica los intervalos de frecuencia para los cuales se determinaron los factores de amplificacion de sitio, en seguida se determina a que intervalo corresponde la frecuencia asociada a la máxima amplitud del evento en cuestión, y finalmente ésta amplitud es corregida mediante el uso del factor de amplificacion de sitio antes mencionado (Ver sección de Resultados, Figura 5.23).
- Se realiza la calibración Gutenberg-Richter en función de la distancia para la magnitud local, finalmente teniendo la máxima amplitud corregida y sin corregir, la distancia epicentral y la calibración realizada, se cálcula la magnitud local sin corregir y corregida del evento en estudio (Ver sección de Resultados, Figura 5.23).

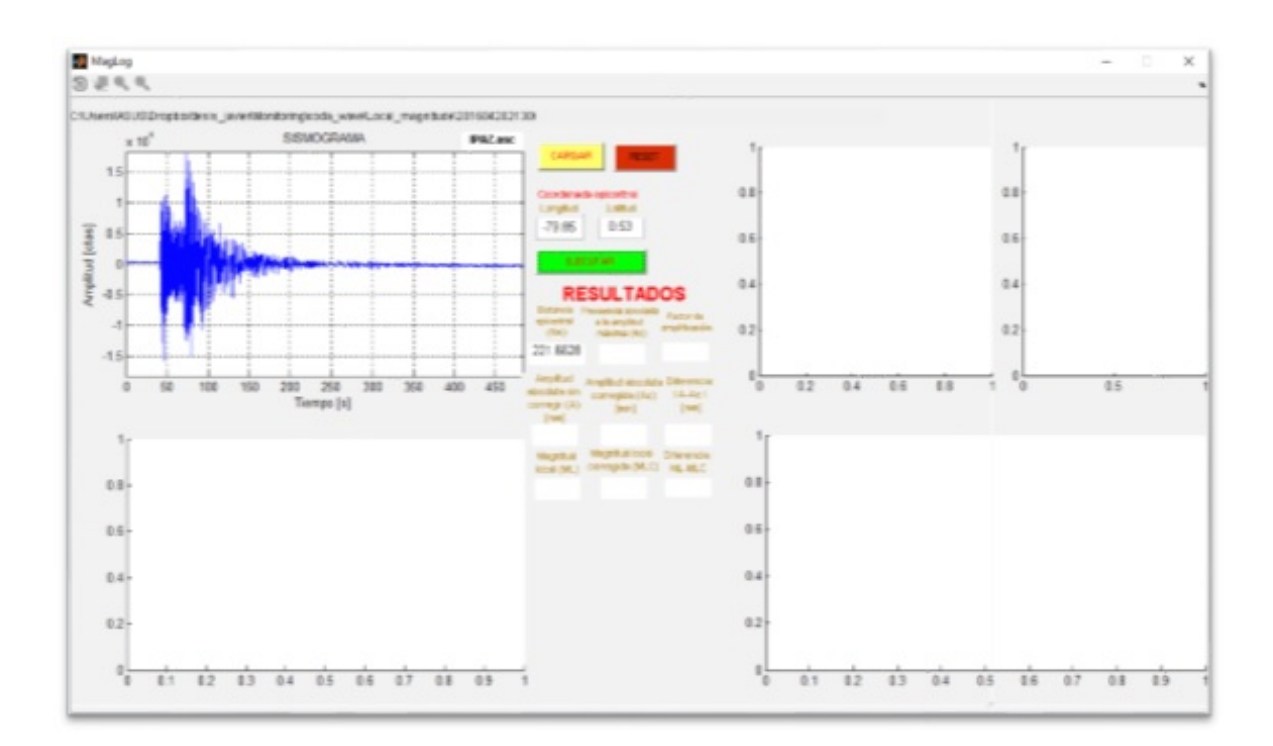

Figura 5.21: Interfaz gráfica de la rutina MagLog, donde se visualiza la traza sísmica del evento ocurrido el 20 de abril del 2016 a las 21:30 UT. Además se puede apreciar en la parte superior el nombre etiquetado de la traza, correspondiente a la estación que lo registró. También se presenta la ruta de la carpeta contenedora de la traza. Por otro lado, se visualiza la distancia epicentral en la sección de "Resultados".

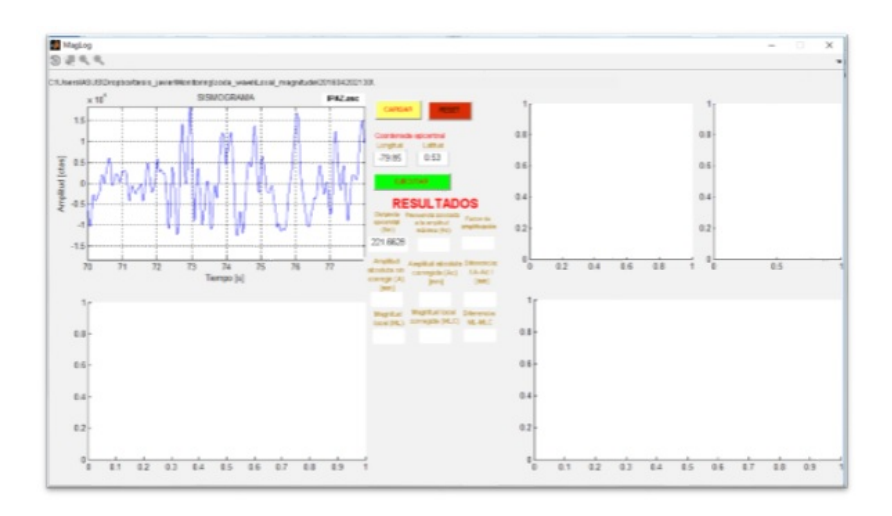

Figura 5.22: Interfaz gráfica de la rutina MagLog, donde se visualiza la sección ampliada del sismograma de la Figura 5.21.

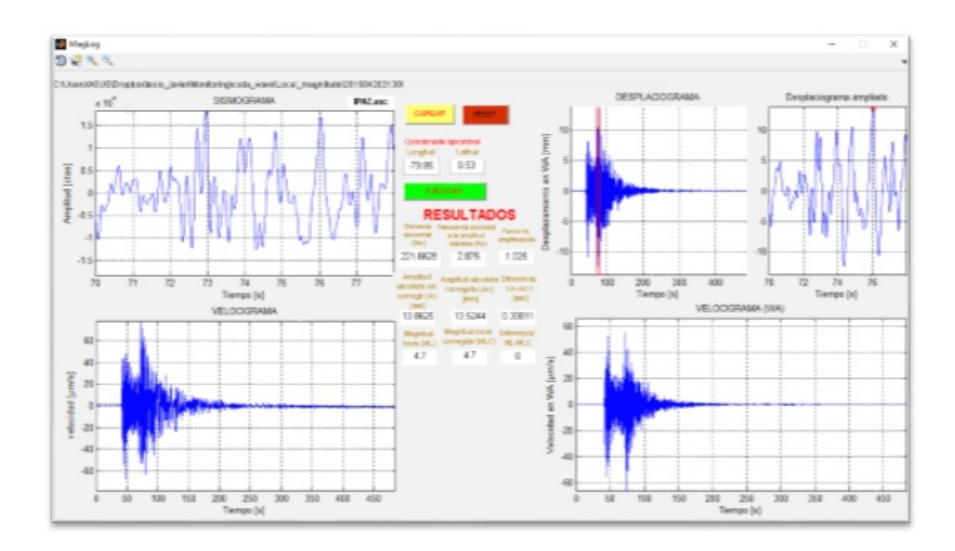

Figura 5.23: Interfaz gráfica de la rutina MagLog, donde se puede apreciar el velocigrama, desplaciograma en un sismómetro WA y velocigrama equivalente en un sismómetro WA del evento de la Figura 5.21. En el primer recuadro superior derecho se aprecia dos líneas punteadas que representan la sección ampliada mostrada en el recuadro contiguo, donde se ha dibujado un punto rojo que representa la amplitud máxima corregida mostrada numéricamente en la sección de "Resultados".

## Capítulo 6

# RESULTADOS

## 6.1. RESULTADOS DE LOS FACTORES DE AMPLIFI-CACIÓN DE SITIO

En este capítulo se presentan los resultados obtenidos del proceso de obtención de los factores de amplificación relativa de sitio para las estaciones de la red sísmica del complejo volcánico Chiles-Cerro Negro. Como se mencionó, los eventos seleccionados son tipo REG, a los que resumidamente se les ha hecho la respectiva corrección instrumental, se definió en ellos las ondas de coda mediante la rutina pick\_codafac\_chiles\_cerro\_negro.csh y por último se aplicó la rutina run\_codafac\_chiles\_cerro\_negro.csh para calcular los factores de amplificación. En la Tabla 6.1 y en la Figura 6.1 se presentan los resultados de las relaciones de amplitud de coda en las diferentes bandas de frecuencia contempladas en el proceso. Teniendo en cuenta que los resultados presentan una distribución Gaussiana se ha calculado su valor medio con su respectivo grado de dispersión a través de su desviación estándar.

| <b>Ubicación</b> | Estación          | $1-6$ Hz              | $3-8$ Hz              | $5-10$ Hz             | $7-12$ Hz             | $9-14$ Hz             |
|------------------|-------------------|-----------------------|-----------------------|-----------------------|-----------------------|-----------------------|
| Colombia         | <b>ICHZ</b>       |                       | 1                     |                       |                       | 1                     |
| Colombia         | ICAZ              | $0.963 \pm 0.213$     | $0.882 \pm 0.187$     | $0.818 \pm 0.206$     | $0.917 \pm 0.261$     | $1,106 \pm 0,324$     |
| Colombia         | <b>ILVZ</b>       | $1,005 \pm 0,202$     | $1,143 \pm 0,523$     | $1,014 \pm 0,552$     | $1,031 \pm 0,578$     | $1,211 \pm 0,748$     |
| Colombia         | <b>IPAZ</b>       | $1,025 \pm 0,397$     | $0.888 \pm 0.324$     | $0,797 \pm 0,272$     | $0.847 \pm 0.366$     | $0.893 \pm 0.482$     |
| Colombia         | <b>CERZ</b>       | $1,276 \pm 0,313$     | $1,876 \pm 0,542$     | $1,895 \pm 0,506$     | $2,032 \pm 0,561$     | $2,401 \pm 0,396$     |
| Colombia         | <b>ITEZ</b>       | $0,692 \pm 0,176$     | $0.819 \pm 0.086$     | $1,566 \pm 0,702$     | $3,042 \pm 2,697$     | $4,259 \pm 4,312$     |
| Colombia         | <b>IMOZ</b>       | $1,203 \pm 0,520$     | $2,046 \pm 1,111$     | $2,789 \pm 1,375$     | $4.951 \pm 2.547$     | $7.453 \pm 4.592$     |
| Ecuador          | TULZ              | $0.0064 \pm 0.0031$   | $0.0164 \pm 0.0118$   | $0.0262 \pm 0.0184$   | $0.0807 \pm 0.1205$   | $0.0273 \pm 0.0274$   |
| Ecuador          | CH <sub>1</sub> Z | $0.00250 \pm 0.00079$ | $0.00298 \pm 0.00093$ | $0.00318 \pm 0.00106$ | $0.00398 \pm 0.00211$ | $0.00516 \pm 0.00368$ |
| Ecuador          | CH <sub>2</sub> Z | $0.00189 \pm 0.00089$ | $0.00127 \pm 0.00064$ | $0.00106 \pm 0.00046$ | $0,00143 \pm 0,00099$ | $0.00149 \pm 0.00136$ |
| Ecuador          | ECEZ              | $0\pm 0$              | $0\pm 0$              | $0\pm 0$              | $0\pm 0$              | $0\pm 0$              |
| Ecuador          | LNGZ              | $0\pm 0$              | $0\pm 0$              | $0 \pm 0$             | $0\pm 0$              | $0\pm 0$              |

Tabla 6.1: Factores de amplificación de sitio con su respectiva desviación estándar.

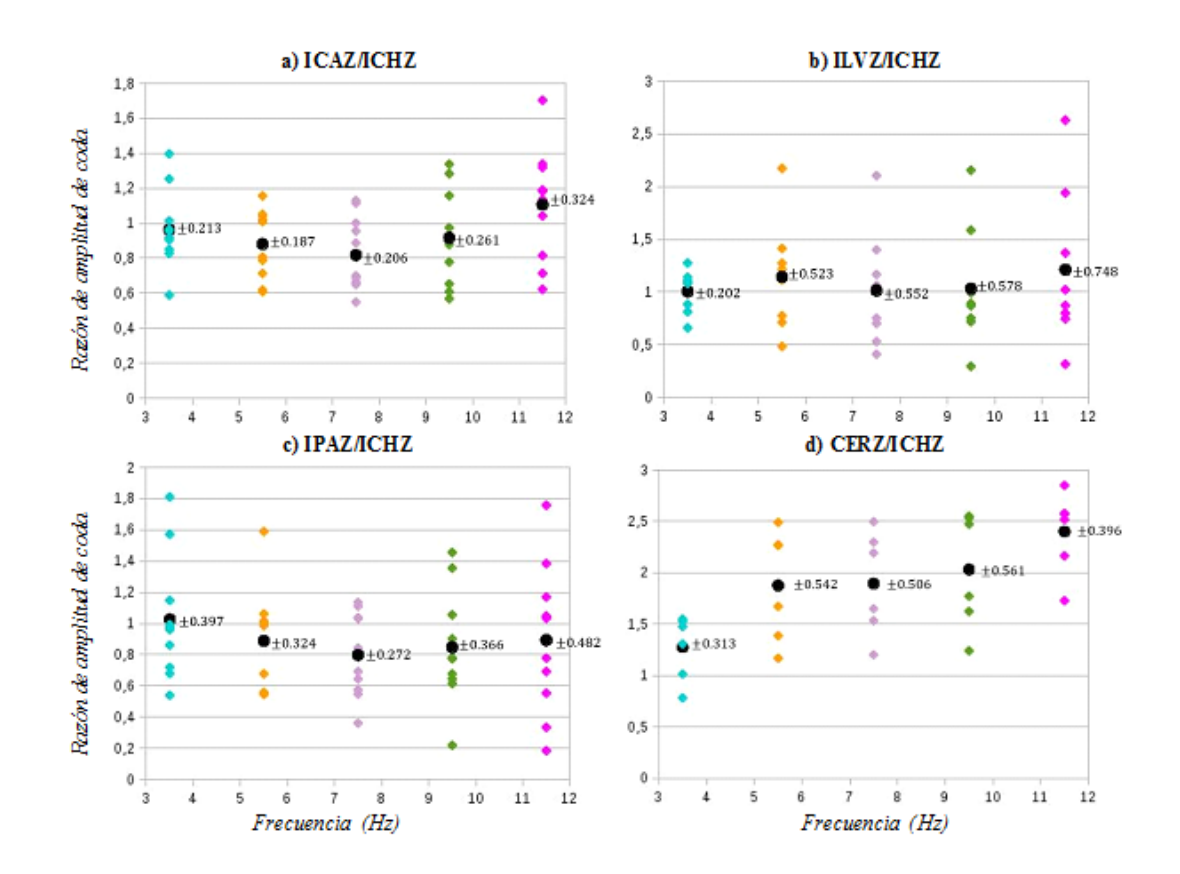

Figura 6.1: Relaciones de amplitud de coda. Los círculos negros y sus etiquetas representan el valor medio y la desviación estándar, respectivamente. Continúa en la siguiente página.

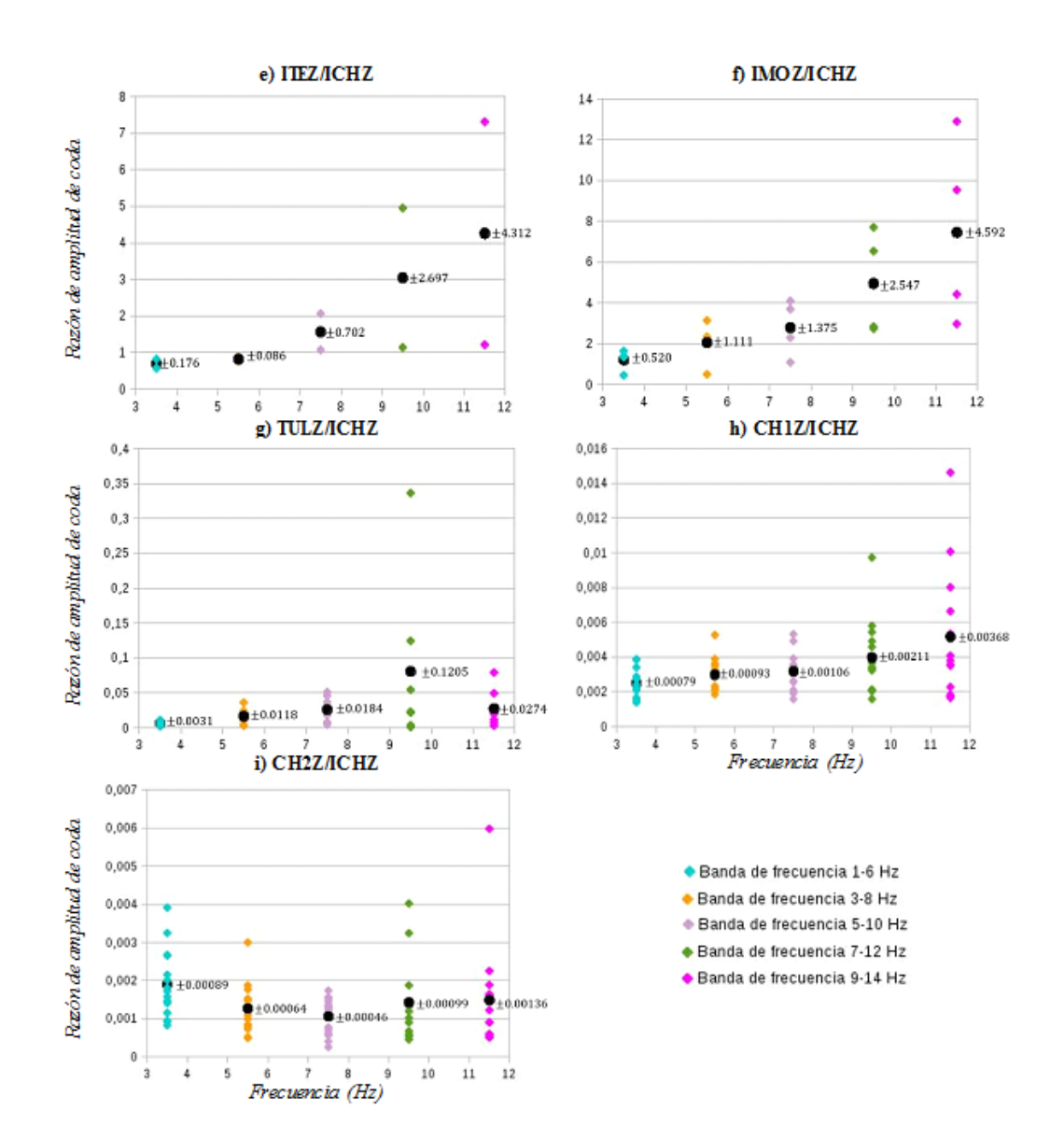

En las Figuras 6.2a, b, c se presentan los valores promedios de los factores de amplificación de sitio para las estaciones de la red sísmica, discriminados en las diferentes bandas de frecuencia. En este punto, hemos organizado los resultados en tres gráficas teniendo en cuenta el orden de los valores de la razón de las amplitudes de coda, debido a que algunos de éstos son muy grandes (Figura 6b) respecto a otros (Figura 6c) y la presentación se satura.

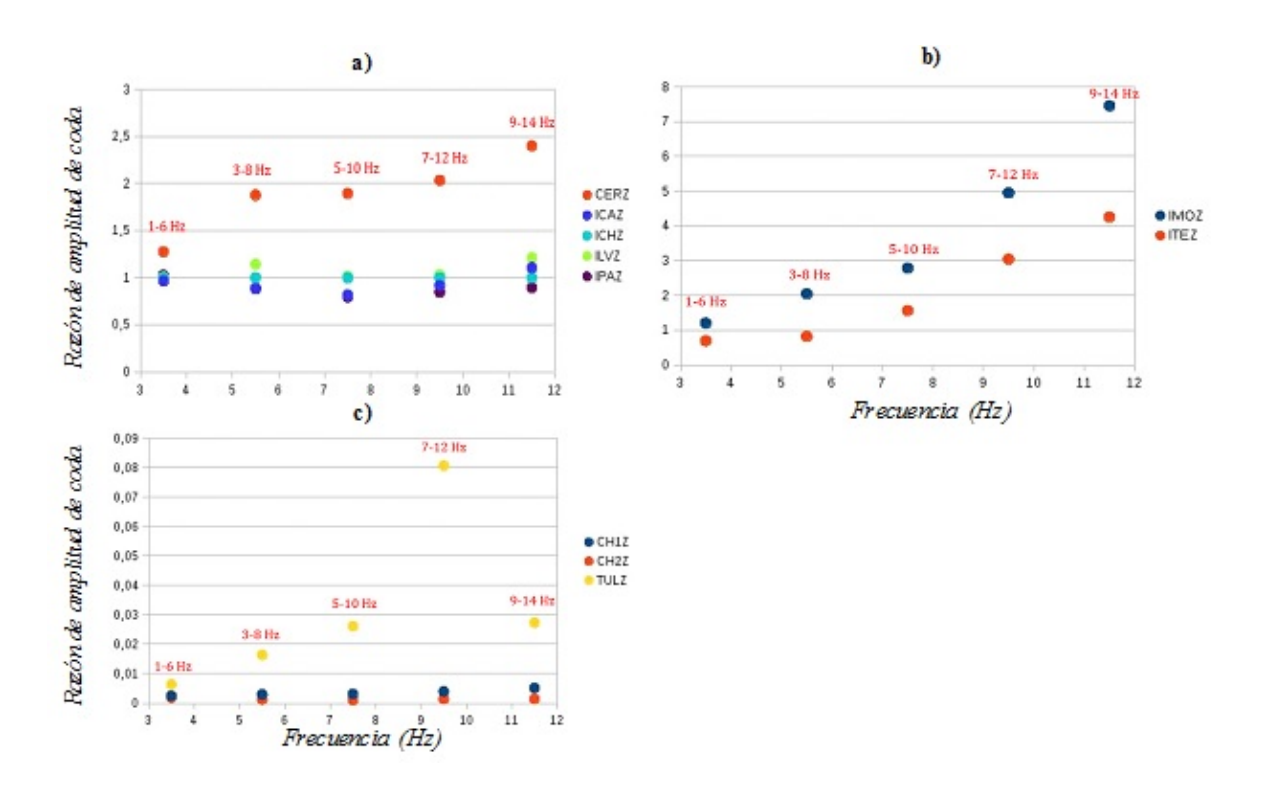

Figura 6.2: Valores medios de la razón de amplitud de coda discriminadas en las diferentes bandas de frecuencias para las estaciones de la red sísmica del complejo volcánico Chiles-Cerro Negro.

#### 6.2. RESULTADOS DE LA MAGNITUD LOCAL

En esta etapa de la investigación, se aplicó la rutina MagLog a los eventos registrados en la Tabla 5.2, para hacer el cálculo de la magnitud local sin corregir la amplitud pico máxima y aplicando la corrección a la misma por el efecto de sitio calculados en la sección anterior. En la Tabla 6.2 se presentan los resultados refiriendo que no siempre se utilizaron las mismas estaciones para el cálculo de la magnitud para cada sismo debido a problemas de registro o de operación de algunas de las estaciones.

Tabla 6.2: Resultados obtenidos por la rutina MagLog en el cálculo de la magnitud local. La columna izquierda en cada estación contiene los valores de la magnitud local sin corregir (ML), mientras la columna derecha (en negrita) contiene la magnitud local corregida (MLC).

| $N^{\circ}$    | Evento       | <b>ICAZ</b>              | <b>ILVZ</b> | <b>IPAZ</b>       | <b>CERZ</b>       | <b>ITEZ</b>       | <b>IMOZ</b>       | TULZ                             | <b>CH1Z</b>                                                                          | CH <sub>2</sub> Z |
|----------------|--------------|--------------------------|-------------|-------------------|-------------------|-------------------|-------------------|----------------------------------|--------------------------------------------------------------------------------------|-------------------|
| 1              | 201406160638 |                          |             |                   | $5, 6$ 5,5        |                   |                   |                                  | 5,07,6                                                                               | 5,07,8            |
| 2              | 201409200650 | $4, 1$ 4,1               | $4, 1$ 3,7  | 4,0,4,0           | $4, 4$ 4,2        |                   | 5, 25, 1          | $\qquad \qquad -$                | 4, 16, 7                                                                             | $3, 6$ 6,3        |
| 3              | 201410112327 | $4,4$ 4,4                | $-\,-$      | $4, 2$ 4,2        | $4, 6$ 4,5        |                   | $4, 3$ 4,2        | $-\,-$                           | 4, 4, 7, 0                                                                           | 3,96,6            |
| $\overline{4}$ | 201412211740 |                          |             | $\qquad \qquad -$ | $4, 6$ 4,5        | $\qquad \qquad -$ | $\qquad \qquad -$ | 4, 8, 7, 0                       | 4, 2, 6, 8                                                                           | 4,06,7            |
| 5              | 201503272200 | $\overline{\phantom{m}}$ | $4, 6$ 4,6  | $-\!$ $\!-$       | $\qquad \qquad -$ | $\qquad \qquad -$ | $-\,-$            | 4,76,9                           | 4, 4, 7, 0                                                                           | 4, 3, 7, 0        |
| 6              | 201601011715 | $4, 5$ 4,5               | $4, 7$ 4,7  | $4, 5$ 4,5        | $4,9$ 4,8         | $-\,-$            | $-\,-$            | $4,6$ 6,8                        | $4, 6$ 7,2                                                                           | 4, 3, 7, 0        |
| 7              | 201603151302 | 3, 3, 3, 3               | 3, 3, 3, 3  | $3, 2$ 3,2        | 4,74,6            | $3, 4$ 3,5        | $-\, -$           | $\hspace{0.1cm}--\hspace{0.1cm}$ | 3, 5, 6, 1                                                                           | 3,05,7            |
| 8              | 201604162348 | 4,74,7                   | 4,94,9      | 4,74,7            | 5,04,9            | $4,6$ 4,8         | $-\,-$            | 5,07,2                           | $4, 6$ 7,2                                                                           | 4, 5, 7, 2        |
| 9              | 201604172358 | 6,06,0                   | $6, 1$ 6,1  | 6,06,0            | 6, 2, 6, 1        | 6, 3, 6, 5        | $\qquad \qquad -$ |                                  |                                                                                      | $- -$             |
| 10             | 201604170714 | $6, 1$ 6,1               | $6, 1$ 6,1  | 6,06,0            | 6, 2, 6, 1        | 5,96,1            | $\qquad \qquad -$ |                                  | $\hspace{0.1em}$ $\hspace{0.1em}$ $\hspace{0.1em}$ $\hspace{0.1em}$ $\hspace{0.1em}$ | 5, 8, 8, 5        |
| 11             | 201604181326 | 4,74,8                   | $4,9$ 4,9   | $4, 8$ 4,8        | 5, 15, 0          | $4, 8$ 4,9        | $\qquad \qquad -$ | $4,9$ 7,1                        | $4, 8$ 7,4                                                                           | $4, 6$ 7,3        |
| 12             | 201604202130 | $4, 8$ 4,8               | $4, 8$ 4,8  | 4,74,7            | 5,04,9            | 4,95,0            | $\qquad \qquad -$ | 5, 17, 3                         | $4, 8$ 7,4                                                                           | $4, 4$ 7,1        |
| 13             | 201604220320 | 5,95,9                   | 5, 8, 5, 8  | 5,75,7            | 6, 1, 6, 0        | 5, 8, 5, 9        | $- -$             | 6,0,8,1                          | 5,78,3                                                                               | 5, 5, 8, 2        |
| 14             | 201604230407 | $4, 5$ 4,5               | 4,74,7      | $4, 6$ 4,5        | 4,94,8            | 4, 54, 7          | $\qquad \qquad -$ | 4,76,9                           | $4, 6$ 7,2                                                                           | 4, 2, 7, 0        |

A continuación en la Figura 6.3 se muestran de manera gráfica los resultados de la magnitud local corregida y sin corregir en cada estación de la red sísmica del complejo volcánico Chiles-Cerro Negro.

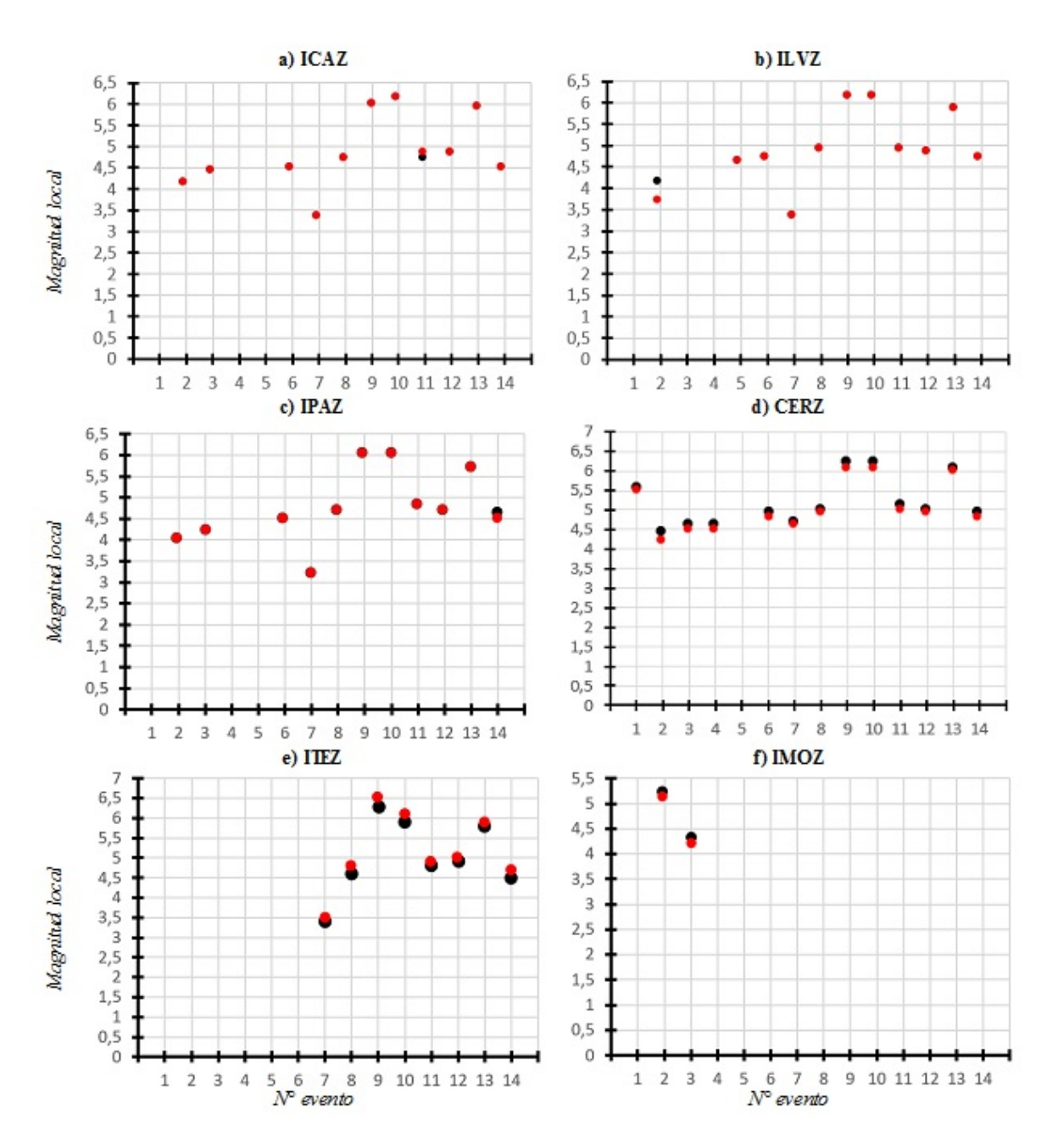

Figura 6.3: Resultados obtenidos a partir del cálculo de la magnitud local corregida y sin corregir para los eventos de la Tabla 5.2 discriminados para cada estación sísmica. Continúa en la siguiente página...

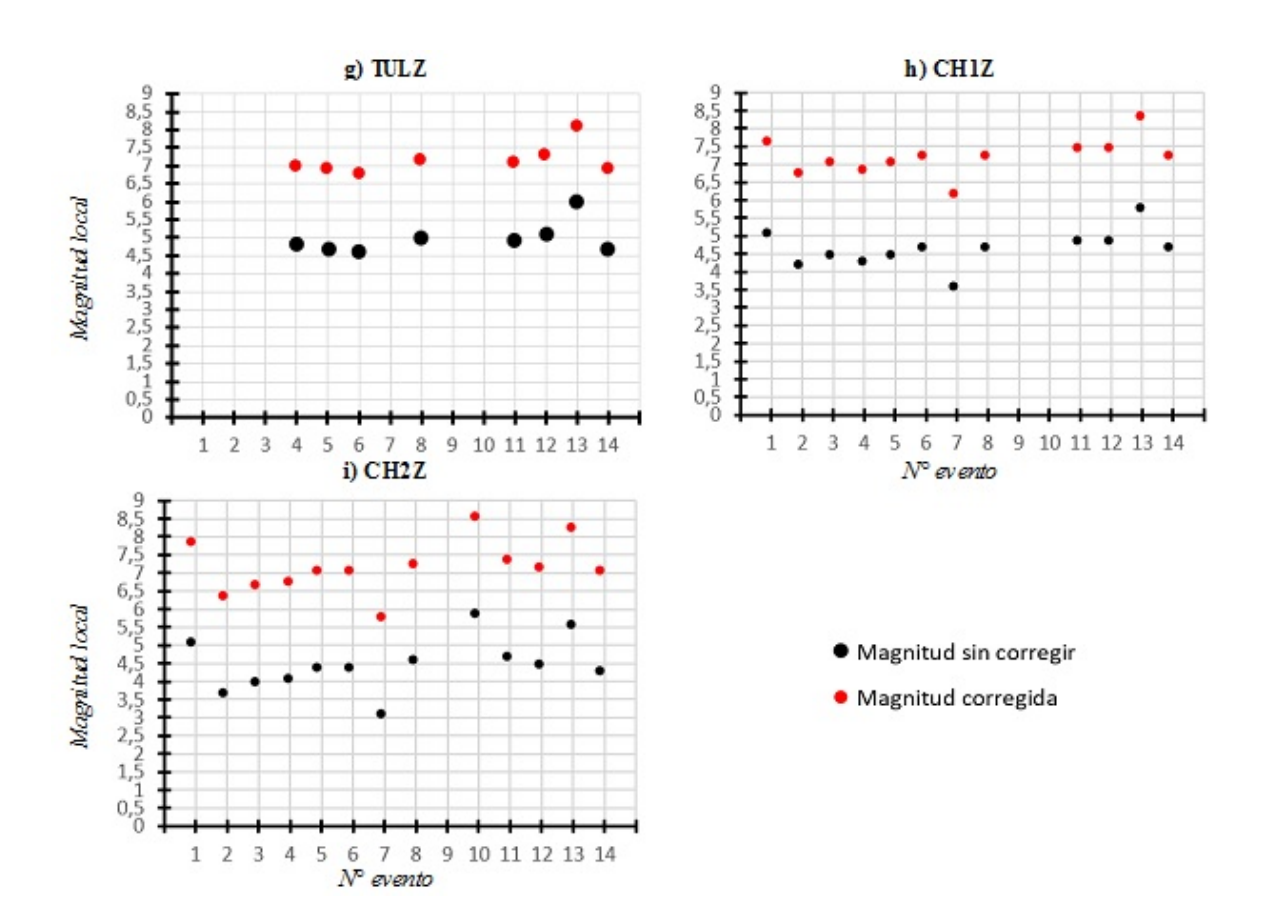

Considerando los resultados de la magnitud local sin corregir y corregida, contenidos en la Tabla 6.2, se procedió a calcular el valor promedio ML y MLC, respectivamente, para las estaciones emplazadas en territorio colombiano y ecuatoriano. Adicionalmente se calculó la desviación estándar de cada valor. A continuación se presenta la Tabla 6.3, la cual contiene los valores promedios anteriormente mencionados.
Tabla 6.3: Resultados obtenidos en el cálculo de la magnitud promedio sin corregir y corregida, para las estaciones colombianas y ecuatorianas.

| $N^{\circ}$    | <b>Evento</b> | <b>Estaciones</b> | Colombianas     | <b>Estaciones</b> | <b>Ecuatorianas</b> |  |
|----------------|---------------|-------------------|-----------------|-------------------|---------------------|--|
|                |               | ML                | <b>MLC</b>      | ML                | <b>MLC</b>          |  |
| $\mathbf{1}$   | 201406160638  | $5, 6 \pm 0, 0$   | $5, 5 \pm 0, 0$ | $5, 0 \pm 0, 0$   | $7, 7 \pm 0, 1$     |  |
| $\overline{2}$ | 201409200650  | $4, 4 \pm 0, 5$   | $4, 2 \pm 0, 5$ | $3, 8 \pm 0, 4$   | $6, 5 \pm 0, 3$     |  |
| $\overline{3}$ | 201410112327  | $4, 4 \pm 0, 2$   | $4, 3 \pm 0, 2$ | $4, 2 \pm 0, 4$   | $6, 8 \pm 0, 3$     |  |
| $\overline{4}$ | 201412211740  | $4, 6 \pm 0, 0$   | $4, 5 \pm 0, 0$ | $4, 3 \pm 0, 4$   | $6, 8 \pm 0, 2$     |  |
| 5              | 201503272200  | $4, 6 \pm 0, 0$   | $4, 6 \pm 0, 0$ | $4, 5 \pm 0, 2$   | $7, 0 \pm 0, 1$     |  |
| 6              | 201601011715  | $4, 6 \pm 0, 2$   | $4, 6 \pm 0, 2$ | $4, 5 \pm 0, 2$   | $7, 0 \pm 0, 2$     |  |
| $\tau$         | 201603151302  | $3, 6 \pm 0, 6$   | $3, 6 \pm 0, 6$ | $3, 2 \pm 0, 4$   | $5, 9 \pm 0, 38$    |  |
| 8              | 201604162348  | $4, 8 \pm 0, 2$   | $4, 8 \pm 0, 1$ | $4, 7 \pm 0, 3$   | $7, 2 \pm 0, 0$     |  |
| 9              | 201604172358  | $6, 1 \pm 0, 1$   | $6, 1 \pm 0, 2$ |                   |                     |  |
| 10             | 201604170714  | $6, 1 \pm 0, 1$   | $6, 1 \pm 0, 1$ | $5, 8 \pm 0, 0$   | $8, 5 \pm 0, 0$     |  |
| 11             | 201604181326  | $4, 9 \pm 0, 1$   | $4, 9 \pm 0, 1$ | $4, 8 \pm 0, 2$   | $7,3 \pm 0,2$       |  |
| 12             | 201604202130  | $4, 8 \pm 0, 1$   | $4, 8 \pm 0, 1$ | $4, 8 \pm 0, 4$   | $7,3 \pm 0,2$       |  |
| 13             | 201604220320  | $5, 9 \pm 0, 1$   | $5, 9 \pm 0, 1$ | $5, 7 \pm 0, 2$   | $8, 2 \pm 0, 1$     |  |
| 14             | 201604230407  | $4, 6 \pm 0, 2$   | $4, 6 \pm 0, 1$ | $4, 5 \pm 0, 3$   | $7, 0 \pm 0, 2$     |  |

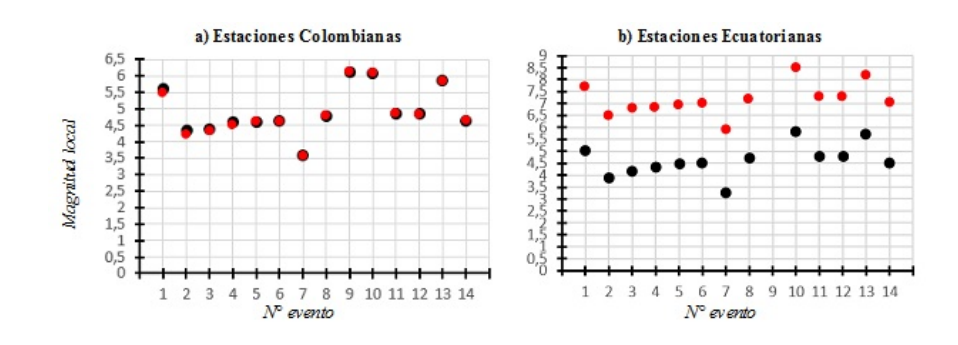

Figura 6.4: Resultados de las magnitudes locales promedio sin corregir y corregida, a partir de las magnitudes contenidas en la Tabla 6.3.

### Capítulo 7

# ANÁLISIS Y DISCUSIÓN DE RESUL-TADOS

De acuerdo con los resultados obtenidos, se resalta que los factores de amplificación relativos de sitio obtenidos para las estaciones colombianas permiten obtener valores más coherentes en los valores de la magnitud local estimados a partir de las amplitudes corregidas por el efecto de sitio. Teniendo en cuenta que los sismogramas corresponden a sismos distantes (Regionales), las estaciones de la red sísmica pueden considerarse como si estuviesen ubicadas en un punto en el espacio respecto a la distancia epicentral, lo que permite prever que los efectos de atenuación durante la propagación serán relativamente similares e igualmente, los efectos por el patrón de radiación debe ser aproximadamente similares por lo que las variaciones en la amplitud deberían obedecer principalmente a los efectos de sitio.

En las estaciones emplazadas en el territorio colombiano (ICAZ, ILVZ, IPAZ, CERZ, ITEZ, IMOZ), y como se detalla en la Figura 6.2a se observa una similitud en los factores de amplificación relativa de las estaciones ICAZ, ILVZ e IPAZ para todos los rangos de frecuencias considerados en estudio, lo que sugiere que los sitios donde se emplazaron estas estaciones tienen estructuras similares, como el de ser lavas masivas tal como se describen en los informes de búsqueda e instalación de las estaciones sísmicas del SGC-OVSP (Torres, 2014; Torres y Cadena, 2014; Torres et al., 2013) y que las frecuencias de los sismos no excitan estos medios. En la Figura 7.1 se muestran algunos de los sitios donde se tienen emplazadas las estaciones sísmicas de la región de los volcanes Chiles y Cerro Negro.

Por otra parte, la estación IMOZ es la que presenta mayor discrepancia en la relación amplitud de coda; en la Figura 6.2b se puede apreciar una tendencia a aumentar la razón de amplitud proporcionalmente a la frecuencia, teniendo un máximo en la relación de amplitudes de 7,5 en la banda de frecuencia 9-14 Hz (Tabla 6.1). Análogamente tenemos que las estaciones ITEZ y CERZ poseen la misma tendencia en los resultados, teniendo un máximo de 4,3 y 2,4, respectivamente en la banda de frecuencia 9-14 Hz; no obstante, el máximo dado en la estación ITEZ no se acepta como válido dado que presenta una desviación estándar mucho mayor (Ver Tabla 6.1). Teniendo en cuenta que los efectos de amplificación pueden obedecer al contraste de impedancias entre dos medios, por ejemplo un suelo blando sobre un estrato rocoso, no resulta suficiente para explicar valores superiores a 2.0, además que en este caso la amplificación es independiente a la frecuencia; por lo que en este caso, parece predominar una amplificación por condición de resonancia donde las características del espesor del depósito sedimentario permiten acercase a su frecuencia natural, siendo una relación inversa entre la frecuencia y el espesor. En este caso un rango de frecuencias del sismo permite excitar el depósito.

Por otro lado, las mayores discrepancias se presentan en las estaciones de una parte de la red sísmica de los volcanes Chiles y Cerro Negro que son del Instituto Geofísico de la Escuela Politécnica Nacional del Ecuador (IG-EPN) y que se encuentran emplazadas en territorio ecuatoriano, donde las relaciones de amplitud son extremadamente bajas, cercanas a valores de cero, induciendo a la idea de que estas estaciones se encuentran emplazadas sobre medios que contrastan difiriendo notablemente de la estación de referencia ICHZ como es el caso de CH1Z, CH2Z, ECEZ y LGNZ, a pesar de que los depósitos volcanicos están en territorio colombiano y ecuatoriano (Figura 6.2c y Tabla 6.1). Teniendo en cuenta la discrepancia y la no coherencia en los resultados y que se aplicó el mismo procedimiento que se utilizó para las estaciones colombianas, queda como posible responsable la respuesta instrumental utilizada de estas estaciones para obtener los sismogramas corregidos.

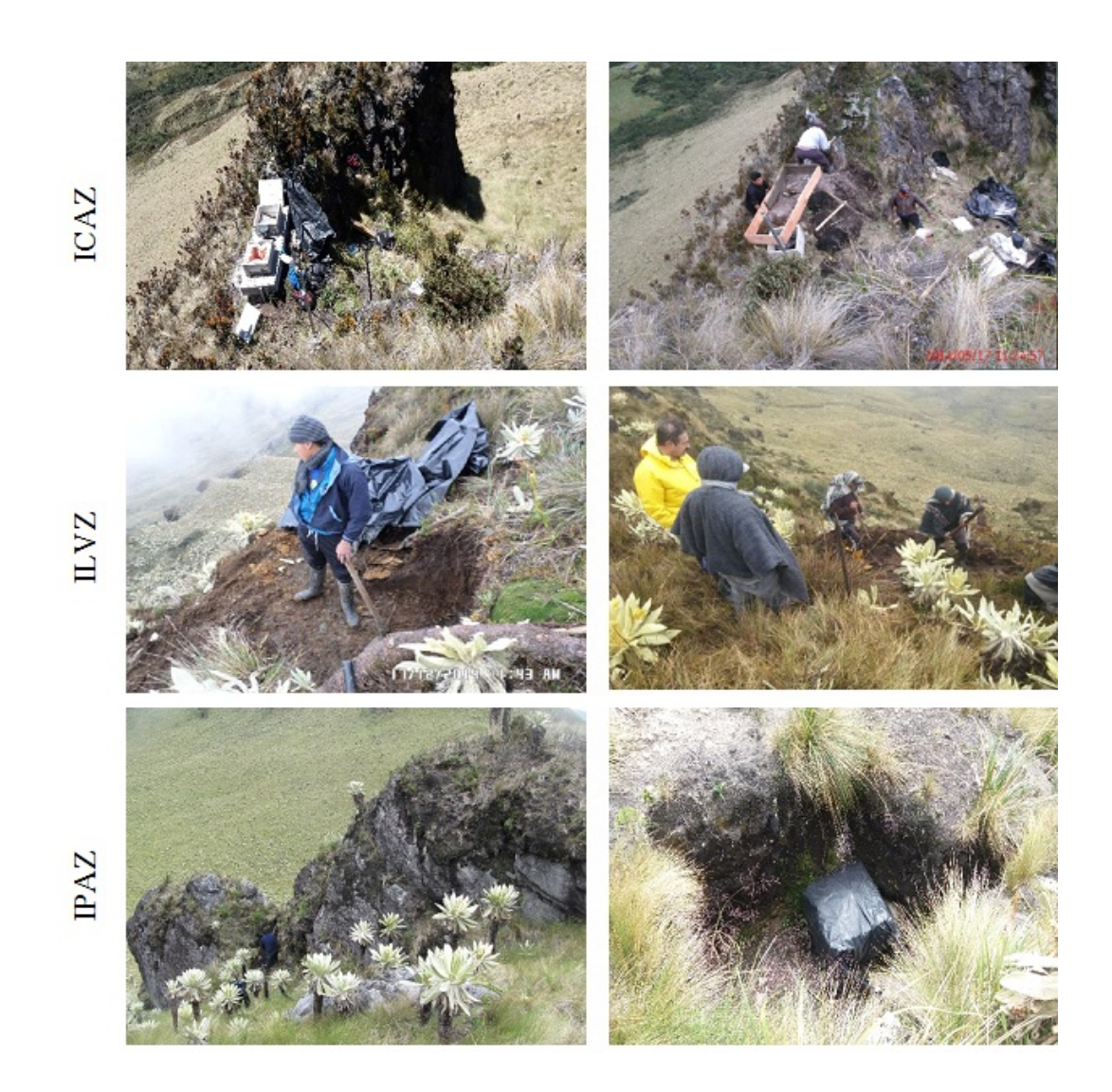

Figura 7.1: Sitios donde están emplazadas las estaciones Canguil (ICAZ), Lagunas (ILVZ) y Panám (IPAZ) de la red sísmica de los volcanes Chiles-Cerro Negro. Se destaca las estructuras correspondientes a depósitos de lavas masivas. Los sismómetros se encuentran dentro de los contenedores de concreto que están sobre las lavas. (Imágenes suministradas por el OVSP)

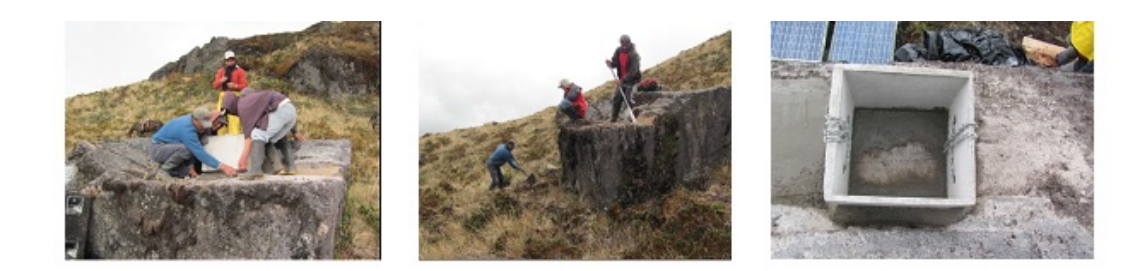

Figura 7.2: Vista frontal, lateral y superior del lugar donde está emplazada la estación sísmica El Morro (IMOZ). En este caso se aprecia un bloque de una lava que está superpuesto en una zona de pendiente. El contenedor de concreto contiene el sismómetro (Torres et al., 2013).

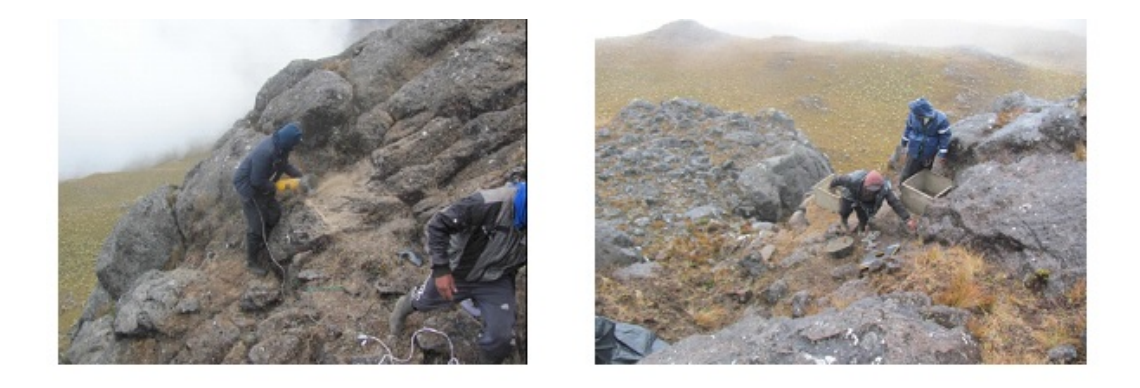

Figura 7.3: Vista del lugar donde está emplazada la estación sísmica Cerro Negro (CERZ). Nótese la estructura de lava donde están los contenedores que contienen un sismómetro y un inclinómetro (Torres et al., 2013).

En la Figura 7.4 se hace un despliegue de las trazas sísmicas del evento regional ocurrido el 16 de abril del 2016 a las 23:48:00 UT con una distancia hipocentral media de aproximadamente 250 km al SW del complejo volcánico y con una magnitud de 5.7, registrado en algunas estaciones del complejo volcánico Chiles-Cerro Negro, en donde se hace evidente la diferencia de amplitudes dadas en cuentas con variaciones de hasta dos órdenes de magnitud mostrando valores generalmente del orden de  $10^3$  y  $10^5$ .

En la Figura 7.5 se muestran los registros corregidos por la respuesta instrumental (Figura 4.5). Teniendo en cuenta que los sismogramas corresponden a un sismo distante y como se hizo referencia, las variaciones de amplitud deberían obedecer principalmente a los efectos de sitio. Las amplitudes corregidas correspondientes a la velocidad del terreno muestran diferencias de 3 y 10 en órdenes de magnitud de las estaciones de banda ancha del Ecuador respecto a las de Colombia, mostrando ordenes de  $10^3$  para la estación LNGZ y  $10^{10}$  para las estaciones de TULZ, CH1Z y CH2Z, en tanto que las estaciones de Colombia muestran valores del orden de 10<sup>13</sup> como ICAZ, ICHZ e ILVZ. Esta diferencia aun es mayor considerando la estación del Ecuador de corto periodo ECEZ con una diferencia de 13 órdenes de magnitud, mostrando amplitudes con un orden de 10<sup>−</sup><sup>1</sup> . Estas diferencias observadas difícilmente pueden ser atribuidas a efectos de sitio. Entonces, rápidamente se puede corroborar a partir de los sismogramas corregidos, los resultados de los factores de amplificacion relativos de sitio, los cuales son del orden de las milesimas en las estaciones CH1Z, CH2Z y TULZ, y de orden menores de 10<sup>−</sup><sup>10</sup> en las estaciones de ECEZ y LNGZ.

Particularmente, tomando en cuenta las trazas sísmicas del evento mostrado en la Figura 7.4 y las curvas de respuesta mostradas en la Figura 4.5, podemos notar que la amplitud del sismograma registrado en la estación ECEZ es mucho mayor respecto a los demás, en un sentido contradictorio a lo que predeciría su curva de respuesta, la cual como se puede apreciar presenta la menor sensibilidad.

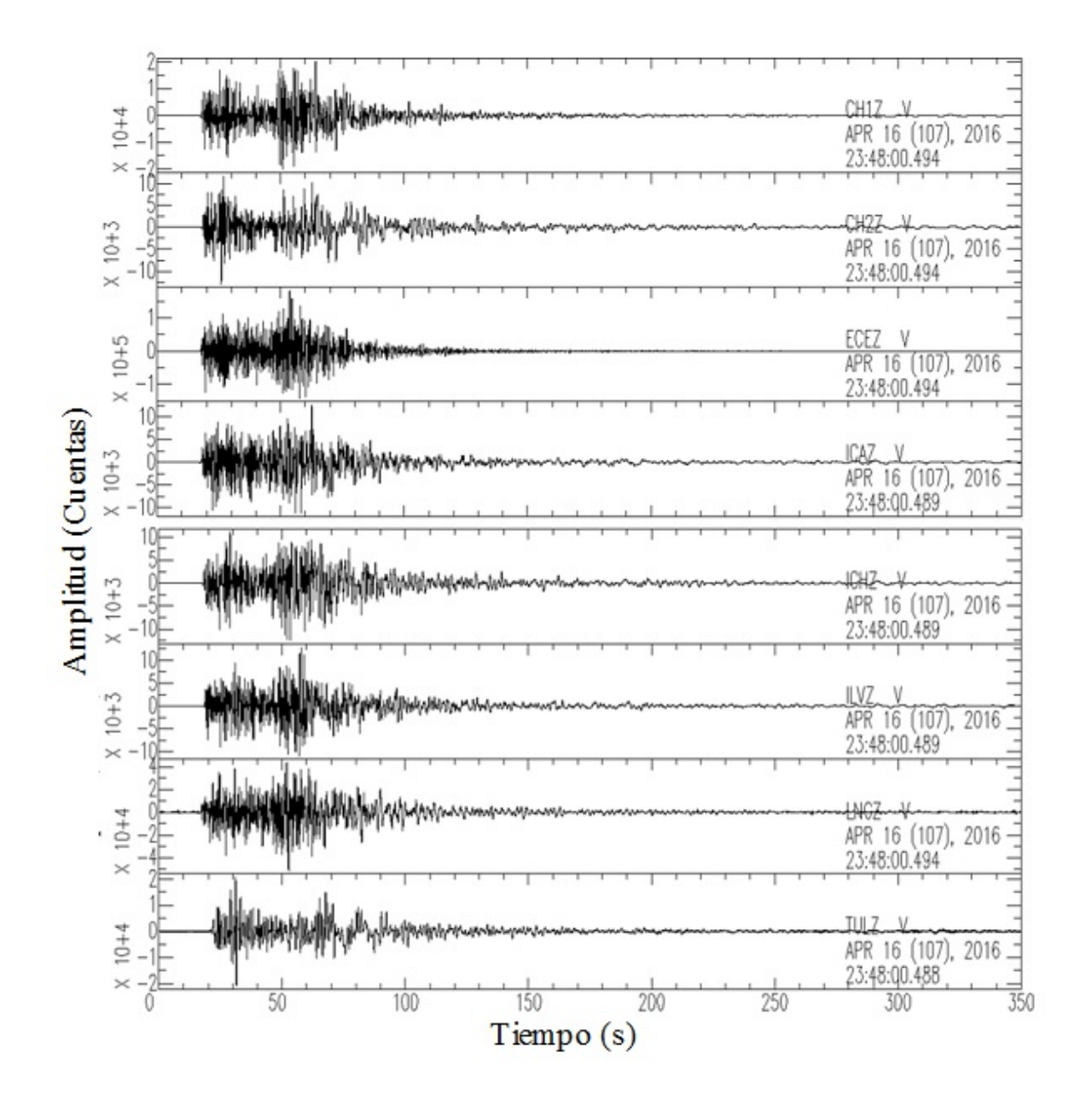

Figura 7.4: Trazas sísmicas del evento ocurrido el 16 de abril del 2016 a las 23:48:00 UT, registrado por algunas de las estaciones del complejo volcánico Chiles-Cerro Negro.

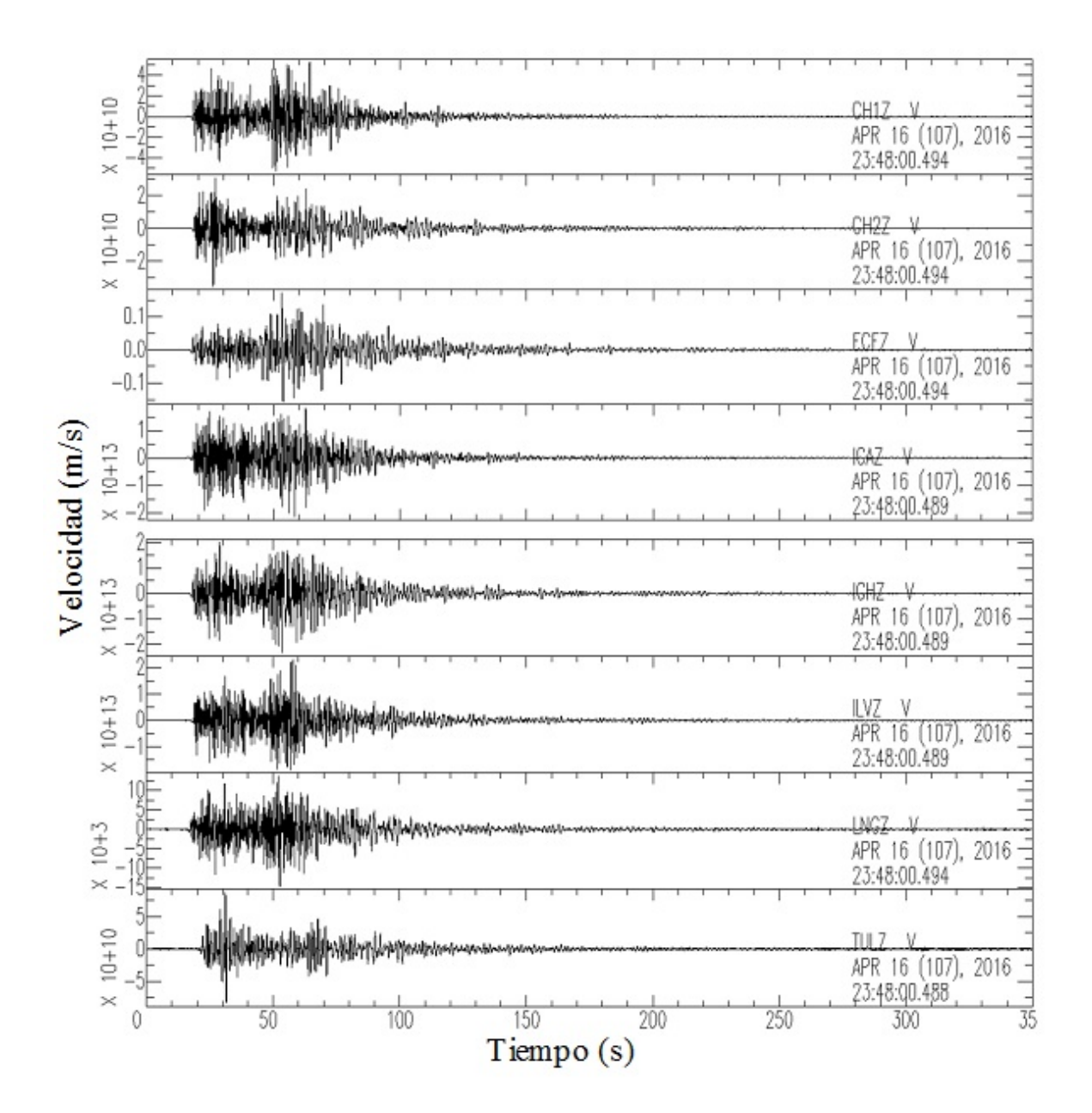

Figura 7.5: Trazas sísmicas corregidas instrumentalmente a partir del evento mostrado en la Figura 7.4

Nuevamente, teniendo en cuenta la Figura 7.5, notamos que la amplitud en los sismogramas registrados en las estaciones ECEZ y LNGZ son del orden de magnitud mucho menores que en la estación ICHZ, por lo que de manera cuantitativa la diferencia es de aproximadamente

 $10^{10}$ . Por ende, los resultados consignados en la Tabla 6.1 presentan valor nulo, debido a que los valores obtenidos mediante el uso de la rutina run\_codafac\_chiles\_cerro\_negro.csh son tan pequeños que la misma rutina los considera cero. Análogamente, los resultados obtenidos en la Tabla 6.1 en las estaciones CH1Z, CH2Z y TULZ, tal como se mostró en las amplitudes del sismo de la Figura 7.5, son mucho menores que en la estación de referencia (ICHZ). Dados estos resultados de las estaciones emplazadas en el territorio ecuatoriano, surgen inquietudes relacionadas con la respuesta instrumental de estos equipos pareciendo que no sean las correctas y por tanto, los factores de amplificación de sitio no tendrían validez y se descartan para efectos de otros estudios. Por lo cual, se sugiere de alguna manera corroborar las características de las estaciones ecuatorianas y analizar si existe algún error en sus valores , lo que daría lugar a un estudio completo de los factores de amplificación de la red sísmica.

Por otra parte, respecto a los resultados en las magnitudes locales, podemos observar que las estaciones emplazadas en territorio colombiano presentan diferencias muy bajas en los resultados del cálculo de la magnitud local sin corregir y corregida.

Como se aprecia en la Tabla 7.1 las diferencias de las magnitudes en las estaciones ecuatorianas son mayores; esto se debe a que los factores de amplificación de sitio calculados y registrados en la Tabla 6.1 son del orden de las milésimas a diferencia del caso de las estaciones colombinas que son del orden de décimas. Análogamente, se puede usar los mismos argumentos para describir los valores obtenidos en las dos últimas columnas de la Tabla 7.1 que corresponden a las diferencias en valor absoluto de las magnitudes locales promedio de las estaciones por evento sísmico corregidas y sin corregir las amplitudes por los efectos de sitio donde para las estaciones CH1Z, CH2Z y TULZ las diferencias no bajan de dos unidades de magnitud, eso quiere decir que la energía liberada es alrededor de  $32<sup>2</sup>$ veces más que la energía calculada sin la corrección de respuesta de sitio en esas estaciones.

Tabla 7.1: Diferencias entre la magnitud local sin corregir y corregida a partir de los resultados de la amplificación relativa de sitio obtenidos para cada estación. En este punto se han discriminado las diferencias de los promedios en las estaciones colombianas y ecuatorianas.

| $N^{\circ}$ | Evento       | ICAZ                     |                          | <b>ILVZ IPAZ</b> | <b>CERZ ITEZ</b> |                          | <b>IMOZ</b>                     | TULZ                     | <b>CH1Z</b>     | <b>CH2Z</b> | Colombia     | <b>Ecuador</b>    |
|-------------|--------------|--------------------------|--------------------------|------------------|------------------|--------------------------|---------------------------------|--------------------------|-----------------|-------------|--------------|-------------------|
|             |              |                          |                          |                  |                  |                          |                                 |                          |                 |             | $ ML - MLC $ | $ ML$ - $MLC $    |
| 1           | 201406160638 |                          |                          |                  | 0, 10            |                          |                                 |                          | 2,60            | 2,80        | 0, 10        | 2,70              |
| 2           | 201409200650 | 0,00                     | 0, 40                    | 0,00             | 0, 20            | $\overline{\phantom{m}}$ | 0, 10                           | —                        | 2.60            | 2,70        | 0, 14        | 2,65              |
| 3           | 201410112327 | 0,00                     | $\overline{\phantom{m}}$ | 0,00             | 0, 10            | $\overline{\phantom{0}}$ | 0, 10                           | $\overline{\phantom{m}}$ | 2,60            | 2,70        | 0,05         | 2,65              |
| 4           | 201412211740 | —                        |                          | -                | 0, 10            | $\qquad \qquad -$        | $\qquad \qquad$                 | 2, 20                    | 2,60            | 2,70        | 0, 10        | 2,50              |
| 5           | 201503272200 | $\overline{\phantom{m}}$ | 0,00                     |                  | -                |                          | $\overline{\phantom{m}}$        | 2, 20                    | 2.60            | 2,70        | 0,00         | 2,50              |
| 6           | 201601011715 | 0,00                     | 0,00                     | 0,00             | 0, 10            | $\qquad \qquad -$        | —                               | 2, 20                    | 2,60            | 2,70        | 0,03         | 2,50              |
| 7           | 201603151302 | 0,00                     | 0,00                     | 0,00             | 0, 10            | 0, 10                    | $\hspace{0.1mm}-\hspace{0.1mm}$ | $\overline{\phantom{m}}$ | 2,60            | 2,70        | 0,00         | 2,65              |
| 8           | 201604162348 | 0,00                     | 0,00                     | 0.00             | 0, 10            | 0, 20                    |                                 | 2, 20                    | 2.60            | 2,70        | 0,02         | 2,50              |
| 9           | 201604172358 | 0,00                     | 0,00                     | 0,00             | 0, 10            | 0, 20                    | $\qquad \qquad$                 | $\overline{\phantom{0}}$ | $\qquad \qquad$ |             | 0,02         | $\qquad \qquad -$ |
| 10          | 201604170714 | 0,00                     | 0,00                     | 0,00             | 0, 10            | 0, 20                    | $\overline{\phantom{m}}$        | $\qquad \qquad$          |                 | 2,70        | 0,02         | 2,70              |
| 11          | 201604181326 | 0, 10                    | 0,00                     | 0,00             | 0, 10            | 0, 10                    | $\overline{\phantom{m}}$        | 2, 20                    | 2.60            | 2,70        | 0,02         | 2,50              |
| 12          | 201604202130 | 0,00                     | 0,00                     | 0,00             | 0, 10            | 0, 10                    | $\overline{\phantom{m}}$        | 2, 20                    | 2,60            | 2,70        | 0,00         | 2,50              |
| 13          | 201604220320 | 0,00                     | 0,00                     | 0,00             | 0, 10            | 0, 10                    | $\overline{\phantom{m}}$        | 2, 10                    | 2.60            | 2,70        | 0,00         | 2,47              |
| 14          | 201604230407 | 0,00                     | 0,00                     | 0, 10            | 0, 10            | 0, 20                    |                                 | 2, 20                    | 2,60            | 2,80        | 0,00         | 2.53              |

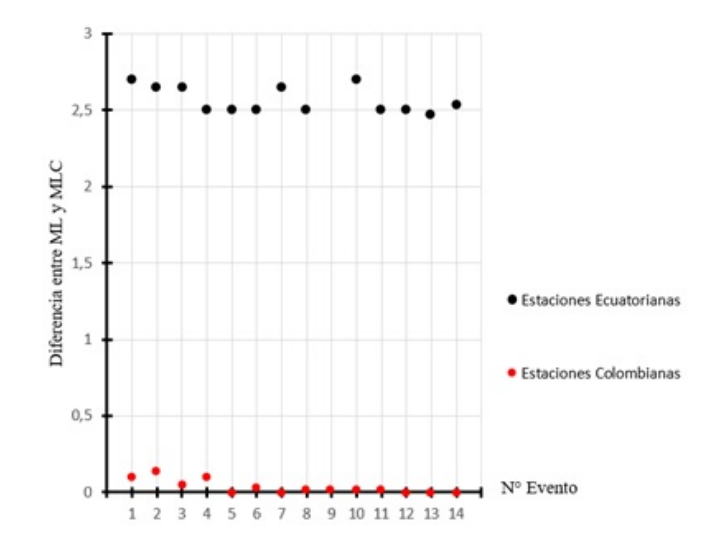

Figura 7.6: Resultados de la diferencia absoluta entre los promedios de la magnitud local sin corregir y corregida consignados en la Tabla 7.1

# Capítulo 8

## CONCLUSIONES

Se determinaron los factores de amplificación de sitio relativa para las estaciones de la red sísmica de los volcanes Chiles y Cerro Negro para cinco bandas de frecuencia (1-6, 3-8, 5-10, 7-12, 9-14 Hz), aplicando el método de normalización de coda a una muestra de 19 sismos regionales de buena calidad tomando como referencia la estación ICHZ.

En el uso del método de normalización de coda no se necesita saber previamente la función de radiación de la fuente, ni tener conocimiento de la topografía o geología por donde se propaga la onda sísmica, y tampoco conocer de antemano las características del medio donde está emplazada la estación sísmica.

Las estaciones de registro sísmico localizadas en territorio colombiano y que son operadas por el Servicio Geológico Colombiano (SGC) mediante el Observatorio Vulcanológico y Sismológico de Pasto (OVSP), presentaron mayor coherencia en los resultados de los factores de amplificación relativa de sitio y de la magnitud local corregida mediante los mismos.

Los resultados de los factores de amplificación relativa de las codas resultan consistentes con las observaciones de los sitios donde se ubican las estaciones colombianas que muestran estructuras rígidas conformadas por depósitos de lavas masivas.

Los valores promedios de la magnitud local corregida mediante los factores de amplificación relativa de sitio encontrados para las estaciones Colombianas, disminuyeron el margen de error respecto a la magnitud sin corregir, por lo que se sugiere el uso estos factores para hacer el cálculo de la magnitud local. En contraste, no es considerable usar los factores encontrados en las estaciones Ecuatorianas por la incoherencia en los resultados.

### Bibliografía

Aki, K., Analysis of the seismic coda of local earthquakes as scattered waves, J. Geophys. Res., 74, 615-63l, 1969.

Aki, K. and Chouet, B., Origin of Coda Waves: Source, Attenuation, and Scattering Effects. Journal of Geofisical Research, 80(23), 3322-3342, 1975

Finn, W., Geotechnical engineering aspects of microzonation in Proceedings of the fourth International Conference on seismic zonation, 1, 199-259, 1991

Gutenberg, B., and Richter, C. Mangitude and energy of earthquakes. Annali di Geofisica, 9 (2), 1-15. 1956

Jeffreys, H., The Earth. Its Origin, History and Physical Constitution, Cambridge University Press, Cambridge, 1929

García, D., Atenuación sísmica. Aplicación a terremotos intraplaca en México central, Universidad Complutense de Madrid, 2001

Kuwahara, Y. et al. Crustal heterogeneity as inferred from seismic coda wave descomposition by small-aperture array observation. Physics of the Earth and Planetary interiors. 1997

Rautian, T. G., Role of source and medium in the formation of seismic oscillation near local earthquakes, in Investigation of the Physics of Earthquakes, Nauka Publishing House, Moscow, (in Russian), 1976

Rautian, T. G. and V. I. Khalturin. Spectral structure of the coda of local earthquakes as an instrument of investigation of the source radiation, Doklady Acad. Sci. USSR 226, (in Russian), 1976

Rautian, T. G. and V. I. Khalturin. The use of the coda for determination on the earthquake source espectrum. Bulletin of the seismological society of America. Vol 68, No 4, August, 1978

Revelo, D., Determinación de los factores de amplificación de sitio para las estaciones de la red sísmica del volcán Galeras, (tesis de pregrado). Universidad de Nariño, Pasto, Colombia. 2013

Rodríguez Segurado, Montse. Caracterización de la Respuesta Sísmica de los Suelos. Aplicación a la ciudad de Barcelona. Minor thesis. Universidad Politécnica de Catalunyia. España, 2005

Stein, S., and Wissension, M. An introduction to seismology earthquakes and earth structure. Blackwell publishing, 2003

Torres, R., Locating long period events and tremor beneath Galeras volcano using seismic amplitudes â stochastic approach. M. S. thesis. Building Research Institute. Tokyo. 2010

Torres, R., INFORME TÉCNICO Búsqueda de sitio y construcción del sistema de protección de la estación "El Canguil", 2014

Torres, R. y Cadena, O., INFORME TÉCNICO Búsqueda de sitio y construcción del sistema de protección de la estación "Lagunas", 2014

Torres, R. et al., INFORME TÉCNICO Instalación de Estaciones Sísmicas para la vigilancia de la actividad de los volcanes Chiles y Cerro Negro, 2013

## Apéndice A

### Algunos comandos de SAC y MatLab

### A.1. Comandos SAC

bp co lf hf: Aplica un filtro pasa banda tomando como esquinas de corte los valores definidos para lf y hf.

cut: Realiza un corte sobre el eje horizontal, dejando la sección de interés en el estudio.

envelope: Calcula el valor de la envolvente de la traza en estudio.

mul: Permite modificar la escala vertical de las trazas.

p: Muestra las trazas de las señales sísmicas.

rmean: Remueve el offset de la serie de datos.

transfer: Aplica una función de transferencia al sismográma.

write: Permite editar archivos.

write over: Guarda cambios realizados sobre archivos existentes.

#### A.2. Comandos MatLab

abs: Calcula el valor absoluto de un número.

bilinear: Hace la transformación bilineal de un filtro analógico a un digital.

clc: Elimina lo que se encuentra en la ventana de comandos.

clear: Elimina la variables que no se desea que aparezcan en el espacio de trabajo.

close all: Cierra todas las ventanas gráficas desplegadas.

if end: Establece la condiciones que deben cumplir las variables en el programa para que se ejecuten los diferentes bucles. Cuando esta sentencia tiene la estructura if else end, significa que si la condición establecida para una variable no se cumple de un modo se

cumplirá de otro

filter: Filtra una señal con un filtro con respuesta en frecuencia.

grip: Coloca una grilla sobre los gráficos.

lenght: Calcula el número de elementos de un vector.

load: Permite cargar matrices al Workspace.

max: Determina el valor máximo de un vector.

mean: Calcula el valor medio de los elementos de un vector.

min: Determina el valor mínimo de un vector.

pause: Hace una pausa de un determinado tiempo antes de efectuar la próxima orden de la rutina.

plot: Genera una gráfica tomando como argumentos vectores con la misma longitud.

round: Redondea el número al entero más cercano.

spline: Realiza una interpolación de acuerdo a las entradas establecidas.

title: Agrega título a las gráficas.

### Apéndice B

# Rutinas usadas en la estimación de los factores de amplificación de sitio

#### B.1. Rutina *trans.csh*

En particular, la siguiente rutina fue aplicada al evento ocurrido el 16 de junio del 2014 a las 06:38 horas UT, con el fin de hacer la corrección instrumental

```
#!/ \text{bin}/ \text{csh} -fset transdir =/home/javier/Dropbox/tesis_javier/Monitoring/coda_wave/
   chiles_cerro_negro/response/CERZ/V/201311050000_999912312359
sac <<EOF
r CERZ .V. 2 0 1 4 1 6 7 0 6 3 8 5 9
rmean
transfer from polezero s $transdir/trans.dat to none freq 0.2 0.5 25 50
write CERZ.V.2014167063859.trans
EOF
set transdir =/home/javier/Dropbox/tesis_javier/Monitoring/coda_wave/
   chiles_cerro_negro / response /CH1Z/V/201405130000_999912312359
sac <<EOF
r CH1Z .V. 2 0 1 4 1 6 7 0 6 3 8 5 9
rmean
transfer from polezero s $transdir/trans.dat to none freq 0.2 0.5 25 50
write CH1Z.V.2014167063859.trans
EOF
```

```
set transdir =/home/javier/Dropbox/tesis_javier/Monitoring/coda_wave/
   chiles_cerro_negro / response /CH2Z/V/201405030000_999912312359
sac <<EOF
r CH2Z .V. 2 0 1 4 1 6 7 0 6 3 8 5 9
rmean
transfer from polezero s $transdir/trans.dat to none freq 0.2 0.5 25 50
write CH2Z.V.2014167063859.trans
EOF
set transdir =/home/javier/Dropbox/tesis_javier/Monitoring/coda_wave/
   chiles_cerro_negro / response /ICHZ/V/201311060000_999912312359
sac <<EOF
r ICHZ .V. 2 0 1 4 1 6 7 0 6 3 8 5 9
rmean
transfer from polezero s $transdir/trans. dat to none freq 0.2 0.5 25 50
write ICHZ.V.2014167063859.trans
EOF
set transdir =/home/javier/Dropbox/tesis_javier/Monitoring/coda_wave/
   chiles_cerro_negro/response/IMOZ/V/201311050000_201412312359
sac <<EOF
r IMOZ .V. 2 0 1 4 1 6 7 0 6 3 8 5 9
rmean
transfer from polezero s $transdir/trans.dat to none freq 0.2 0.5 25 50
write IMOZ.V.2014167063859.trans
EOF
```
### B.2. Rutina *pick\_codafac\_chiles\_cerro\_negro.csh*

```
#!/ bin / csh -f
cd /home/javier/Dropbox/tesis_javier/Monitoring/coda_wave/
   chiles_cerro_negro / wfdata
set nevent = `wc eventlist.dat | awk `{ print $1}``
```

```
echo $ nevent
s e t i = 1while (s_i \leq s_{\text{never}})echo $i
set eventdir = `sed -n \{i\}, \{i\} eventlist.dat | awk `{ print \{1\}'
set s second = ` s ed -n \{i\}, \{i\} p eventlist. dat | awk ` { print \{2\} `
if (-e $ eventdir ) then
cd $ e v e n t dir
echo $ e vent dir
e l s e
goto getout
endif
s a c s t a r t :
for each file ('ls * .V.* . trans')sac <<EOF
qdp off
r $ fileppk bell off
write over
EOF
end
sac <<EOF
qdp off
r * \cdot V * \cdot t r a n sppk bell off
write over
EOF
message1:
echo \rightarrow \cdotsecho ``Skip this event? Enter y. ``
echo ` ` Run codafac ? Enter r. ` `
echo ` Same event? Enter e. ` `
```

```
set \text{idel} = $<
if ( $idel == "y" ) then
cd . .
goto getout
else if \left( $idel == "r" ) then
goto codafacstart
else if   idel  == "e" ) then
goto sacstart
e l s e
goto message1
endif
c o d a f a c s t a r t :
/home/javier/Dropbox/tesis_javier/Monitoring/coda_wave/chiles_cerro_negro
   /bin/run_codafac_chiles_cerro_negro.csh $eventdir V $ssecond 1 6
/home/javier/Dropbox/tesis_javier/Monitoring/coda_wave/chiles_cerro_negro
   /bin/run_codafac_chiles_cerro_negro.csh $eventdir V $ssecond 3 8
/home/javier/Dropbox/tesis_javier/Monitoring/coda_wave/chiles_cerro_negro
   / bin/run codafac chiles cerro negro.csh $ eventdir V $ ssecond 5 10
/home/javier/Dropbox/tesis_javier/Monitoring/coda_wave/chiles_cerro_negro
   /bin/run_codafac_chiles_cerro_negro.csh $eventdir V $ssecond 7 12
/home/javier/Dropbox/tesis_javier/Monitoring/coda_wave/chiles_cerro_negro
   /bin/run_codafac_chiles_cerro_negro.csh $eventdir V $ssecond 9 14
cd . .
g e t o u t :
@ i++end
```
#### B.3. Rutina *run\_codafac\_chiles\_cerro\_negro.csh*

```
#!/ bin / csh -fcd /home/javier/Dropbox/tesis_javier/Monitoring/coda_wave/
   chiles_cerro_negro / wfdata
set nevent = `wc eventlist.dat | awk `{ print $1 }''
```

```
echo $ nevent
s e t i = 1while (s_i \leq s_{\text{never}})echo $i
set eventdir = `sed -n \{i\}, \{i\} eventlist.dat | awk `{ print \{1\}'
set s second = ` s ed -n \{i\}, \{i\} p eventlist. dat | awk ` { print \{2\} `
if (-e \text{Seventdir}) then
cd $ e v e n t dir
echo $ e v e n t dir
e l s e
goto getout
endif
s a c s t a r t :
for each file ('ls * .V . * . trans')sac <<EOF
qdp off
r $ f i l e
ppk bell off
write over
EOF
end
sac <<EOF
qdp off
r * . V . * . transppk bell off
write over
EOF
message1:
echo \rightarrow \cdotsecho ``Skip this event? Enter y. ``
echo ``Run codafac? Enter r. ``
```

```
echo ` Same event? Enter e. ` `
set idel = $<
if ( $idel == "y" ) then
cd . .
goto getout
else if \left( $idel == "r" ) then
goto codafacstart
else if \left( $idel == "e" ) then
goto sacstart
e l s e
goto message1
endif
```
#### c o d a f a c s t a r t :

/home/javier/Dropbox/tesis\_javier/Monitoring/coda\_wave/chiles\_cerro\_negro /bin/run\_codafac\_chiles\_cerro\_negro.csh \$eventdir V \$ssecond 1 6 / home/ javier / Dropbox/ tesis javier / Monitoring/coda wave/ chiles cerro negro /bin/run\_codafac\_chiles\_cerro\_negro.csh \$eventdir V \$ssecond 3 8 /home/javier/Dropbox/tesis\_javier/Monitoring/coda\_wave/chiles\_cerro\_negro /bin/run\_codafac\_chiles\_cerro\_negro.csh \$eventdir V \$ssecond 5 10 /home/javier/Dropbox/tesis\_javier/Monitoring/coda\_wave/chiles\_cerro\_negro /bin/run\_codafac\_chiles\_cerro\_negro.csh \$eventdir V \$ssecond 7 12 /home/javier/Dropbox/tesis\_javier/Monitoring/coda\_wave/chiles\_cerro\_negro /bin/run\_codafac\_chiles\_cerro\_negro.csh \$eventdir V \$ssecond 9 14 cd . .

```
g e t o u t :
```

```
@ i++end
```
### B.4. Rutina *MagLog.fig*

function varargout =  $MagLog(varargin)$ 

```
gui_Singleton = 1;gui\_State = struct('gui\_Name', ..., mfilename, ...' gui_Singleton', gui_Singleton, ...
'gui_OpeningFcn', @MagLog_OpeningFcn, ...
' gui_OutputFcn ', @MagLog_OutputFcn, ...
' gui_LayoutFcn', [], ...
' gui_Callback ', [ ] ;
if nargin & & ischar (varargin \{1\})
gui_State.gui_Callback = str2func(varargin\{1\});end
```

```
if nargout
```

```
\left[\n \begin{array}{r}\n \text{varargout}\n \end{array}\n \right] = gui_mainfcn(gui_State, varargin\{\cdot\}\n \right);e l s e
gui\_main for ( gui\_State , varargin \{ : \} );end
```

```
function MagLog_OpeningFcn (hObject, eventdata, handles, varargin)
h and les. output = hObject;
```
guidata (hObject, handles);

function varargout =  $MagLog\_Output$   $ChObject$ , eventdata, handles) varargout  $\{1\}$  = handles. output;

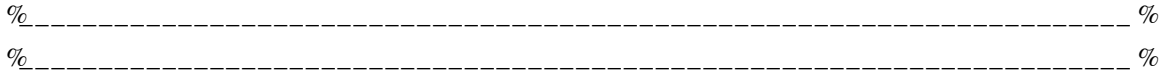

function pushbutton1\_Callback(hObject, eventdata, handles)

c l c global a global archivo global ruta

```
[ archivo, ruta ]= uigetfile ('registro_estación.asc', `ABRIR ARCHIVO');
if \archivo ==0;
return;
e l s e
fid =fopen ([ruta archivo], 'r');
a = t e x t s c a n (fid, \sqrt[6]{6f}, 'he a d e r lines', 3);
a = c e l 12 m a t (a);
num files = 3;mydata = cell(size(a));X=f close (fid); % verificación de proceso, si es 0 es exitoso, si es −1
    e r r o n e o
display(a);
length (a); \% número de datos
val5 = num2str(ruta);
set (handles . ruta, 'string', val5)
val6 = num2str(\text{archivo});set (handles . estacion, 'string', val6)
end
%_______________________________________________________________________
%_______________________________________________________________________
function pushbutton2_Callback (hObject, eventdata, handles)
% P r e p a r a ci ó n a b s c i s a de ti e m p o
c l c
global a
global archivo
global ruta
```

```
%________ VARIABLES CONSTANTES PARA CADA ESTACIÓN _________ %
if archivo == 'CERZ. asc ';
Lo_E = -77.96483;La_E = 0.8335;gyz = 4.294e - 3;F_A1 = 1.276;
F_A2 = 1.876;
F_A3 = 1.895;F_A4 = 2.032;
F_A5 = 2.401;e \text{leif} archivo == 'CH1Z. asc ';
Lo_E = -77.94616;La_E = 0.79227;gyz = 2.122e - 3;F_A1 = 0.00250;F_A2 = 0.00298;F.A3 = 0.00318;F_A4 = 0.00398;F_A5 = 0.00516;e \text{I} \text{seif} archivo == 'CH2Z. asc ';
Lo_E = -77.91794;La_E = 0.80222;gyz = 2.122e - 3;F_A1 = 0.00189;F_A2 = 0.00127;
F_A3 = 0.00106;F_A4 = 0.00143;F_A5 = 0.00149;e l s e if archivo == 'ICAZ. asc';
Lo_E = -77.9506;
La_E = 0.8644;gyz = 4.272e - 3;F_A1 = 0.963;F_A2 = 0.882;
```

```
F_A3 = 0.818;
F_A4 = 0.917;
F_A5 = 1.106;
e \text{else if} archivo == 'ILVZ. asc';
Lo_E = -77.9117;La_E = 0.8755;gyz = 4.237e - 3;F_A1 = 1.005;
F_A2 = 1.143;
F_A3 = 1.014;
F_A4 = 1.031;F_A5 = 1.211;e \text{I} \text{seif} archivo == '\text{IMOZ}. asc';
Lo_Es = -77.92767;
La_E = 0.8325;gyz = 4.238e - 3;F_A1 = 1.203;F_A2 = 2.046;F_A3 = 2.789;F_A4 = 4.951;F_A5 = 7.453;e \text{else if} archivo == 'IPAZ. asc';
Lo_E = -77.8808;La_Es=0.85083333;
gyz = 4.256e - 3;F_A1 = 1.025;
F_A2 = 0.888;F_A3 = 0.797;F_A4 = 0.847;
F_A5 = 0.893;e \text{else if} \quad \text{archivo} == \text{ITEZ} \text{ .} \text{ asc'};
Lo_E = -77.8628;La_E = 0.81;
gyz = 4.254e - 3;F_A1 = 0.692;
```

```
F_A2 = 0.819;F_A3 = 1.566;
F_A4 = 3.042;
F.A5 = 4.259;e \text{else if} archivo = \text{TULZ}. asc ';
Lo Es = -77.7869;
La_E = 0.7161;gyz = 3.183e - 3;F A1 = 0.0064;
F.A2 = 0.0164;F.A3 = 0.0262;FAA = 0.0807;F_A5 = 0.0273;end
%______________ C o o r de n a d a s d e l e v e n t o s í s m i c o _________________________ %
La_Ev=str2num (get (handles.latitudevento, 'string ')); % Latitud evento en
    g r a d o s
Lo_Ev=str2num (get (handles.longitudevento, 'string ')); % Longitud evento en
     g r a d o s
%________________ C al c ul o de d i s t a n c i a e p i c e n t r a l ____________________ %
d i s t _e p i = ( sq r t ( ( La_Es-La_Ev ) ^2+ ( Lo_Es-Lo_Ev ) ^2) ) * 1 1 1 . 1; % Por el teorema
    de P i t á g o r a s ( d i s t a n c i a e p i c e n t r a l )
val1 = num2str (dist_epi);
set (handles.resultado_dist_epi,'string',val1)
%_____________ P a r ám et r o s de e nt r a d a p r o p i o s d e l m u e st r e o ___________ %
f s = 100; % F r e cuencia de muestreo : 100 Hz (100 datos por segundo)
fn=fs /2; % Frecuencia de Nyquist: 50 Hz
dt = 1/fs; % Intervalo de tiempo de muestreo: 0.01 segundos
```

```
N= length(a); % longitud del vector a (Traza)
n = 0:N - 1; % índice de posición de la variable discreta
t = n * dt; \% v e c t o r tiempo
z=a-mean(a); \% vector sismo removido el offset
axes (handles .graficol) % Sismograma
plot(t, z)x l a b e l ( ` Tiempo [ s ] ` )
y label ( `Amplitud [ctas] `)
title ('SISMOGRAMA');
grid on
if abs (min(z)) <max(z) % Para centralizar la gráfica con el punto máximo
     o mínimo
e i e 1 = max(z);
\text{else if } \text{abs}(\text{min}(z)) \geq =\text{max}(z)e i e 1 = -min(z);
end
axis ([0 max(t) -eje1 eje1])%__ S e l e c c i ó n de una v e nt a n a d e l si sm o g r am a p a r a a m p l i a r l a y d e t e r m i n a r
    el periodo asociado a la máxima amplitud ____ %
[ tp, Ap]= ginput (2);
pause (3)
n1=round (tp(1))*fs; % Punto de inicio de la señal
n2=round (tp(2))*fs; % Punto final de la señal
axes ( handles.\ngrafico1)p l o t ( t ( n1 : n2 ) , z ( n1 : n2 ) ) % Sismograma am pli a d o
title ('SISMOGRAMA');
x l a b e l ( ` Tiempo [ s ] ` )
y \nleq b \neq l ( `Amplitud [ctas] `)
grid on
if abs (\min(z(n1:n2))) \leq \max(z(n1:n2)) % Para centralizar la gráfica con el
    p u nt o máximo o mínimo
e j e 2 = max( z ( n1 : n2 ) ) ;
```

```
e l s e i f abs(min(z(n1:n2)))>=max(z(n1:n2))e i e 2 = -min(z ( n 1 : n 2 ) );
end
```

```
axis ([min(t(n1:n2)) max(t(n1:n2)) -eje2 eje2])
```

```
%___ C al c ul o d e l p e ri o d o y f r e c u e n c i a a s o ci a d o a max a m p lit u d _________ %
```

```
[Tp, Ap] =ginput (2);
T=abs(Tp(1)-Tp(2));
f = 1/T ; % F r e c u e n ci a a s o ci a d a a l a máxima a m p lit u d
valf = num2str(f);set (handles.resultado_frecuencia, 'string ', valf)
```

```
vz= gvz * z ; % g v z : Ganancia v e r t i c a l
axes ( handles . grafico 2)plot(t, vz);x l a b e l ( ` Tiempo [ s ] ` )
y \nvert \nabla \cdot ( \nabla \cdot \nabla \cdot \nabla \t i t l e ( 'VELOCIGRAMA ' ) ; % VELOCIGRAMA
grid on
axis ([0 max(t) -max(vz) max(vz) ])
```

```
%_____ CONVERSIÓN A UN SISMOMETRO WOOD ANDERSON ________ %
```

```
t0 = 120;h0 = 1/s q r t (2);
t 1 = 0.8; % para un WAh 1 = 0.8; \% "
g1 = 2800; % " "
w0=2*pi/10;w1=2*pi/t1;num0 = [1 \ 2 * h0 * w0 \ w0 * w0];den0 = [1 \ 2 * h1 * w1 \ w1 * w1];
```

```
fp = max([1/t1 1/t0]);
[numd dend ]= bilinear (num0, den0, fs, fp);
%__ " v el o ci g r a m a " e q u i v a l e n t e a l o que s e v e r í a en un r e g i s t r o WA ___ %
wavz= filter (numd, dend, vz);
\%<sub>________</sub> Desplaciograma en WA ______ %
numi = [1];deni = [1 \ 0];[numi \text{ deni}] = \text{bilinear}(numi, \text{deni}, \text{fs});
gwa=g1/1000;waz=gwa* filter (numi, deni, wavz); % waz: vector desplazamiento en Wood
    A n de r s o n
maxwaz=max(abs(waz)); \% Máximo valor en el vector waz
f1 = abs (f - 3.5);
f2 = abs (f - 5.5);
f3 = abs (f - 7.5);
f4 = abs (f - 9.5);
f5 = abs (f -11.5);
F = [f1 f2 f3 f4 f5];[Y dfmin]=min(F); % Y: Diferencia de f y la frecuencia asociada a la
    máxima – amplitud; dfmin es la posición de Y en el vector F
if dfmin == 1maxwazc=maxwaz / F_A1 ;
F_Amplificacion=F_A1;
e l s e
if d f m in ==2maxwazc=maxwaz / F_A2 ;
F_Amplificacion=F_A2;
e l s e
if dfmin == 3
```

```
maxwazc=maxwaz / F_A3 ;
F_Amplificacion=F_A3;
e l s e
if dfmin==4maxwazc=maxwaz / F_A4 ;
F_Amplificacion=F_A4;
e l s e
if dfmin == 5maxwazc=maxwaz / F A5;
F_Amplificacion=F_A5;
end
end
end
end
end
F_amp=num2str (F_Amplificacion); % Factor de amplificación usado para el
    p r o c e s o
set (handles.factor, 'string ', F_amp)
% maxwazc= máxima a m pl it u d d e l d e s pl a ci o g r a m a en Wood A n de r s o n c o r r e g i d o
%_____ GRÁFICO DESPLACIOGRAMA EN WOOD ANDERSON ________ %
qq=min (waz); % Para centralizar la gráfica con el punto máximo o mínimo
pp=max(waz);
if pp > abs(qq)e j e s 6 = pp;
elseif abs(qq)>pp
e j e s 6 = -qq;
end
zom = - e j e s 6 : 0.07 : e j e s 6 ;
axes ( handles . grafico3);hold on;
grid on;
p1 = plot(t, wax);
```

```
p2 = plot(min(t(n1:n2)), zom, 'r');
p3 = plot(max(t(n1:n2)), zom, 'r');
assignin('base', 'p1', p1);assignin ('base', 'p2', p2);
assignin('base', 'p3', p3);\boldsymbol{\mathrm{x}} label ('Tiempo [s]');
y \,label ( `Desplazamiento en WA \lceil mm \rceil `);
t i t l e ( 'DESPLACIOGRAMA ' ) ; % DESPLACIOGRAMA
axis ([0 max(t) -ejes6 ejes6])%_ SECTOR AMPLIADO EN EL DESPLACIOGRAMA EN WOOD ANDERSON __ %
if max(waz) > abs(min(waz))if maxwazc>max(waz)
e j e s s = maxwazc ;
else if maxwazc < max (waz)
e j e s s = max(waz);
end
axes (handles.max_amplitud_ampliada)
p5 = plot(t(n1:n2), waz(n1:n2));[xx \text{ position}_waz] = max(waz);
hold on
p4 = plot ((position_waz/100) - dt, maxwaz, 'r * -.');\text{else if } \max(\text{waz}) < \text{abs}(\min(\text{waz}))if maxwazc > abs(min(waz))e j e s s = maxwazc ;
e l s e i f maxwazc < a b s (min (waz ) )
e je s s = abs (min ( waz ) );
end
axes (handles . max_amplitud_ampliada)
p5 = plot(t(n1:n2), waz(n1:n2));[xx \text{ position}_waz] = min(waz);
```

```
hold on
p4= plot ((posicion_waz/100)–dt, – maxwazc, 'r *–.'); % Punto asterisco
      i n d i c a d o r de maxwazc
end
assignin('base', 'p4', p4);assignin('base', 'p5', p5);x l a b e l ( ` Tiempo [ s ] ` ) ;
title ('Desplaciograma ampliado');
g ri d
axis ([min(t(n1:n2)) max(t(n1:n2)) - ejes s ejes s])%_________ GRÁFICO VELOCIOGRAMA EN WOOD ANDERSON ____________ %
axes ( handles, grafico4)plot(t, waxz) :
\mathbf{xlabel} ( `Tiempo [s] `);
y \nvert \nabla \cdot V \nabla \cdot d \nabla \cdot d \nabla \cdott i t l e ( `VELOCIGRAMA (WA) ` ) ; % VELOCIGRAMA EN WA
grid on
if abs (min (wavz) ) <max (wavz) % Para centralizar la gráfica con el punto
      máximo o mínimo
e j e 4 = max(wavz);
\text{elseif } \text{abs}(\text{min}(\text{wavz})) >=\text{max}(\text{wavz})e j e 4 = -min(wavz);
end
axis ([0 max(t) -eje4 eje4])%_______________________________________________________________________
%_______________________________________________________________________
```
*% Calibración de Gutenberg*-Richter en función de la distancia para ML  $mld = [0 \t10:5:55 \t65 \t75 \t80:10:100 \t115 \t135:20:195 \t210 \t235:20:295 \t315 \t...$ 

```
335 355 385 410 445 485 530 575 600:100:1000];
log a = [1.4:0.1:1.7 \quad 1.9 \quad 2.1 \quad 2.3 \quad 2.4:0.1:2.8 \quad 2.8 \quad 2.9 \quad 3.0 \quad 3.0:0.1:4.9 \quad \dots]5.1 5.2 5.4 5.5 5.7];
% c a l i n t e r p o l a en p a s o s de 1 km en un i n t e r v a l o de 0 a 1000 km .
cal = round(10*interp1(mld, loga, 0:1:1000, 'spline'))/10;dd = round (dist_epi);
if (dd == 0)dd = 1:
end
if dd < 0.5dd = 0.5;
end
mlan=log10(maxwaz)+cal(dd); % Magnitud local para distancia dd
ML=round (mlan * 10) / 10;mlanc=log10 (maxwazc) + c al (dd); % Magnitud local corregida para distancia
     dd
MLC=round ( mlanc *10 /10;
difAmp=abs ( maxwaz-maxwazc ) ; % D if e rencia entre las amplitudes
difML=ML-MLC; % Diferencia entre las magnitudes sin corregir y
    c o r r e g i d a
% −−−−−−− Algunos valores de los edit 's text 's en la interfaz −−−−−−−−−− %
valA=num2str (maxwaz) ;
set (handles .A, 'string', valA)
valAc=num2str(maxwazc);
set (handles . Ac, 'string ', valAc)
valA_Ac=num2str (difAmp);
```

```
set (handles .A_Ac, 'string ', valA_Ac)
val2 = num2str(ML);
set (handles . resultadoML, 'string', val2)
val3 = num2str(MLC);
set (handles.resultadoMLC, 'string', val3)
val4 = num2str (difML);
set (handles.resultado_difML, 'string', val4)
%% % % % % % % % % % % % % % % % % % % % % % % % % % % % % % % % % % % % % % % % % % %
function latitudevento_Callback(hObject, eventdata, handles)
% hObject handle to latitudevento (see GCBO)
function latitudevento_CreateFcn(hObject, eventdata, handles)
% h O bj e ct h a n dl e t o l a t i t u d e v e n t o ( s e e GCBO)
if ispc & \& is equal (get (hObject, 'BackgroundColor'), get (0, 'default U icontrolBackgroundColor')
set(hObject, 'BackgroundColor', 'white');end
function longitudevento_Callback(hObject, eventdata, handles)
% h O bj e ct h a n dl e t o l a t i t u d e v e n t o ( s e e GCBO)
function longitudevento_CreateFcn(hObject, eventdata, handles)
% h O bj e ct h a n dl e t o l a t i t u d e v e n t o ( s e e GCBO)
if ispc && is equal (get(hObject, 'BackgroundColor'), get(0, 'defaultUicontrolBackgroundColor'))
set (hObject, 'BackgroundColor', 'white');
end
```

```
function pushbutton3_Callback(hObject, eventdata, handles)
```

```
p1 = ev alin('base','pl');
p2 = ev alin('base','p2');
p3 = ev alin('base', 'p3');
axes (handles.grafico3);
delete(p1);delete(p2);delete(p3);p4 = ev alin ('base', 'p4');
p5 = ev \, a \, lin \, ( 'base ', 'p5 ') ;axes (handles.max_amplitud_ampliada);
delete(p4); delete(p5);function profundidad_Callback (hObject, eventdata, handles)
% h O bj e ct h a n dl e t o p r of u n di d a d ( s e e GCBO)
function profundidad_CreateFcn(hObject, eventdata, handles)
% h O bj e ct h a n dl e t o p r of u n di d a d ( s e e GCBO)
if ispc && isequal (get (hObject, 'BackgroundColor'), get (0,'
    default U icontrolBackgroundColor')
set(hObject, 'BackgroundColor', 'white');end
```
## Apéndice C

## Flujograma para la determinación de los factores de amplificación de sitio

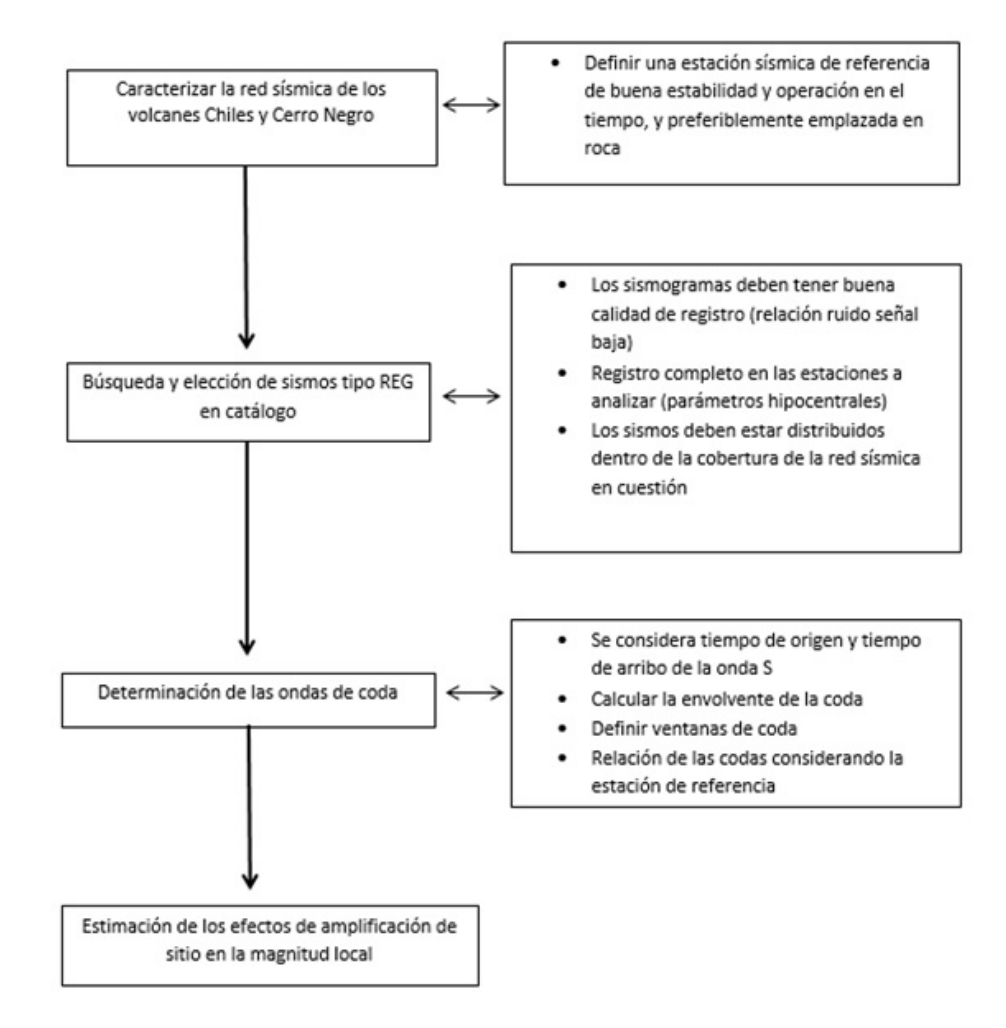